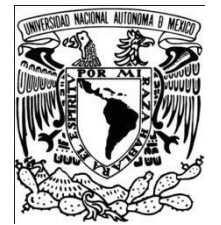

# UNIVERSIDAD NACIONAL AUTÓNOMA DE MÉXICO

# FACULTAD DE CIENCIAS POLÍTICAS Y SOCIALES

*"¡Escápese!"*  PÁGINA TURÍSTICA EN *El Universal Gráfico*.

**TESINA**  QUE PARA OBTENER EL TÍTULO DE LICENCIADO EN PERIODISMO Y COMUNICACIÓN COLECTIVA

PRESENTA:

MARÍA ISABEL PÉREZ CERQUEDA

ASESORA: DRA. FRANCISCA ROBLES

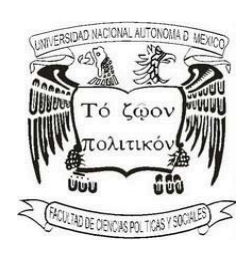

CIUDAD UNIVERSITARIA, NOVIEMBRE 2017

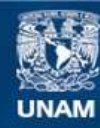

Universidad Nacional Autónoma de México

**UNAM – Dirección General de Bibliotecas Tesis Digitales Restricciones de uso**

### **DERECHOS RESERVADOS © PROHIBIDA SU REPRODUCCIÓN TOTAL O PARCIAL**

Todo el material contenido en esta tesis esta protegido por la Ley Federal del Derecho de Autor (LFDA) de los Estados Unidos Mexicanos (México).

**Biblioteca Central** 

Dirección General de Bibliotecas de la UNAM

El uso de imágenes, fragmentos de videos, y demás material que sea objeto de protección de los derechos de autor, será exclusivamente para fines educativos e informativos y deberá citar la fuente donde la obtuvo mencionando el autor o autores. Cualquier uso distinto como el lucro, reproducción, edición o modificación, será perseguido y sancionado por el respectivo titular de los Derechos de Autor.

# CONTENIDO

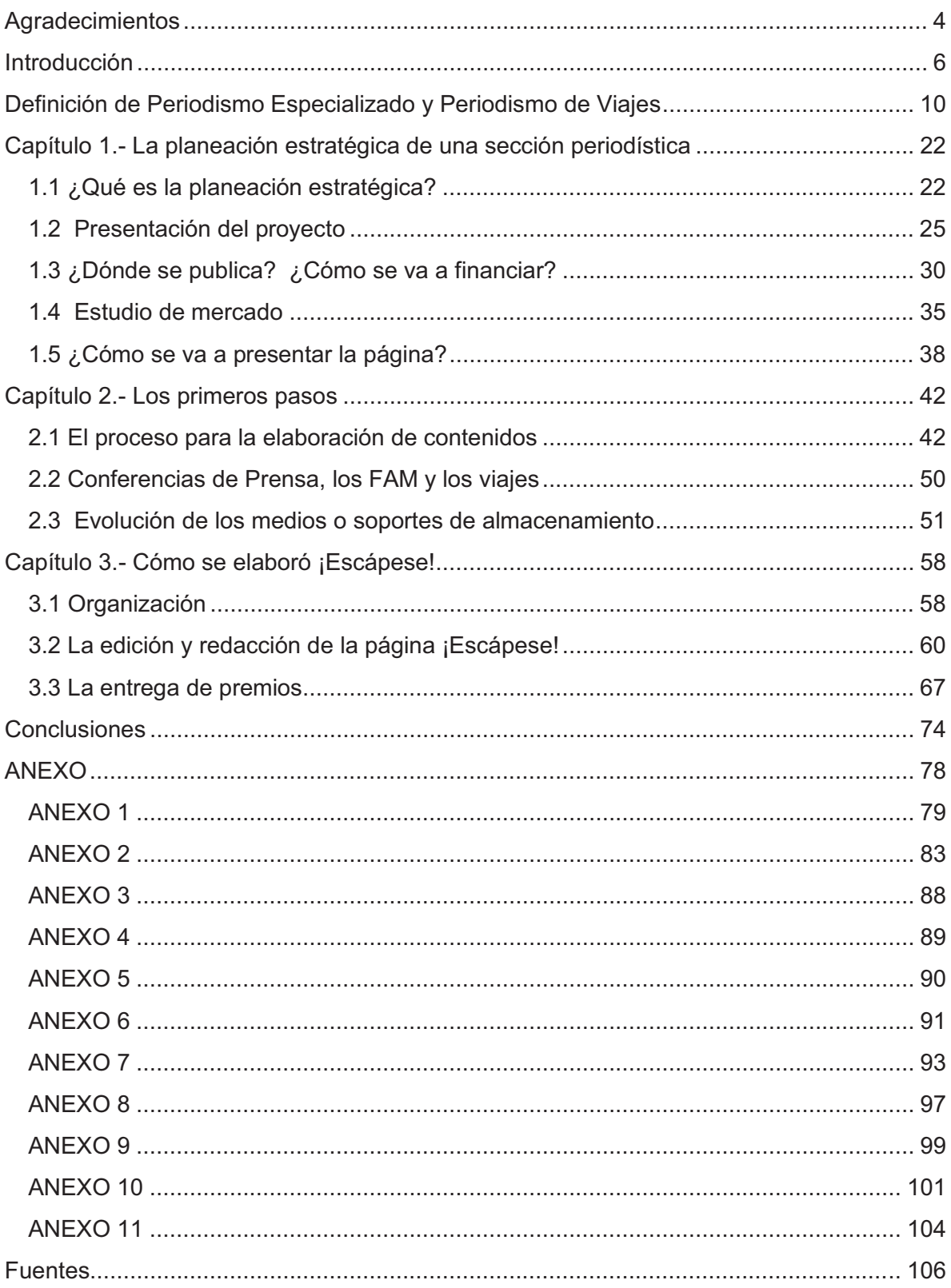

*"A decir verdad, no sabemos lo que incita al hombre a recorrer el mundo. ¿Curiosidad? ¿Anhelo irrefrenable de aventura? ¿Necesidad de ir de asombro en asombro? Tal vez: la persona que deja de asombrarse está vacía por dentro; tiene el corazón quemado."*

*Ryszard Kapuscinski* 

## AGRADECIMIENTOS

*A mis padres Agustín Pérez Castro+ y María Cerqueda Vigil* 

*A mis hermanos* 

*A mis maestros de la Facultad de Ciencias Políticas y Sociales* 

*A mis asesoras en estricto orden alfabético Emma Gutiérrez González Francisca Robles Jacquelin Atenco Segura Laura Leticia Canales Lisaola María Elena Hernández Huerta* 

*¡A todos los que me acompañaron en este maravilloso viaje!* 

## **ÍTACA1**

Cuando emprendas tu viaje a Ítaca pide que el camino sea largo, lleno de aventuras, lleno de experiencias.

No temas a los lestrigones ni a los cíclopes

ni al colérico Poseidón, seres tales jamás hallarás en tu camino,

si tu pensar es elevado, si selecta es la emoción que toca tu espíritu y tu cuerpo.

Ni a los lestrigones ni a los cíclopes ni al salvaje Poseidón encontrarás, si no los llevas dentro de tu alma, si no los yergue tu alma ante ti.

Pide que el camino sea largo. Que muchas sean las mañanas de verano en que llegues -¡con qué placer y alegría! a puertos nunca vistos antes.

Detente en los emporios de Fenicia y hazte con hermosas mercancías, nácar y coral, ámbar y ébano

y toda suerte de perfumes voluptuosos, cuantos más abundantes perfumes voluptuosos puedas.

Ve a muchas ciudades egipcias

a aprender, a aprender de sus sabios

Ten siempre a Ítaca en tu pensamiento.

 $\overline{a}$ 

Mas no apresures nunca el viaje.

Mejor que dure muchos años

Y atracar , viejo ya, en la isla,

Enriquecido de cuanto ganaste en el camino

Sin aguardar a que Ítaca te enriquezca

Ítaca te brindó tan hermoso viaje.

Pero no tiene ya nada que darle.

Aunque la halles pobre, Ítaca no te ha engañado.

Así, sabio como te has vuelto, con tanta experiencia, entenderás ya qué significan las Ítacas.

Tu llegada allí es tu destino.

 $<sup>1</sup>$  C. P. Cavafis, *Poesía completa*, pp 104-105.</sup>

### INTRODUCCIÓN

El Periodismo de Viajes no es lo mismo que el periodismo turístico. El segundo forma parte del primero y es acaso la parte más comercial. El primero quiere ser una especialización dentro del periodismo con aspecto serio, tal como el político, social o internacional. La prensa turística, que se ejerce en México, se ha trivializado, considerándola un ejercicio menor, dentro de la profesión periodística.

No es extraño encontrar, tanto en el ámbito académico como en el ámbito profesional, opiniones que asocian al ejercicio turístico a una fuente periodística como superficial, vinculada exclusivamente al ocio y la industria recreativa. Es pertinente señalar que, como todos los temas periodísticos, el de viajes tiene también sus observaciones, pero es posible realizarlo de forma profesional.

La colaboración en *El Universal Gráfico* con la página turística "¡Escápese!" que se publicó de 2003 a 2007, fue un ejercicio que buscó poner en práctica el periodismo de viajes. Al retomar el tema y plasmarlo en esta tesina he decidido llevarlo a la práctica, en un proyecto personal y profesional. Regresar a la universidad y retomar el enfoque académico me ha orientado y proporcionado herramientas para continuarlo.

En esta experiencia, se observó que en el ambiente periodístico, en nuestro país, se ha considerado al turismo como una fuente menor; actualmente, se le ha usado y enfocado con aspecto de marketing para obtener divisas y se ha vuelto una moda, en donde muchos quieren participar, aunque no todos saben cómo desarrollarlo profesionalmente.

Para aquellos que deseen ejercer esta fuente periodística. Podrán comenzar por considerarla una oportunidad de análisis e investigación para

6

adentrarse profesionalmente en el periodismo y al mismo tiempo, difundir su pasión por los viajes y el conocimiento adquirido en este ámbito.

Es el caso de la experiencia plasmada en esta tesina, al ejercer los diferentes temas abordados y descritos en las páginas de "¡Escápese!", tales como: arqueología, de aventura, cinegético, colonial, deportivo, gastronómico, de negocios, rural, de salud, sol y playa, y cultural que incluye las festividades religiosas y de tradición ancestral, estas notas periodísticas sirvieron para que el público lector de *El Universal Gráfico* saliera de sus casas a recorrer los lugares cercanos al D.F. o CDMX, sugeridos por "¡Escápese!", lo cual se constató gracias a los comentarios recibidos por parte de los lectores mismos que nos hicieron llegar en forma personal, en el momento de entregarles sus paquetes promocionales de cada estado.

Es preciso mencionar las ventajas de la difusión de diversos sitios de interés y haberlos puesto en conocimiento del lector, lugares cercanos a la Ciudad de México, así como de otros estados, que resultaron muy atractivos y económicos, y que en algunos casos atrajeron a mayor número de visitantes y generaron nuevos proyectos, nuevos empleos, e incluso nuevas vías de comunicación.

Sin embargo, hubo desventajas al difundir los destinos de Oaxaca, Guerrero y Estado de México, entre otros, porque sufrieron deterioros, y contaminación, no sólo con basura sino con ruido o música en altos decibeles y, por supuesto, por actitudes negativas de visitantes y de autoridades ignorantes. De lo más notorio fueron las playas afectadas, los bosques o parques recreativos contaminados y en el estado de Guanajuato la transformación de la cotidianidad de sus habitantes durante el Festival Cervantino por la masiva invasión de turistas.

7

 La difusión ha tenido un papel importante, ya que se han diseñado estrategias para la motivación de viajar; la publicidad muestra a los destinos como

paraísos e imágenes de felicidad; el perfil que tiene el turista se enriquece con los datos que proporcionan los medios informativos y, aún más, con la información que llega de boca en boca. Pero el visitante no siempre cuenta con la conciencia del respeto hacia el lugar, sus habitantes, y el entorno ecológico; ya que las campañas sólo se enfocan en atraer al turista para que aporte una derrama económica.

Así, en este informe se presenta el desarrollo de una página de viajes en la prensa escrita en un periódico tabloide matutino. "El relato de viajes forma parte de una gran tradición dentro de la cultura occidental que ha servido históricamente para describir, comprender e imaginar otras culturas y sociedades, próximas o lejanas, constituyéndose en un verdadero género narrativo. Este tipo de narración ha sido y es el reflejo de la percepción del mundo a partir del imaginario creado por los narradores viajeros".<sup>2</sup>

También se describe el proceso de:

- a) la creación de la página "¡Escápese!";
- b) la forma de obtener la información;
- c) los viajes y los premios que se entregaban a través de la página;
- d) la realización de dicha página y sus participantes;
- e) la técnica de corrección; y
- f) la publicación de la página y venta del periódico.

Se incluyen fotos de algunas de las páginas que fueron publicadas en el periodo de 2003 a 2007, para ilustrar los temas que se abordaron en este tiempo.

 <sup>2</sup> Baltar Moreno, Adolfo y Valencia María Clara ; *El relato de viajes como narrativa,* p. 14,

Sería deseable que estas experiencias pudieran ser útiles a los alumnos de la carrera de Periodismo y Ciencias de la Comunicación, de la Facultad de Ciencias Políticas de la UNAM, en futuras investigaciones sobre el tema.

Como antecedente de la página "¡Escápese!" debo comentar que fui colaboradora en la sección turística y dominical "Destinos", publicada en El Universal, donde tuve la oportunidad de experimentar y aprender a trabajar profesionalmente la fuente turística.

Durante esta experiencia y al ejercer el periodismo turístico, me percaté que se puede acceder a un nuevo profesional de la información que se comprometa a coordinar todos los temas relacionados con los viajes enriqueciendo su conocimiento y el de sus lectores, así cubrir el perfil del periodista especializado.

## DEFINICIÓN DE PERIODISMO ESPECIALIZADO Y PERIODISMO DE VIAJES

Como precedente a este informe periodístico he de aclarar que en el programa de estudio que cursé (1974-1978) en la Facultad de Ciencias Políticas y Sociales de la UNAM, no existía la materia de *periodismo especializado*. En el año de 1974 el académico español Pedro Orive publicó, en España, una investigación sobre el tema, donde lo consideraba como un *subsector* en el quehacer periodístico por creerlo no aplicable a todos los temas, este hecho ha tenido cambios radicales al ser estudiado y desarrollado hasta ser considerado periodismo especializado.

En los años treinta y cuarenta, en México, las publicaciones periodísticas se componían con las secciones de información general, deportes, sociales, espectáculos, economía doméstica, editoriales, internacionales y nota roja; ya eran publicados algunos suplementos de política, sociales, cultura y caricaturas.

Poco a poco estas secciones se ampliaron exigiendo el conocimiento profundo de un tema, así, se especializaron cada vez más en temas como futbol, beisbol, atletismo, box, tenis, cine, radio, teatro, danza, pintura, escultura, música y literatura. Se abrió paso al periodismo científico, cultural, de exégesis y de opinión. Los trabajadores del periodismo dominaron su oficio en política, economía y temas financieros; además de requerir esquemadores, cabeceros y fotógrafos.

Esta especialización dio pie al surgimiento de periódicos temáticos de deportes y espectáculos como *La Afición* y *Cine Mundial*. El objetivo era dar al lector información complementaria que le ayudara a conformar un criterio; así surgieron otras publicaciones no diarias dirigidas a médicos, ingenieros civiles, ingenieros

10

mecánicos y con contenidos específicos como petróleo, autos, ferretería, o por colonias, en algunos casos se llegó a la especialización de la especialidad. $3$ 

El estudio teórico del periodismo especializado en el ámbito iberoamericano (España, Portugal y América Latina), tuvo sus inicios hace medio siglo, aproximadamente, en la Facultad de Ciencias de la Información de la Universidad Complutense de Madrid, de la mano de los profesores Pedro Orive y Concha Fagoaga y de sus discípulos, y continuadores, los también profesores Javier Fernández del Moral y Francisco Esteve Ramírez.

Esta investigación dio origen a la también llamada Información Periodística Especializada (IPE), que consideraba que al surgir el periodismo explicativo que incorpora al dato noticioso elementos valorativos, documentales, interpretativos y de opinión, provoca la desaparición de la clásica frontera entre descripción y comentario, y propicia la preparación para lo que poco después se definiría como periodismo especializado (PE).

Este fenómeno surgió por el interés de los receptores y su necesidad de ahondar acerca de un tema, la fuerte competencia en el mercado mediático y el desarrollo y expansión de las Tecnologías de la Información y de la Comunicación, lo cual contribuyó al desarrollo de la especialización periodística.

La característica principal de ésta es profundizar en el tema elegido, ejercido por profesionales capaces de interpretar, valorar y explicar los contenidos informativos de ámbitos temáticos precisos, donde se le permite al periodista ir más allá de las 6 Ws (what, who, how, when, wher, and why) de la información satisfaciendo, tal vez, intereses particulares ofreciendo contenidos cada vez más especializados.

 3 Álvarez Jiménez, Antonio *"Periodismo especializado"*. En *Antología para la materia de práctica periodística dirigida*.

No existe una sola definición reconocida pero si existen varios axiomas que coinciden sobre Periodismo Especializado (PE), al que también se le llama Especialización Periodística e Información Periodística Especializada; Según Montserrat Quesada Pérez, catedrática en la Universidad de Barcelona, "es el que resulta de la aplicación minuciosa de la metodología periodística de investigación a los múltiples ámbitos temáticos que conforman la realidad social, condicionada siempre por el medio de la comunicación que se utilice como canal, para dar respuesta a los intereses y necesidades de las nuevas audiencias sectoriales.""<sup>4</sup>

La metodología profesional del periodismo de investigación y el periodismo especializado coinciden paso a paso, en todas sus fases hasta llegar a ese momento final en el que ambas modalidades periodísticas toman caminos diferentes; se aplica en la investigación empírica y en el ejercicio profesional.

Cuando la doctora Quesada dice que estas dos modalidades toman caminos diferentes se refiere a la metodología, donde "el periodismo especializado se limita a informar en profundidad de los hechos noticiosos que marcan la actualidad informativa, mientras que el periodismo de investigación que llega incluso a prescindir del elemento actualidad de su información –suele sustituirlo por la oportunidad periodística- persiste hasta conseguir una base sólida de denuncia de los hechos que investiga".<sup>5</sup>

En consideración de lo anterior es necesario mencionar las características del periodismo de investigación. Al respecto María Pilar Diezhandino afirma que el periodismo de investigación no es más que un "rótulo vistoso y biensonante que responde a una falacia", ya que la propia esencia del buen periodismo esta precisamente en la permanente investigación. José Javier Muñoz mantiene una opinión similar, aunque algo más matizada, cuando explica que "periodismo de investigación deberían ser conceptos inseparables", vinculando así la práctica del

 4 Quesada Pérez, Montserrat. *Periodismo especializado*, p.23

 $<sup>5</sup>$  Idem</sup>

periodismo de investigación a la "investigación personal" que ejerce un periodista para aportar a través de ella la materia prima que servirá para la redacción de sus noticias<sup>6</sup>.

También Gabriel García Márquez, aborda el tema el tema en 1996<sup>7</sup>, se refiere a la importancia de la investigación en el periodismo diario cuando afirma que la formación periodística universitaria debe sustentarse en tres pilares fundamentales, uno de los cuales "es la certidumbre de que la investigación no es una especialidad del oficio, sino que todo el periodismo debe ser investigativo por definición"

Algunos periodistas, escritores y estudiosos del tema afirman que cualquier trabajo periodístico debería, ser al mismo tiempo investigación. Para estos autores la esencia del periodismo bien realizado se sustenta sobre la base de la investigación y confirmación permanente de los datos con los que el periodista elabora su información.

Por su parte, Petra M. Scanella, doctora en periodismo por la Universidad de Barcelona, afirma que para que un trabajo se considere verdaderamente PI se han de cumplir estos tres requisitos:

1.- Que la investigación sea el resultado del trabajo del *periodista,* no la información elaborada por otros profesionales (la policía o las oficinas de prensa)

2.- Que el objeto de la investigación sea razonablemente *importante* para un gran sector de la población, no, por ejemplo, para los intereses del medio en cuestión o de un grupo con especial curiosidad.

3.- Que los investigadores intenten *esconder* esos datos al público. No es suficiente la recogida de filtraciones interesadas. Cuando hay ocultación es que la conciencia no está muy tranquila.

e<br><sup>6</sup> Caminos Marcet, José María, *Periodismo de Investigación. Teoría y Práctica*, p. 2.<br><sup>7</sup> Cercía Márquez "El maior eficio del mundo" El Peía, 20,10,1996

García Márquez *"El mejor oficio del mundo"* El País, 20-10-1996.

Scanella define, también, las características del periodista "Es el que se ocupa de una materia concreta y lo hace con originalidad. Es el profesional informado, perceptivo, preciso, con crédito profesional, cuidadoso, listo y con amplios conocimientos generales". <sup>8</sup>

Javier Fernández del Moral, de la Universidad Complutense de Madrid, define a partir del periodismo explicativo al periodismo especializado de la siguiente manera:, para concluirla, como "aquella estructura informativa que penetra y analiza la realidad a través de las distintas especialidades del saber, la coloca en un contexto amplio que favorezca una visión global al destinatario y elabora un mensaje periodístico que acomoda el código al nivel propio de cada audiencia atendiendo a sus intereses y necesidades".<sup>9</sup>

Por su parte, el periodista cubano Carlos González cita en su trabajo al investigador Pedro Ortíz Simarro, doctor por la Universidad Complutense de Madrid, quien asevera que la formación del periodista especializado "no implica una parcelación de su conocimiento (…) sino que se trata de un valor añadido a su saber profesional"<sup>10</sup> Lo que parece concretar la definición del periodismo especializado.

De esta manera los periodistas que elaboran tales productos periodísticos deben ser especialistas en la materia tratada, quienes escriben para las secciones, especializadas en la prensa es decir: periódico, revista, noticiero de radio o televisión y, más recientemente, en los medios electrónicos o digitales;

 $\overline{a}$ 

<sup>8</sup> Scanella, Petra M. Editorial Tecnos S.A. 1986. Capítulo: *Las condiciones del periodismo de investigación* pag. 35

<sup>9</sup> Fernández del Moral, Javier citado por Quesada Pérez, Montserrat*. Periodismo especializado*. Ediciones Internacionales Universitarias, 1998.<br><sup>10</sup> Bodríguez Peta

<sup>10</sup> Rodríguez Betancourt, Miriam. Universidad La Habana. Artículo: *Periodismo especializado*. *¿Una* fase superior?" http://periodismoespecializadounfv2010.blogspot.mx/

podrán manejar la interdisciplinariedad que permite utilizar las técnicas avanzadas en biblioteconomía y los amplios archivos que hoy nos ofrecen diversas instituciones.

El periodista especializado utiliza las fuentes para contextualizar, interpretar, explicar y valorar los acontecimientos sobre los que informa. Para que el lector entienda el qué, el cómo y el porqué de las noticias, que le ayuden a formarse su propia opinión sobre los acontecimientos, el autor debe ofrecerle una serie de claves que sólo puede obtener a través de todas las fuentes documentales que tiene a su alcance garantizando su fiabilidad.

Con respecto al Periodismo de Viajes (PV) es oportuno señalar que, gracias a los desplazamientos de los pueblos, se obtuvieron nuevos conocimientos y experiencias, se cambiaron vidas, se adquirieron hábitos de nuevas culturas y hasta se intercambiaron los sentimientos, de negativos a positivos y viceversa. La vida es un viaje en el tiempo y en el espacio. Así lo afirma el poema *La piedra de Heráclito*: "Sabemos que la misma agua/ no pasa dos veces/ por el mismo cauce/ Sabemos que la misma piedra/ no es pulida dos veces/ por la misma agua/ Sabemos que cada mañana/ un río nuevo amanece y al entrar/ la noche se hace océano…".

 En nuestros días el interés por los viajes no ha disminuido, por el contrario, se ha convertido en una válvula de escape para millones de personas, las cuales necesitan descansar, revivir sus instintos nómadas y reencontrarse con su naturaleza. Es aquí donde participa el periodismo, ya que éste es el que cuenta las cosas de los demás y, en concreto, el periodismo de viajes cuenta la experiencia vivida, lo aprendido y la necesidad de viajar.

En España se han creado diferentes debates entre el turismo como industria y como fenómeno social. El más confrontado es el del viajero y el turista. El término

15

turista surge en Europa en el siglo XIX. Aparece el término francés *tourist.* El término *turista* entra en la lengua francesa en 1816 y el término *turismo* hasta  $1841.<sup>11</sup>$ 

Y es en este año cuando Thomas Cook realiza el primer viaje masivo de la historia: con la idea de reinsertar a la sociedad a 500 personas con adicción al alcohol, trasladó en ferrocarril de Harborough a Leicester, Inglaterra. Más tarde, en 1845, crea la primera agencia de viajes llamada Thomas Cook & Son. Cook es precursor de las revistas de viajes actuales, inventor de los "vouchers" y precursor de los "cheques de viajero". Este hecho cambió la forma de viajar, y le hace ganarse el desprecio de los que se considerarían verdaderos viajeros. <sup>12</sup>

En nuestro país no ha sido estudiado el turismo y menos el periodismo de viajes. No se le ha dado una categoría. Se le ha considerado como un tema secundario en el periodismo o, peor aún, información de relleno. Gradualmente ha tomado relevancia, gracias al interés de los lectores hasta tomar un espacio en las publicaciones periódicas.

 Turista no es una palabra peyorativa, pero él no viaja, según el catedrático Mariano Belenguer<sup>13</sup>, de la Universidad de Sevilla, lo que hace es "circular, es como un nómada de pies planos porque no arriesga nada, va donde lo llevan en forma segura".

El Diccionario de la RAE $14$  nos dice que:

Turismo: actividad o hecho de viajar por placer

Turista: persona que hace turismo

 $\overline{\phantom{a}}$ 11 Belenguer Jané, Mariano,. *Periodismo de viajes*. Análisis de una especialización periodística. p. 26

<sup>&</sup>lt;sup>12</sup>.www.entornoturistico.com 10 datos que debes conocer de Thomas Cook.<br><sup>13</sup> Belenguer Jané, Mariano. *Periodismo de viajes*. Análisis de una especialización periodística. p. 30

 $14$  del.rae.es

Viajante: adj. Que viaja. 2.- Dependiente comercial que hace viajes para negociar ventas o compras.

Viajero: adj. Que viaja. 2.- Persona que hace un viaje especialmente largo, o por varias partes, y particularmente la que escribe cosas que ha observado en el mismo viaje.

Mariano Belenguer<sup>15</sup>, nos dice: "Un concepto parecido del viajero lo encontramos en el Diccionario del Uso del Español de María Moliner: persona que está realizando un viaje. Persona que relata un viaje realizado por ella."

En el *Diccionario Crítico Etimológico Castellano e Hispano* de J.U. Corominas y J. A. Pascal se explica (s/v) "la procedencia de los términos *viaje*  tomado del catalán (u occitán) *viatje*, id. Del lat. *viaticum:* provisiones para el viaje, dinero para el viaje. Del lat. *via:* camino, carretera, calle. En el caso de *turismo*: encontramos la referencia dentro de la voz *torno:* regreso. Del lat. *tornus:* del postverbal francés *tour,* vuelta, paseo; viene del inglés *tour*, viaje, del cual derivan *tourisme, tourist,* y de éstos se tomarán *turismo, turista*."

Y Belenguer agrega: "No deja de ser significativa la etimología de la palabra *turismo,* de *torno,* que sugiere el circuito cerrado, el viaje de ida y vuelta, el 'retorno' garantizado; frente a la palabra *viaje,* como acción de situarse sobre una vía y camino".<sup>16</sup>

Podemos revisar la historia de la literatura y veremos al viaje en muchas de sus representaciones, desde que implicaba un riesgo hasta estas sociedades desequilibradamente desarrolladas, las personas ya no necesitan desplazarse para cazar o buscar abrigo. En nuestros días se buscan nuevas formas de viaje, de expediciones y aventuras deportivas en espacios originales que en ocasiones

j <sup>15</sup> Belenguer Jané, Mariano. Periodismo de viajes. Análisis de una especialización periodística. p. 26  $\overline{16}$  Idem

se realizan por un aprendizaje o descubrimiento personal. Pero cualquier viaje genera una sensación de aventura que se puede transmitir en el momento de redactarlo, como en el periodismo de viajes, ya que ahora sabemos que sí se aplica a todos los temas que forman parte de nuestro interés.

Muchos han sido los autores de viajes que ayudaron a desarrollar esta narrativa, que hablaron de estos relatos de viajes, como Estrabón en su libro *Geografía;* o la *Historia* de Heródoto, que en sus nueve libros ha mostrado al literato y al periodista cómo contar y cómo redactar. Le sigue *La Odisea* de Homero; *El libro de las maravillas* o *Los viajes de Marco Polo,* de Marco Polo, (1298)*; Naufragios*  de Alvar Nuñez Cabeza de Vaca, (1542); *Viaje alrededor del mundo* de William Dampier, (1697); *Viaje a Italia* de W. Goethe, (1786); *Los viajes de Gulliver* Jonathan Swift,, (1726).<sup>17</sup>

Prolífico fue el siglo XIX donde publicaron autores como: Sthendal, con *Paseos por Roma* (1829); H. M. Stanley, autor de *Viaje en busca del Doctor Livingstone y Viaje al Centro de África* (1872); R. L. Stevenson, con *En los mares del sur* (1896); Marc Twain, *Las aventuras de Hukleberry Finn,* (1884)*;* Julio Verne, *La vuelta al mundo en 80 días* (1873); y John Wesley Powell *La exploración del Gran Cañón del Colorado.* 

 En el siglo XX, sólo por mencionar algunos, están autores como Rudyard Kipling, con *Kim* (1901) y *Viaje al Japón* (1904); Antoine Saint-Exupéry, con *Vuelo nocturno* (1930); Paul Theroux, *El Tao del viajero* (1941); Camilo José Cela, *Viajes a la Alcarria* (1946); Agatha Christie, *Asesinato en el Oriente Express* (1933); Mircea Eliade, *La noche bengalí* (1950); John Steinbeck, *Por el mar de Cortés* (1950) Truman Capote, *Los perros ladran*; Claude Lévi-Strauss *Tristes trópicos* (1955); Jack Kerouac, *En la carretera* (1957) y *En el camino* (1975); Italo Calvino, *Las ciudades invisibles* (1972); Graham Greene *Viajes con mi tía* (1969) y

j <sup>17</sup> www.periodismodeviajes.org

*Monsieur Quijote* (1982); Ernest Hemingway, *Las verdes colinas de* África (1935) y *Las nieves de Kilimanjaro* (1982).

En esta lista faltan muchos que también salieron a dar una vuelta por el mundo cuyos libros y crónicas de viaje llegaron a nuestro país. Escritores con prestigio literario como José María Gironella, Arturo Pérez Reverte, Javier Reverte, Antonio Tabucchi o Eduardo Galeano; escritores extranjeros que hablaron de México como B. Traven, Jack Kerouac, Antonin Artaud, Malcom Lowry, D. H. Lawrence; o mexicanos que salieron de nuestro país como José María Pérez Gay y muchos más.

La publicación de los libros de viajes ha sido un vehículo donde se han conocido culturas lejanas en la distancia y el tiempo. A través de su narrativa han fomentado la imaginación e invitado a viajar. Varios de estos autores han ejercido el periodismo y la crónica, invitando a los demás a contar a través de la palabra escrita, creándose más escritores y más periodistas, hasta generar, en nuestros días, páginas web, blogs y guías de viajes.

Para documentarse, el reportero cuenta también con publicaciones especializadas donde puede observar su escritura como *National Geographic*, los Cuadernos de viajes, leer a periodistas viajeros y sus diarios de viaje. Aunque se ha constatado que en la práctica los periodistas no leen a otros periodistas, es profesional contar con una mirada multidisciplinaria desde diferentes ámbitos de las ciencias sociales de interés y aprovechamiento en la formación y desarrollo del comunicador de viajes.

Un ejemplo para ejercer el periodismo de viajes es el del joven Ryszard Kapuscinski, reportero polaco que descubrió los fundamentos de su oficio de periodista en los años 50s, que tuvo la paciencia para ver, escuchar y contar. "El hombre contemporáneo no se preocupa de su memoria individual porque vive

19

rodeado de memoria almacenada", escribe Kapuscinski,<sup>18</sup> "En el mundo de Heródoto, el individuo es prácticamente el único depositario de la memoria. De manera que para llegar a aquello que ha sido recordado hay que ir hacia él, y si vive lejos de nuestra morada, tenemos que ir a buscarlo emprender el viaje y cuando ya lo encontremos sentarnos junto a él y escuchar lo que nos quiera decir. Escuchar, recordar y tal vez apuntar. Así es como, a partir de una situación como ésta, nace el reportaje".

"Heródoto no sabía otro idioma que el griego y sin embargo visitó hace 2,500 años remotos pueblos y trató con gentes de hablas diversas a las que entendió y comprendió".<sup>19</sup>

Kapuscinski que en las tórridas noches hindúes estudiaba inglés en un ejemplar de *Por quién doblan las campanas,* de Ernest Hemingway, para aprenderse 40 palabras al día, descubrió rodeado de gente diferente, como le debió suceder a Heródoto, la importancia del lenguaje corporal, esa capacidad que poseen algunos humanos para transmitir emociones y discursos enteros con una sola mirada o un movimiento de las manos. La prueba de fuego de esta maestría aprendida en los caminos africanos y asiáticos la vivió Kapuscinski en Etiopía, donde recorrió más de 3,000 kilómetros junto a su conductor Neguisi, quien sólo conocía dos palabras en el idioma extranjero: *problem y no problem*. A pesar de esa aparente limitación no tuvieron impedimentos serios de comunicación.

"El camino es el tesoro" escribe en *Viajes con Heródoto*: el placer de abandonar la seguridad de la casa, de la tierra, de la familia y salir a lo desconocido en busca del Otro. Esa es la esencia de todo viaje y de cualquier viajero: el Otro entendido como una oportunidad, una aventura, un regalo, una fiesta, otra vida por descubrir y sumar a tu vida y enriquecer ambas. *Viajes con Heródoto* es además una propuesta filosófica, un reto, una manera diferente de

 $\overline{\phantom{a}}$ 

<sup>&</sup>lt;sup>18</sup> Lobo, Ramón, *Kapuscinski viaja con Heródoto*, p.7<br><sup>19</sup> Idem

estar en un mundo, el nuestro, este que se edifica entretanto miedo, muro y valla para defenderse del Otro, de su color, de su religión, de su habla de su *otredad*  incomprendida y tal vez de su pobreza y de nuestra mala conciencia" $^{\rm 20}$ 

 $\overline{a}$ 20 Lobo, Ramón. *Kapuscinski viaja con Heródoto,* p.7

## CAPÍTULO 1.- LA PLANEACIÓN ESTRATÉGICA DE UNA SECCIÓN PERIODÍSTICA

En este capítulo se expondrá la forma en que se planeó la página "¡Escápese!" con el fin de que se aceptara como una colaboración semanal y la página se publicara en el diario matutino *El Universal Gráfico*, durante los años 2003 a 2007.

### 1.1 ¿QUÉ ES LA PLANEACIÓN ESTRATÉGICA?

Es un proceso sistemático de desarrollo e implementación de planes para alcanzar propósitos u objetivos. Se aplica en diversos rubros entre los que se encuentran los desarrollos de tecnología de la información, es la directriz para lograr cualquier objetivo. Es entendida como un proceso participativo, que no va a resolver todas las incertidumbres, pero que permitirá trazar una línea de propósitos para actuar en consecuencia.

Para saber acerca de la Planeación Estratégica y cómo aplicarla, se acude a la bibliografía existente, la mayoría de los libros se enfocan en una explicación empresarial: "La planeación estratégica permite combinar de la mejor forma posible las fortalezas, recursos y oportunidades soslayando si es posible las amenazas y limitaciones del entorno –mercado-, así como resguardar sus debilidades" 21 o

Con respecto a la planeación estratégica, Francisco Abascal señala que ésta: "hace referencia a dos dimensiones: Una primera dimensión analítica y económica, se refiere a medios, informes específicos, mercado potencial, secuencias de acción, tácticas competidoras, capacidad de inversión y cumplimentación de necesidades.

j

<sup>&</sup>lt;sup>21</sup> www.academia.edu Planeamiento estratégico

La segunda dimensión es política y humana y permite ver la existencia de escenarios donde es posible ayudar a que se realice la estrategia diseñada o por el contrario se produce un prejuicio irremediable"

Y más adelante precisa:

"La definición más real para describir la planificación estratégica es la de configurar una lista de hechos que se programan para alcanzar un objetivo a un plazo prefijado".

"Dichos hechos o acciones se entroncan en una metodología que sigue la siguiente secuencia:

- 1.- Establecimiento de objetivos para un periodo determinado
- 2.- El análisis de la situación tanto presente como futura
- 3.- Estudio de las previsiones para el futuro

4.- Aproximación y comparación entre los objetivos y las previsiones a través de acciones estratégicas.

5.- Estudio y análisis de los medios y recursos financieros humanos y técnicos que han de permitir construir las acciones estratégicas en el tiempo por medio de programas.

6.- Cuantificación monetaria de los programas antes citados por medio de los presupuestos que se desarrollarán en el tiempo (plazos mensuales, trimestrales, semestrales, anuales o plurianuales)

7.- Corrección de todas las previsiones determinadas en la función de los objetivos del Plan por medio de un control de las acciones estratégicas fijadas".**<sup>22</sup>**

 $\overline{a}$ 22 Abascal Rojas, Francisco. *Libros profesionales de empresa,* p. 185.

En las referencias históricas con respecto a la estrategia se dice que "El término estrategia tiene un origen militar y ha sido adaptado para el uso en las organizaciones, principalmente en Estados Unidos, en las décadas de los 50's y 60's; aunque sus inicios se remontan más allá de la época de Julio César y Alejandro Magno; Sun Tzu hace referencia a la estrategia, en su libro *El Arte de la Guerra*, donde afirma que la estrategia puede llevarnos a la seguridad, o a la ruina. Pero es entre 1965 y 1975 cuando surge la planeación estratégica como respuesta a los cambios estructurales que impone el entorno, de ahí que la planeación estratégica, sea vista como una herramienta fundamental de largo plazo, que permite planificar los caminos necesarios para cumplir con los objetivos."<sup>23</sup>

Estas definiciones permiten establecer criterios y definir objetivos y metas para llevar a cabo el proyecto planeado, así como tener cuidado al definir las estrategias a seguir, que se adapten a los cambios que surjan en el camino, para poder reinventar la empresa propuesta, de ser necesario, sin perder de vista nuestro objetivo.

Para poder entender y aplicar la planeación estratégica fue necesario experimentar una crisis: Después de colaborar tres años en el suplemento dominical "Destinos" del periódico *El Universal*, hubo una fractura en la dirección editorial del periódico. Esto provocó que Alejandro Jiménez, coordinador del suplemento, fuera removido, por lo cual quedé en la incertidumbre. Desconocía cuáles eran las condiciones en que se encontraba el futuro del suplemento y nadie me daba información.

 Fue necesario un acercamiento a la dirección de *El Universal Gráfico* con el señor Roberto Rock, quien en ese periodo estaba dando un giro favorable al tabloide, que por años había sido vespertino. Solicitó un proyecto para una página

 $\overline{a}$ 

<sup>23</sup> Chacón Gutiérrez, Alejandra Guadalupe. "*Ejecución del plan estratégico para pequeñas empresas bajo un esquema interactivo de consultoría*" Pag. 27,

turística, advirtiendo que si no le "atinaba" me iría definitivamente del periódico. Para entonces el diario ya era matutino y había incrementado su tiraje de 10,000 a 150,000 ejemplares.

#### 1.2 PRESENTACIÓN DEL PROYECTO

Para la realización de dicho proyecto, se consideró pertinente conocer al lector al que se iba a dirigir la página turística por lo que se visitaron los puestos de periódicos que lo vendían en diversas zonas de la ciudad: en el Centro de la Ciudad de México, la Lagunilla, la Zona Rosa, Villa Coapa y diversas líneas del Metro.

En primer lugar, fue sorpresivo descubrir que *El Universal Gráfico* ya no se conseguía en la Zona Rosa después de las diez de la mañana y que en los demás puntos de la ciudad cerca del medio día. Posteriormente en el metro, a diferentes horas de la mañana y en sus diversas líneas se observó que los señores eran los que con mayor frecuencia adquirían los ejemplares que tenían un costo de dos pesos, se vendía "como pan caliente" en los puestos de periódicos del metro y en algunos vagones también.

Se contempló el comportamiento de los lectores. Por las mañanas, durante el trayecto del metro, lo revisaban y leían una que otra nota. A media mañana revisaban con un poco más de atención algunas secciones. A la hora de la comida su atención era poca. Por la tarde algunos lo leían concentrados y las secciones que atendían principalmente eran la nota roja y en la sección deportiva; otros más se interesaban en las columnas políticas. Por la noche, era notorio que regresaban de sus trabajos, prácticamente devoraban todo el periódico de principio a fin, con una concentración que sorprendía.

25

Se prestó atención a la vestimenta de los lectores y cada uno de ellos denotaba que, los más, se desempeñaban en oficios, otros eran desempleados y los demás podían ser oficinistas. Es de destacar que nunca se vio a una mujer leer el periódico.

Después de llevar a cabo este estudio de campo que se realizó durante los meses de diciembre 2002 y enero de 2003, se redactó la propuesta para la página turística que se presentó al señor Roberto Rock –director de *El Universal Gráfico*-, misma que reproduzco a continuación:

## **PROYECTO PARA LA PUBLICACIÓN DE UNA PÁGINA TURÍSTICA EN**  *EL UNIVERSAL GRÁFICO***<sup>24</sup>**

*'Vagamundos o Escápese' puede ser el nombre de la página que impulse la demanda turística en nuestro país y satisfaga la necesidad de convivencia y recreación de nuestros lectores, que les sugiera visitar sitios cercanos al Distrito Federal25 con costos accesibles para que encuentren la oportunidad de salir a pasear los fines de semana, días festivos, puentes, en vacaciones o simplemente 'excursionar' de ida y vuelta en un solo día. Es decir, impulsar el turismo social todo el año.* 

 *De esta manera el lector decidirá, según las opciones que le presentemos: viajar solo, con amigos, con su pareja o en compañía de su familia, a lugares de su interés, a medio y bajo costo, así como poder planear sus vacaciones largas.* 

*Otro atractivo que ofrecerá esta página turística será que los lectores podrán obtener una estancia, un traslado, una cena, una entrada a discoteques o boletos de transporte en autobús gratis, otorgados por diversas empresas otorgados por diversas empresas a los destinos de Acapulco, Michoacán e Hidalgo.* 

*El sistema por el que lo obtendrán será a través de concursos o trivias. El tono de la página deberá tener el sentido de* ¡Escápese! *este fin de semana, vendiéndole al lector el lugar que le sugerimos visitar.* 

 $\overline{a}$ 

<sup>&</sup>lt;sup>24</sup> Archivo personal<br><sup>25</sup> Hoy Ciudad de México

*La página estará compuesta por tres notas informativas de tres lugares distintos, que se encontrarán en tres estados diferentes, dando preferencia a los estrados que se encuentren cercanos al Distrito Federal como son el Estado de México, Morelos, Querétaro, Puebla, Hidalgo o Michoacán.* 

### *Columna*

*Esta página contendrá una columna que incluya dos o tres notas breves que hagan referencia a lugares turísticos en el mundo con historias curiosas como: Stonehenge, Inglaterra y la carretera de los niños de San Diego, Estados Unidos de Norteamérica.*

 *En ésta también se incluirá el calendario de festividades nacionales, leyendas, ferias, exposiciones y festivales regionales que se presenten en la Ciudad de México.* 

### *Objetivo*

*El principal objetivo de esta página turística es presentar al lector el turismo social existente, donde encuentre descanso y recreación al alcance de su bolsillo, donde satisfará su necesidad de participar en actividades de recreación y turísticas en los diversos destinos que ofrece nuestro país.* 

 *La información será dirigida a todo el público lector poniendo especial énfasis en los excursionistas, mochileros, familias y personas de la tercera edad, así como a los trabajadores al servicio del Estado, llamados burócratas ya que su calendario ofrece diversos espacios de descanso al año.* 

*Una de las mejores formas de dar a conocer es visitar el lugar que se recomienda, para relatarlo al lector como si lo lleváramos de la mano describiéndole la belleza del lugar, sus tradiciones y cultura, su gastronomía, el calendario de sus ferias así como sus costos y traslados al lugar.* 

### *Desarrollo y obtención de la Información*

*La redacción de las notas informativas tendrá que ser en un lenguaje ágil y sencillo en notas cortas; que abarque todos los segmentos existentes. Incluiré el destino de playas con especial interés en promover los lugares vírgenes; el turismo de aventura donde se practican los deportes que se realizan en el aire, agua y tierra; turismo rural donde se convive e interactúa con una comunidad rural en sus expresiones sociales, culturales y productivas cotidianas; zonas arqueológicas.* 

 *Se obtendrá la información de primera mano en los Departamentos de Turismo de cada Estado, se les sugerirá inviten a esta página turística a reportear y conocer los diversos lugares que ofrece a sus visitantes y los paquetes que existen para excursionistas, así como rutas que hacen más sencillo el conocimiento de un lugar, también se darán a conocer los circuitos turísticos que permitan visitar más lugares en menos tiempo.* 

 *Otra fuente serán las oficinas de Turismo del ISSSTE (Instituto de Seguridad y Servicios Sociales de los Trabajadores del Estado), de FONACOT (que es el Instituto de Fondo para el Consumo de los Trabajadores), Agencias Turísticas y Hoteles de atractivos destinos turísticos, como Acapulco, promocionando sus paquetes de bajo costo.* 

 *Se seleccionará información de la Secretaría de Turismo que emane del programa "Turismo para todos" que lleva a cabo en coordinación con el Instituto Mexicano de la Juventud, Secretaría del Trabajo y Previsión Social, el Fondo Nacional de apoyo a Empresas Sociales, el Sistema de Agencias Turísticas del ISSSTE (Instituto de Seguridad y Servicios Sociales de los Trabajadores del Estado), el Instituto Mexicano del Seguro Social, Caminos y Puentes Federales de*  Ingresos, el Instituto Nacional de la Senectud, la Procuraduría Federal del *Consumidor, el Instituto Nacional de Antropología e Historia, el INBAL (Instituto Nacional de Bellas Artes y Literatura), la Secretaría de la Reforma Agraria, Petróleos Mexicanos y la Secretaría del Medio Ambiente, Recursos Naturales y Pesca, así como las representaciones de los Gobiernos del Estado de Hidalgo, Guerrero, México, Oaxaca, Querétaro y Puebla.* 

*Propongo atender los siete programas regionales que tiene la Secretaría de Turismo:* 

*-Programa Tesoros coloniales que incluye a Aguascalientes, Durango, Guanajuato, Michoacán, Querétaro, San Luis Potosí y Zacatecas* 

*- Programa Mundo Maya que incluye a Campeche, Chiapas, Quintana Roo, Tabasco y Yucatán.* 

*- Programa México Norte, programa de las fronteras, integrado por Baja California, Chihuahua, Coahuila, Nuevo León, Sonora y Tamaulipas.* 

*- Programa Corazón de México que incluye a Distrito Federal, Estado de México, Guerrero, Hidalgo, Morelos y Tlaxcala.* 

*- Programa Ruta de los Dioses que comprende a los estados de Veracruz, Puebla, Oaxaca, Tlaxcala y Distrito Federal* 

*- Programa Mar de Cortés-Barracas del Cobre está integrado por algunas localidades de los estados de Baja California Sur, Sinaloa, Chihuahua y Sonora* 

El proyecto fue bien recibido por el señor Roberto Rock quien se mostró complacido con la información presentada, con el nombre y concepto de "¡Escápese!", pues la propuesta era justamente, que los lectores se escaparán los fines de semana del D. F. $^{26}$ , de su trabajo cotidiano o de sus problemas, físicamente y/o a través de la lectura de la página.

El viernes 31 de enero del 2003 el proyecto se presentó a María Félix Escalante, Coordinadora General Editorial de *El Gráfico*, y a Martha Ramos Sosa, Coordinadora de Información, del mismo. En esa junta se decidió que la página se publicaría todos los jueves a partir del 6 de febrero, es decir ¡sólo seis días después! De que se aceptó la propuesta. La decisión de los contenidos sería responsabilidad de la editora responsable de la página, a lo que el señor Rock agregó "absolutamente, pero estaremos observando".

j

<sup>&</sup>lt;sup>26</sup> El Diario Oficial de la Federación publicó el 5 de Febrero de 2016, el ACUERDO General del Pleno del Consejo de la Judicatura Federal por el que se cambia la denominación de Distrito Federal por Ciudad de México en todo su cuerpo normativo. Dicha denominación será obligatoria hasta el año 2018.

### 1.3 ¿DÓNDE SE PUBLICA? ¿CÓMO SE VA A FINANCIAR?

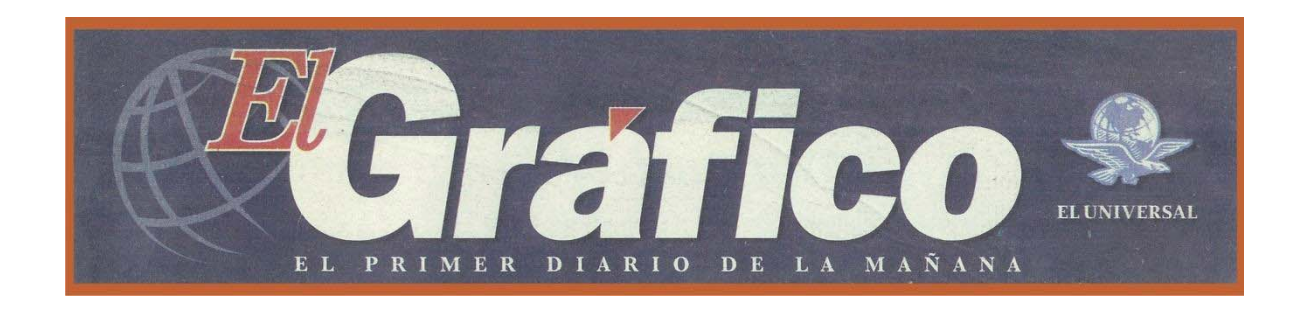

*El Universal Gráfico* "nace como diario vespertino el 1 de febrero de 1922, renueva su diseño y se convierte a partir del 18 de febrero de 2002 en el Primer Diario de la Mañana. La novedad de ese momento, es su bajo costo de \$ 2.00 pesos y su temprana circulación, permiten a *El Gráfico* alcanzar un tiraje mayor a 300 mil ejemplares".<sup>27</sup>

A pesar de ser un diario que solo se distribuía en el Distrito Federal, en el periodo de 2003 a 2007, estaba considerado como el periódico más leído en todo el país, con base en los datos del Instituto Verificador de Medios<sup>28</sup>; va que el número de lectores -en la zona metropolitana- supera a la cifra de otros diarios que tienen presencia en todo el país. En los diarios que tienen el mismo perfil y en el segmento al que va dirigido, *El Gráfico* supera por mucho a su más cercano competidor.

*El Gráfico* no ha perdido de vista presentar las noticias en forma breve y con un lenguaje accesible para todo público, pues al momento de proponer su creación, Félix Fulgencio Palavicini<sup>29</sup> declaró que este diario debía "encerrar la mayor cantidad de noticias en el menor espacio posible".

 $\overline{a}$ 

<sup>&</sup>lt;sup>27</sup> http://97aniversario.especial.eluniversal.com.mx<br><sup>28</sup> Ángeles, Elsa." Certifica '*El Gráfico'* su circulación diaria".

<sup>29</sup> http://97aniversario.especial.eluniversal.com.mx
*El Universal Gráfico* se integra con diversos temas de la vida cotidiana y hechos locales, tomando en cuenta que ahora su formato es tabloide, sigue siendo fiel a los objetivos de esta publicación desde su fundación como diario vespertino en 1922.

Para su redacción, también se tuvo que tomar en cuenta que el periódico *El Gráfico* va dirigido principalmente a lectores de un nivel socioeconómico C, D+, D y E, pero llegó a captar lectores de los niveles A, B y C+, en el momento en que se publicó la página, los lectores a los que iba dirigida la información, aplicaban en un número superior a sus competidores. <sup>30</sup>

La lectura de *El Gráfico* fue creciendo hasta superar a los diarios que tienen el mismo perfil en el segmento al que va dirigido. Superó por mucho a su más cercano competidor ya que según las encuestas del Estudio General de Medios llegó a tener hasta 288 mil lectores, más que el periódico *Metro*. 31

En el período en que se publicó la página "¡Escápese!" (2003-2007), *El Gráfico* demostró ser líder en su mercado al tener 44% de los lectores de su sector por ser la segunda opción de lectura para quienes acostumbran comprar *El Metro* o *La Prensa*. *Metro*, según el Estudio General de Medios, concentra el 30% de lectores del segmento, por lo que *El Gráfico* está por encima en 14%; y *La Prensa* tiene el 20 por ciento de los lectores, 24% menos que *El Grafico.* <sup>32</sup>

Por otro lado, para una publicación periodística es importante sobrevivir para continuar su labor de comunicar y ésta se logra con un financiamiento o a través de la publicidad.

 $\overline{a}$ 

<sup>30</sup> Estudio General de Medios. Portal de la Secretaría de Gobernación (Segob)

 $31$  Idem

<sup>&</sup>lt;sup>32</sup> http://97aniversario.especial.eluniversal.com.mx El Gráfico, el diario más leído en México. Redacción. Sep. 30, 2013

De acuerdo con el diccionario de la Real Academia Española, la publicidad es el conjunto de medios que se emplean para divulgar o extender la noticia de las cosas o de los hechos.  $33$ 

En la página "¡Escápese!" no se incluyó publicidad alguna ya que el espacio de una publicación tabloide es limitada. Sin embargo, en el resto del periódico hubo algunos anuncios publicitarios para visitar lugares de la República, como Acapulco. Lo que es real es que el periódico no emitió ningún cheque para viajes, ni para viáticos, ni para fotos, aunque sí se asignó un fotógrafo para los traslados en el ascenso del Iztaccíhuatl y en la elaboración de la barbacoa en Maravillas, Hidalgo.

Para iniciar el proyecto lo primero que se hizo fue desplazarse a las diferentes representaciones de los estados de la República que se encontraban en el D.F., con el fin de establecer contactos y obtener información. La primera representación que se visitó fue la del Distrito Federal, para lo cual se concertó una cita con el subdirector Mauricio Reyna, a quien se le explicó la finalidad de la página: promover lugares cercanos y dentro del Distrito Federal, que además fueran atractivos y de fácil acceso. El subdirector era joven y egresado de la Facultad de Ciencias Políticas y Sociales, mostró empatía muy buena disposición al proporcionar un paquete lleno de folletos y boletines, para revisar.

La página que inauguró el proyecto se redactó con muy poco tiempo de anticipación, se elaboró la información "Tepexi, Puebla". La segunda nota fue acerca de "Los Dinamos", cuya información se obtuvo de la folletería del D. F. y de la experiencia personal, al mismo tiempo se establecieron contactos con algunas representaciones.

ł

<sup>&</sup>lt;sup>33</sup> Concepto encontrado en línea del.rae.es

Al revisar la folletería llamó mi atención la información de un parque ubicado sobre la carretera Picacho Ajusco. Al día siguiente que era sábado, llegué muy temprano al parque San Nicolás Totolapan, me presenté con el encargado, llevaba mi credencial del periódico *El Universal* y le solicité una entrevista. Él accedió, me dio un recorrido por todo el parque y me ofreció las fotos del lugar que tenía en su escritorio. Salí a medio día con pases para mis lectores y toda la información para la siguiente nota que se tituló: "Cascada y trucha fresca…¡junto al periférico!".

Como dato adicional hay que señalar que en agosto de 2002 se reformaron la mayoría de las normas de la Ley de Turismo del Distrito Federal; para dar paso a la adecuación de espacios en la Ciudad para generar productos de Turismo alternativo, en coordinación y con apoyo de la Secretaría del Medio Ambiente. En ese año se instituyó el Decreto para la Creación del Comité Técnico del Fondo Mixto de Promoción Turística del Distrito Federal.

Finalmente el 27 de mayo de 2003, se reformaron los artículos Transitorios Cuarto y Quinto del Decreto que reformó y adicionó dispositivos de Ley para la creación de productos de Turismo Alternativo, y se ha seguido modificando. (SECTURGDF, 2012). son importantes estos datos pues al mismo tiempo se abrían espacios de turismo alternativo que se promovían en la página "¡Escápese!"

 El viernes de la primera semana de publicación, se realizaron llamadas telefónicas para solicitar información a algunos estados, que proporcionaron la dirección de sus representaciones y quedaron de enviarla. Así fue como se comenzó a recibir folletería de Guerrero, Hidalgo, Querétaro y Veracruz; y se recibieron también las primeras invitaciones para viajar. De ahí surgieron las notas informativas: "Inician las travesías", en las grutas de Chontalcoatlán, Guerrero; "Vamos a nadar", en el Tephé, balneario en Hidalgo; "Tequisquiapan te espera", en Querétaro; y "Santuario El pezma", en Veracruz.

En ese momento las representaciones de Aguascalientes y Nayarit tenían una organización incipiente por lo que proporcionaron los teléfonos y nombres de las personas con las que se establecería contacto para obtener información precisa, a través de llamadas directas a los estados.

¿Cómo se logró el contacto con ellas? Por datos previos de los estados debido a mi anterior colaboración en la sección "Destinos"<sup>34</sup>, en ocasiones en la misma representación que se visitaba daban el dato de otra representación cercana. Preguntando a los encargados o en ocasiones al señor de la puerta, ¡porque ellos lo saben todo!. Así se formó un directorio propio y la comunicación con los estados. Directorio que ya fue organizado, se encuentra en el ANEXO1.

También se acudió a las oficinas de SECTUR, para identificarme y hacer de su conocimiento que la página se estaba publicando; de esta manera la sección fue invitada a los desayunos-conferencias de prensa.

Una vez establecidos los contactos, las invitaciones para viajar cerca y medianamente cerca fueron surgiendo. Es decir el financiamiento provino de los Estados y de SECTUR. Debe aclararse que se estableció un convenio para la sección "Vagamundos," donde se ofrecían premios (folletería, artesanías, CD's, DVD's, y viajes), mismos que fueron proporcionados y financiados por los Estados de la República, incluyendo el D.F.

ł

<sup>34</sup> Sección turística dominical de el periódico *El Universal*

### 1.4 ESTUDIO DE MERCADO

 $\overline{a}$ 

Para conocer el impacto que pudo tener la página "¡Escápese!" en el momento de su publicación; se acudió a los periódicos *La Prensa, El Universal y El Metro*, para conocer la información de primera mano referente a su promedio de circulación y venta. Después se acudió a la Secretaría de Gobernación, ya que las cifras que los investigadores nos proporcionan no son confiables debido a que "la prensa tiene tendencia a aumentar los datos de tirajes y circulación a fin de seducir a los anunciantes<sup>"35</sup> Por tal motivo, se solicitó la información por teléfono, por e-mail, y a través de un oficio formal, explicando la necesidad de obtener esos datos.

 Sin embargo, el presente trabajo se enfrentó al obstáculo que los medios interponen para conseguir información fidedigna. Se solicitó el promedio de circulación de venta a los periódicos *La Prensa, Reforma-Metro y El Universal-Gráfico*., pero se obtuvo respuesta del periódico *Reforma-Metro*, información que se proporcionará más adelante. Al parecer existe una laguna histórica de información, en los archivos de Gobernación de este periodo (2003-2007).

El estudio *Radiografía de la Prensa diaria en México en 2010*, en la sección "Principales diarios según su circulación", afirma: "Como puede observarse en la Tabla 2, el diario de mayor circulación en el país es *La Prensa*, siendo el único que reporta una circulación superior a 200 mil ejemplares, consignado 244 mil 299 copias. Fuera de este diario popular, de nota roja, 12 diarios dicen tener una circulación mayor a 100 mil ejemplares, entre ellos nuevamente destacan cuatro diarios populares (*Metro, Ovaciones, Esto* y *El Universal Gráfico),* tres de información general *(Reforma*, *El Norte* y *La Jornada*), tres gratuitos (*Más por Más, Publimetro* y *El Tren*) y dos especializados (*El Financiero* y *Récord*). Los diarios gratuitos han encontrado un nicho de mercado en las grandes ciudades,

<sup>35</sup> http://www.scielo.org.mx/pdf/comso/n20/n20a4.pdf García Rubio, Claudia I., *Radiografía de la Prensa diaria en México 2010.* Revista Comunicación y Sociedad, Universidad de Guadalajara.

destacando el Distrito Federal y en menor medida Guadalajara, en donde circulan respectivamente de 254 mil 223 y 101 mil 868 ejemplares diarios". 36

 Es notorio que no mencionan el periódico *El M*, publicado a partir del 3 de mayo del 2000, diario matutino editado por el grupo *El Universal* y de distribución gratuita en el sistema de transporte colectivo de la Ciudad de México – Metro; pues dejó de publicarse antes del 2010 y su tiraje era, se dice, alrededor de 100,000 ejemplares.

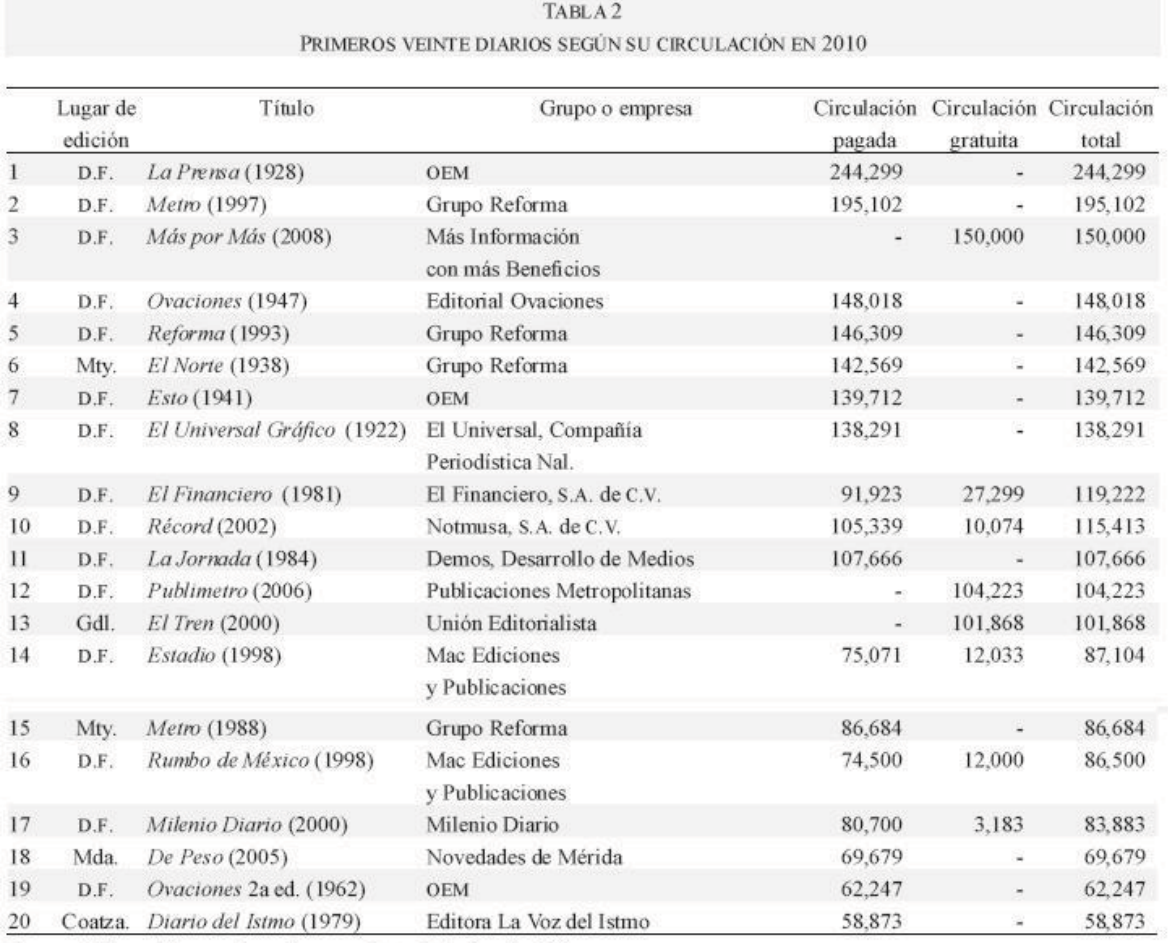

Fuente: Elaboración propia con base en datos de la Segob (s.f.).

Se debe recordar que en la sección o apartado 1.3 de esta tesina, se afirmó que la lectura de *El Gráfico* creció hasta superar a los diarios que tienen el mismo

ł  $36$  Idem

perfil y que superó a su más cercano competidor, con base en las encuestas del Estudio General de Medios, por lo que demostró ser líder en su mercado,

Esta información debió estar en El Directorio de Medios impresos, un proyecto gubernamental que sirvió de referente para algunos investigadores; sin embargo, desde que se creó el Padrón Nacional de Medios Impresos de la Secretaría de Gobernación, el esfuerzo gubernamental y de las empresas periodísticas se orientó hacia el Padrón. Hoy en día en ese Padrón se registra el Promedio de Circulación de venta, cuya información actual también se incluye en este trabajo.

A continuación, se detalla la información que el periódico *Reforma* envió, donde se puede observar el crecimiento en el tiraje del periódico *Metro* en el periodo que nos ocupa y que fue fundado el 5 de diciembre de 1997.

|      | 37      | Ordinario | <b>Viernes</b> | <b>Dominical</b> | Promedio Diaria Pagada |             |
|------|---------|-----------|----------------|------------------|------------------------|-------------|
|      |         |           |                |                  |                        | certificado |
| 2003 | enero   | 54,198    |                | 41,435           | 52,374                 | pwc         |
|      |         |           |                |                  |                        | certificado |
| 2004 | marzo   | 76,201    | 79,725         | 57,062           | 73,970                 | pwc         |
|      |         |           |                |                  |                        | certificado |
| 2006 | mayo    | 160,777   | 171,645        | 109,821          | 155,050                | pwc         |
|      |         |           |                |                  |                        | certificado |
| 2007 | octubre | 224,289   | 225,951        | 157,813          | 215,029                | pwc         |

**METRO CIUDAD DE MÉXICO Y ÁREA CONURBADA**

 $\overline{a}$ <sup>37</sup> *Periódico Reforma*. Gerencia de talento.

#### 1.5 ¿CÓMO SE VA A PRESENTAR LA PÁGINA?

Quiero compartir la forma en que algunos elementos se presentaron para que la página se fuera conformando. En ese tiempo había leído *Ítaca* de Konstantino. Kavafis, poema por muchos conocido y apreciado; para mí fue muy oportuno leerlo y aplicar ese entusiasmo en el proyecto que estaba preparando, por lo que quise imprimir ese espíritu en las notas y en la experiencia que estaba por comenzar.

He de confesar que hoy entiendo mejor su contenido. Ahora esta poesía me traslada a esos viajes que tuve la fortuna de realizar. Fue un viaje de cuatro años, hubo muchas mañanas de verano, y muchos puertos hasta entonces desconocidos. Estoy enriquecida por ese y el presente proyecto. Y estoy segura adquiriré muchas experiencias más pues faltan muchos puertos por descubrir.

El viaje es lo que nos ocurre mientras avanzamos. En el día, en nuestras aventuras cotidianas, en nuestros proyectos, en la vida, en la sabiduría que obtenemos al final de ella; como en la historia de Ulises, que Homero plasmó en *La Odisea* y cuyo espíritu mucho tiempo después Kavafis reflejó en su maravilloso poema. Así, el aprendizaje y el disfrute quedaron impresos en cada página.

El transcurso de adquirido en la carrera de Periodismo y Comunicación Colectiva y al redactar esta tesina se han sumado más conocimientos que me sorprenden y que deseo compartir con los lectores de la misma.

La aventura inicia al revisar y leer con detenimiento el periódico *El Universal Gráfico,* pues se descubre el sencillo lenguaje con el que otros colaboradores se referían al lector y la manera como distribuían y presentaban la información. Concluí que la lectura del periódico era un distractor para el lector porque le proporcionaba información de su interés.

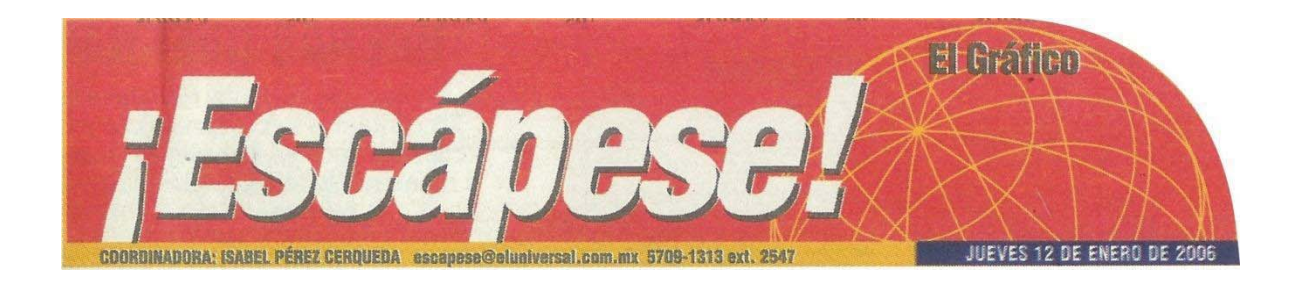

Por tal motivo planteé una sección turística con un lenguaje sencillo que interesara y de ser posible atrapara al lector; decidí que el género periodístico indicado era la crónica. Sin embargo usé otros géneros como la entrevista o el relato periodístico.

Basada en la afirmación de la doctora Francisca Robles que dice: <sup>38</sup> En el ejercicio periodístico predomina "culturalmente" un proceder narrativo, ya que a pesar de que éste se respalda en necesidades sociales informativas, los productos que ofrece son relatos del pasado (remoto, mediato o inmediato en el caso de los medios de difusión electrónicos) o bien predicciones futuristas (relatos del futuro que se enfocan a dar adelantos del acontecer: sucesos próximos). Los relatos periodísticos, consignan datos de una cultura dada y son estructurados de acuerdo con estructuras periodísticas específicas (géneros) que establecen una realidad propia que el periodista atestigua como verosímil y el lector acepta como tal".

La narración fue una estrategia útil para presentar la información en cada nota, ya que, de acuerdo con la doctora Lourdes Romero: <sup>39</sup> "El autor de los

ł

<sup>&</sup>lt;sup>38</sup> www.revistas.unam.mx/index.php/rmcpys/article/viewFile/48346/43454Robles, Francisca, El proceder narrativo en la entrevista periodística: del suceso al relato.

<sup>39</sup> Romero, Lourdes, "El relato periodístico como acto de habla", *Revista Mexicana de Ciencias Políticas y Sociales*, p. 9-27

relatos periodísticos no pretende afirmar que así fueron los hechos, sino que lo expresado en el relato es su testimonio". Y agrega "Tanto los testimonios como los documentos que funcionan como fuentes de información son seleccionados por el narrador para introducirlos dentro del relato."

También señala que: "El lector de estos relatos periodísticos sabe que lo relatado en ellos tiene su referente en el mundo real, por ello si en alguna ocasión tiene dudas sobre su veracidad, puede acudir al mundo real para comprobar lo dicho por el narrador".

Lo anterior permite afirmar que la página ¡Escápese! se creó básicamente con narraciones, relatos y testimonios, fueron historias, leyendas, recetas culinarias y hasta fueron cuentos, que se ilustraron principalmente con fotografías que emularon la actividad artesanal, por ejemplo, con sellos de agua; con fotos de los lugares de origen de los artesanos e incluso mi familia. Ejemplo en el ANEXO 2.

A continuación, transcribiré fragmentos de algunas notas para ilustrar un poco el trabajo realizado:

De la nota titulada "Trayecto maya": Empapado de sudor y la respiración entrecortada, usted apoya sus dos pies en el último escalón, levanta la mirada y ve al frente el magnífico edificio 33. Se deslumbra por la crestería, los dinteles, la escalera jeroglífica con escenas de Pájaro Jaguar IV jugando a la pelota y, en su interior, la escultura decapitada de este personaje. Está usted en el espléndido escenario de selvas altas siempre verdes, cobija del maravilloso sitio arqueológico llamado Yaxchilán, en Chiapas.

Otra crónica fue "El tigre de bengala cerca de la ciudad": Caminan sigilosamente, deslizan su aterciopelada piel naranja oscura con contrastantes rayas marrón, en un recinto de 600 metros cuadrados, rodeados por un bosque de

encinos. Son los primeros ejemplares carnívoros que llegan a Bioparque Estrella. Obsérvalos cuando miran hacia arriba, sus ojos son calculadores y enigmáticos pues la posible presa puedes ser ¡tú! ANEXO 3

Para que el proyecto "¡Escápese!" se concretara resultaron indispensables los conocimientos académicos previamente adquiridos, sobre una estrategia que permitiera planear dicha página. Así se logró promocionar de una manera integral, en lo posible, los destinos que la República ofrecía a los factibles lectores.

El contar con el apoyo de un medio periodístico de prestigio nacional, permitió llegar a un público amplio y se consideró aplicar el periodismo narrativo que consiente usar las técnicas de redacción que permiten detallar las acciones de personajes, costumbres, cultura de un lugar determinado con todo y su contexto; y el narrativo porque permite contar, hacerlo en forma entendida para los lectores y a través del lenguaje abrirles las posibilidades de recorrer lugares nuevos, cercanos o medianamente cercanos al Distrito Federal .

 En el siguiente capítulo se abordará el proceso para la elaboración y selección de sitios de interés, que contendrían las páginas de viajes, cómo se establecían los viajes y cómo se conseguía la información. Así como la participación de la Secretaría de Turismo a través de los FAM (viajes de familiarización, con medios de difusión especializados en la fuente turística)

# CAPÍTULO 2.- LOS PRIMEROS PASOS

En este capítulo se expondrá de qué manera se tomaban decisiones respecto a la información que se incluiría en la página a través de la realización de viajes, conferencias de prensa y de SECTUR.

### 2.1 EL PROCESO PARA LA ELABORACIÓN DE CONTENIDOS

El viaje surge al mismo tiempo que la vida en la tierra y todo lo que pudo trasladarse, se desplazó. Desde los primeros migrantes que llegaron a América por el estrecho de Bering, se tiene conocimiento de los primeros grandes viajeros. Los motivos no fueron precisamente para conocer nuevos paisajes: observaron a los animales que se desplazaban para buscar comida y comenzaron a imitarlos; después lo hicieron para encontrar mejores lugares que les ofrecieran satisfacer sus necesidades. 40

La historia de los viajes es muy amplia. El turismo como tal, nace en el siglo XIX, como una consecuencia de la Revolución industrial, con desplazamientos cuya intención principal es el ocio, descanso, cultura, salud, negocios o relaciones familiares. Estos movimientos se diferencian por su finalidad con respecto a otros tipos de viajes motivados por guerras, movimientos migratorios, conquista y comercio, entre otros.

La Organización Mundial de Turismo (OMT) menciona que el turismo comprende las actividades que realizan las personas durante sus viajes y estancias en lugares distintos a los de su entorno habitual, por un periodo inferior

 $\frac{1}{40}$ 

http://vinculando.org/vacaciones\_viajes/turismo\_sostenible/3\_evolucion\_historica\_del\_turismo.html

a un año, con fines de ocio, por negocio y otros motivos.<sup>41</sup> De esta forma, como una actividad que realizan los visitantes, el turismo no constituye una actividad económica productiva, sino una actividad de consumo.<sup>42</sup>

Debo señalar que esta fuente periodística me era desconocida, ya que desde la facultad mi tema fue la cultura. Colaboré en el Museo Universitario del Chopo, y en diversas secciones culturales, mientras realizaba mi actividad en el INBAL.

La cultura, según la RAE, es "el conjunto de conocimientos que permite a alguien desarrollar su juicio crítico. Conjunto de modos de vida y costumbres, conocimientos y grado de desarrollo artístico, científico, industrial, en una época, grupo social". 43

Según Mario Vargas Llosa "la cultura siempre significó una suma de factores y disciplinas que según amplio consenso social la constituían y ella implicaba. La reivindicación de un patrimonio de ideas, valores y obras de arte de unos conocimientos históricos religiosos, filosóficos y científicos en constante evolución y el fomento de la exploración de nuevas formas artísticas y literarias y de la investigación en todos los campos del saber". 44

Me pareció que la experiencia en el diario y la fuente periodística de turismo requerían que vinculara el conocimiento del quehacer cultural que realizaba en ese momento; con el fin de enriquecer mi proyecto empecé a publicar la información que acercara la página a una publicación turístico cultural. Lo

 $\overline{a}$ 

<sup>41</sup> Organización Mundial de Turismo, citado en Secretaría de Turismo, *Programa Nacional de Turismo 2001-2006*, México, 2001, p. 31<br><sup>42</sup> INEGI-SECTUR, *Cuenta Satélite del Turismo de México 1998-2003*, s.p.<br><sup>43</sup> www.fundeu.es/.../para-la-academia-espanola-el-termino-cultura-es-un-debate-real-1982

<sup>44</sup> Vargas llosa, Mario "Discurso de la Cultura" La Cátedra de la Corte Suprema en su primera jornada 2010. https://www.youtube.com/watch?v=AVqy2o1hhN

consideré un espacio esencial para escribir acerca de las oportunidades turísticas y destacar algunos de los aspectos culturales que abundan en el país pues somos ricos en historia, vestigios arqueológicos y cultura. Aunque debido al espacio de la página tabloide esto no siempre fue posible.

En la primera publicación del 6 de febrero de 2003, el trabajo se repartió en una nota principal y una nota secundaria. Esto se refiere a la jerarquización de la información que, según su importancia se distribuyó en el espacio de una plana o un periódico. En el caso de ¡Escápese! se le dio mayor espacio a la nota "principal", es decir, a la que consideré de mayor importancia por ser la festividad del momento o el lugar que recién había visitado; pero, además, del que había mayor información de interés para el lector. La nota secundaria fue la "segunda en importancia"; en ocasiones era el evento del momento y no podía quedar fuera, por lo que se publicaban "dos notas principales".

Ante la premura del tiempo, busqué entre la información que había recopilado en mis colaboraciones para la sección de "Destinos", de *El Universal*, me pareció que podía redactar una nota sobre un sitio donde llega la Mariposa Monarca, pero necesitaba la nota principal. El domingo la familia se reunió, ahí comenté que necesitaba saber de un lugar poco conocido y atractivo.

Para mi primera colaboración, mi sobrina Loira, quien recién había visitado el lugar, me proporcionó algunos datos mismos que amplié con una llamada a Puebla. Asimismo ella me mostró unas fotos impresas que había tomado con una cámara Nikon, eso funcionó para mi artículo, que titulé *"Las maravillas de Tepexi",* en Puebla.

"El que anda mucho, ve mucho y sabe mucho", frase de Miguel de Cervantes Saavedra que incluí en el primer número para presentar la página con el siguiente texto:

*"Bienvenido amigo lector al mágico mundo de turismo, sinónimo de excursiones, paseos, ¡vacaciones!, en donde usted encontrará propuestas sobre destinos tradicionales y de actualidad, cercanos a la Ciudad de México, y a su bolsillo. Todos los fines de semana, las vacaciones y los puentes podrán ser aprovechados para que se escape a uno de los maravillosos rincones que nos ofrece la República Mexicana. Es común que cuando se habla de turismo se piense en gastar mucho. En esta página le ofreceremos atractivos lugares con precios accesibles, en paquetes o en opciones múltiples, de los cuales usted podrá escoger y optar por la mejor opción para su familia"*.

A continuación, ilustro la primera página publicada de esta sección en el ANEXO 4, así como otros ejemplos donde abordé el tema de la cultura como una forma de viajar:

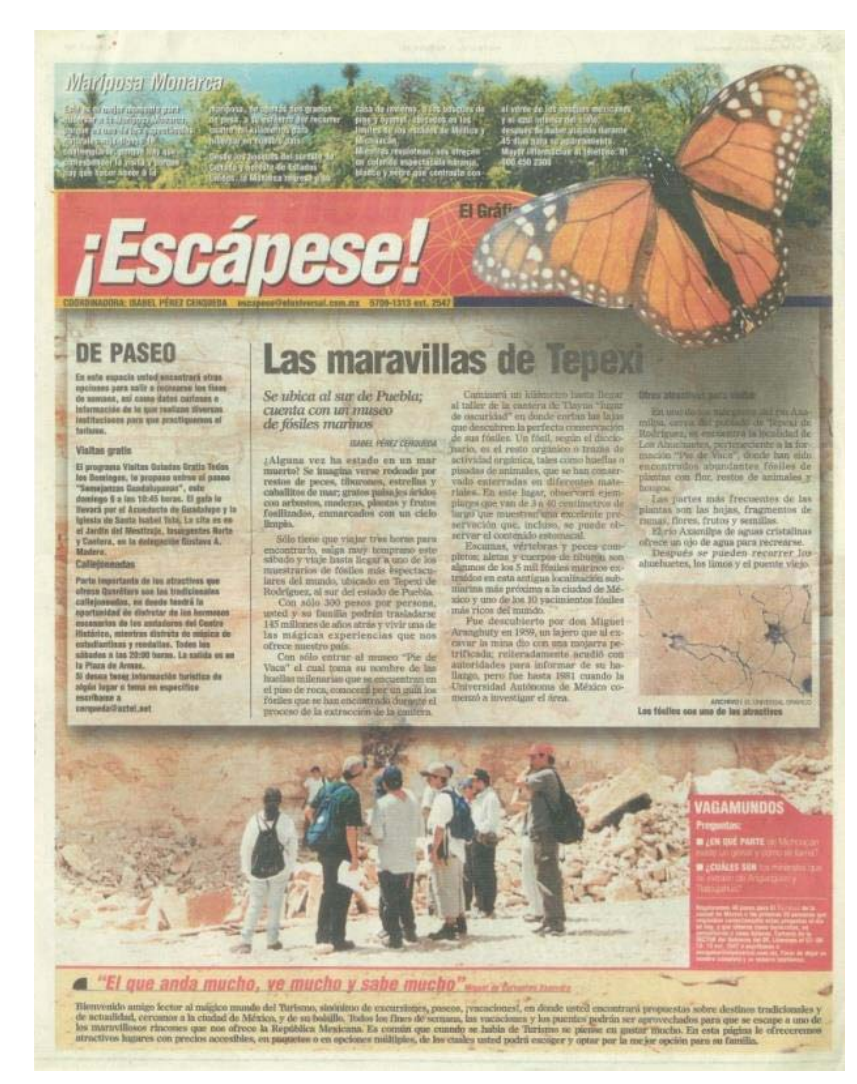

Invité a conocer la historia, costumbres y tradiciones de diferentes lugares, les sugerí imaginar estar en cada una de las partes que se promocionaban hasta que realmente estuvieran ahí.

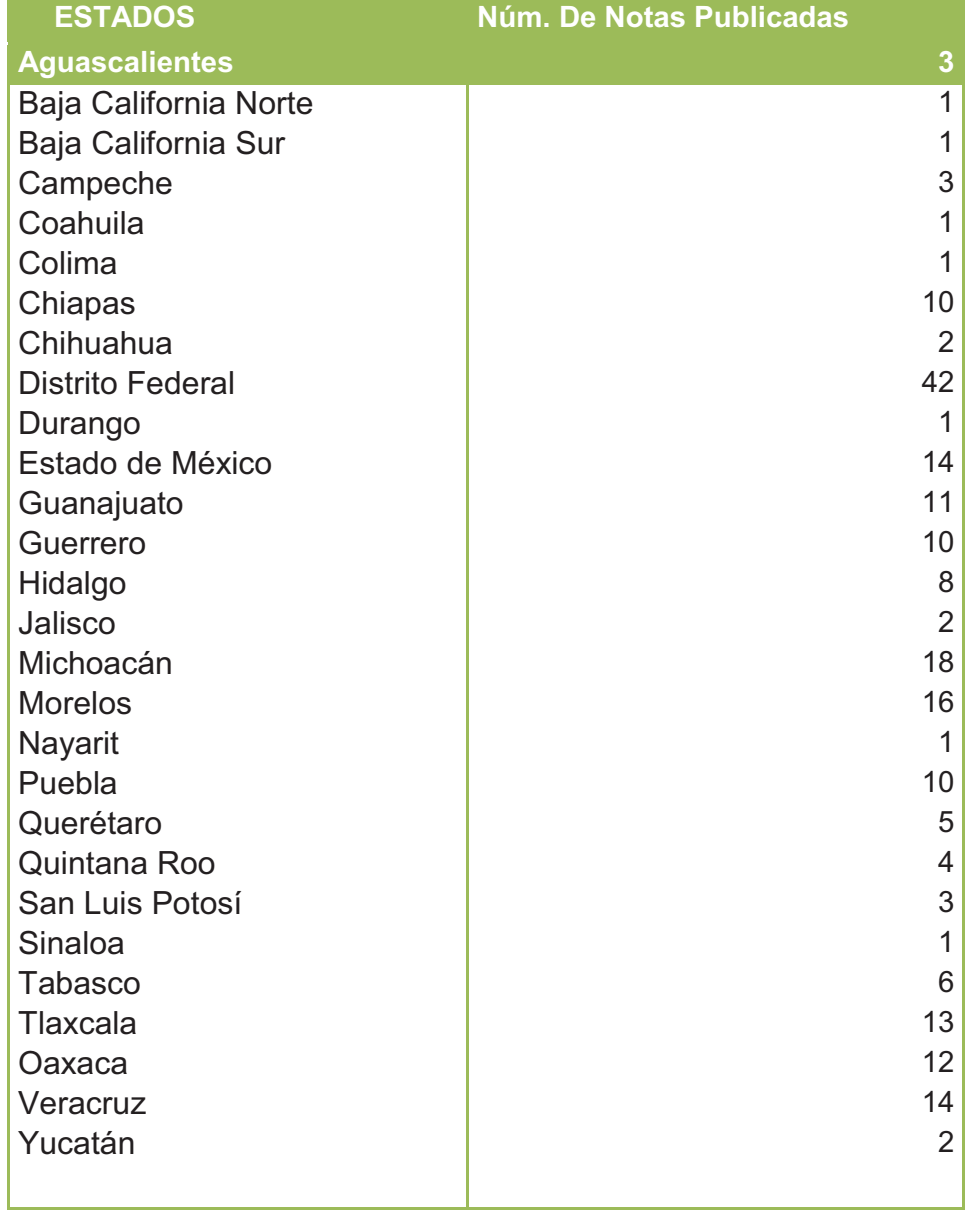

Visité 28 estados de la República y esta es la relación.45

 $\overline{a}$ <sup>45</sup> Archivo personal

Como se aprecia en la tabla se publicó un mayor número de contenido en torno al Distrito Federal, así como de los estados de Michoacán, Morelos, Veracruz, Estado de México, Tlaxcala y Oaxaca.

Además, se publicaron 22 páginas con diferentes temas entre los que se encuentran:

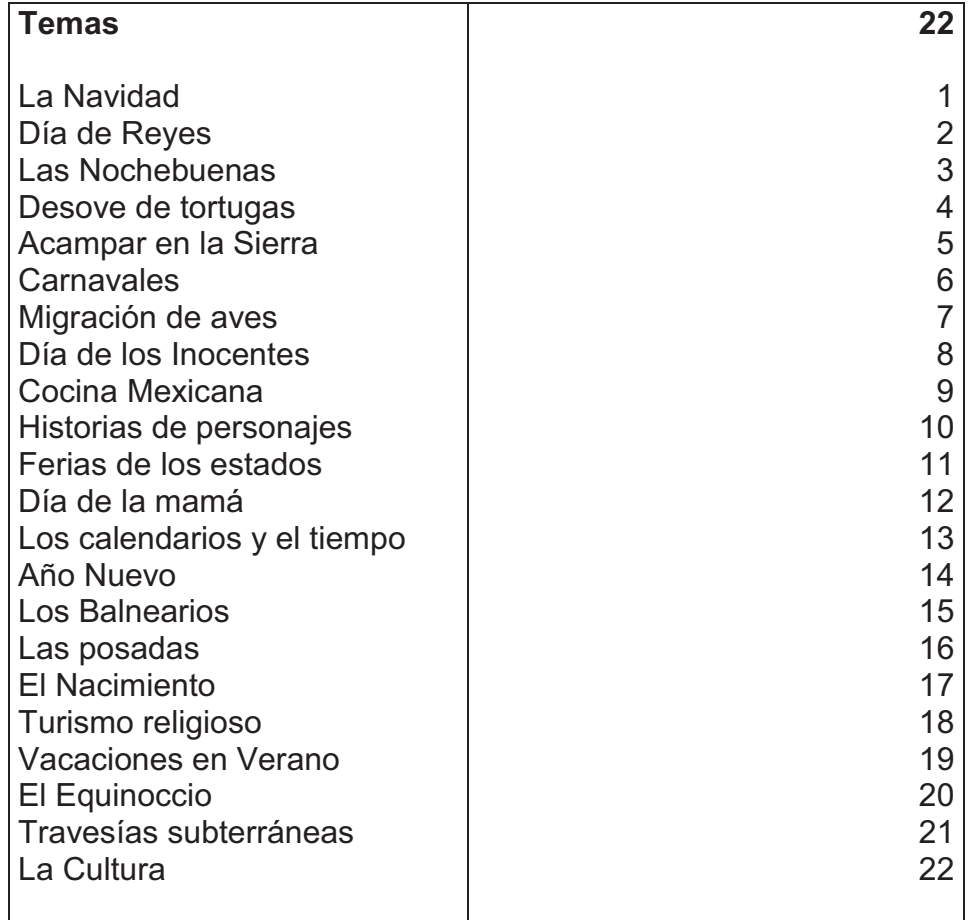

Ejemplos en el ANEXO 5:

La extensión de la nota principal era de una cuartilla o cuartilla y media como máximo, pues el espacio que se disponía en la página era limitado. El texto debía permitir que la foto luciera, por lo que se tenía que ofrecer la mayor información en ese espacio.

En la segunda publicación me referí a *Los Dinamos* y lo llamé "Ecoturismo sin salir del DF". Ésta estuvo acompañada de una nota secundaria del edificio antiguo que fue parte del convento de San Hipólito, junto al metro Hidalgo donde se encontraba la *Hostería del Bohemio*, un lugar donde las parejitas se refugiaban con luz tenue, mesas bajas adornadas con velas encendidas y música romántica, en vivo.

La tercera página la titulé "Cascada y trucha…¡junto al Periférico!" Ahí promocioné el parque San Nicolás Totolapan, que se encuentra sobre la carretera Picacho Ajusco. Anexo 6

En el siguiente número apareció "Inician las Travesías", donde se proponía los recorridos subterráneos sobre un río. En los siguientes dos números redacté una selección de nueve estados para visitar en las vacaciones de marzo, llamado "¡Preparé sus Vacaciones!"; se acercaba el equinoccio de primavera por lo que sugerí "A cargarse de energía", en diferentes zonas arqueológicas dentro y fuera del D. F. Los consejos para visitar tenían que ver con la temporada, las festividades y actividades que se realizaban en la Ciudad de México.

Y para los que no "deseaban" salir del D. F., decidí recomendar lugares de la ciudad para admirar, relajarse y divertirse, como son los parques de nuestra ciudad. Pero una de estas publicaciones fue realmente especial. En una ocasión, antes de colaborar en el periódico, caminando por la Alameda Central, decidí bolear mis zapatos. El bolero ofrecía su servicio en uno de los pasillos centrales, subí a su silla alta y comenzamos a platicar. Mi gran sorpresa fue que en su juventud aprendió el oficio en la calle de Tacuba 15, y que vivió la época de los

salones de baile. Esta colaboración la publiqué "el día del abuelo" en 2003 misma que titulé "Una para baile"*.*

"¿Usted recuerda cuando la Ciudad de México era un reventón? Le estoy hablando de la década de los años cuarenta. De la época del presidente Miguel Alemán. Tal vez usted no lo vivió, pero permítame llevarlo en un pequeño recorrido nostálgico y turístico en el D. F. de ese tiempo".

"La ciudad era mucho más pequeña, vivían cerca de cinco millones de habitantes. La sociedad era muy conservadora, la economía abundante y el regente era el señor Uruchurtu".

"El centro de la ciudad era también el núcleo de la actividad laboral y social. Pocos tenían la oportunidad de estudiar, por lo que el oficio de bolero fue una opción para el señor Francisco Aguilera".

"Recuerda que su época de gloria en su 'carrera de bolero' la tuvo en la calle de Tacuba 15, durante 20 años".

"Ahí aprendí a trabajar todo tipo de boleadas. Me acuerdo que en aquel tiempo llegaban 'los pachucones' y me decían ese mi maestro, "una para baile" y yo les contestaba cómo no y hasta me quitaba el sombrero". ANEXO 7

Otra anécdota que deseo compartir es cuando fui colaboradora en "Destinos", porque esta experiencia me enseñó a seleccionar la información.

Entre la folletería que me envió el estado de Michoacán estaba una hoja con el título *Pelícano borregón*, (ANEXO 8), en unas líneas decía que esta ave hacía el mismo recorrido que la mariposa monarca y llegaba a un pequeño poblado de Michoacán. Pedí a Alejandro Jiménez, editor de "Destinos", me diera las facilidades para ir al lugar y hacer la nota. No le interesó. La solicitud la repetí varias veces, hasta que un día me llevó con su jefe, el señor Fernando Cantú.

Nos sentamos y ante él, Alejandro me dijo: ¡Platícale! "Le expliqué acerca de la información, entonces Cantú golpeó el escritorio y exclamó: "que no sabes reconocer cuando hay una nota periodística. Esta niña se va mañana a Michoacán". Cuando se publicó la nota, el *Canal Once* se comunicó con Alejandro para solicitarle hacer notas turísticas en conjunto. Que yo sepa, no se hicieron.

### 2.2 CONFERENCIAS DE PRENSA, LOS FAM Y LOS VIAJES

Acudir a las Conferencias de Prensa-Desayunos que realiza la Secretaría de Turismo es una forma muy relajada de trabajar, aunque no fácil, pues hay que cubrir la información y ver la posibilidad de que inviten al medio informativo que se representa. No todos son favorecidos, pero algunos son constantemente invitados por que se representan un medio informativo nacional e importante. Afortunadamente éste fue mi caso. Ya que fui invitada a los viajes de Familiarización que ellos realizan, a los cuales les llaman FAM.

Los FAM son viajes de familiarización con medios de difusión especializados en turismo que realiza SECTUR, en donde se conocen de primera mano temas relacionados a los destinos nacionales.

 Tienen una buena organización, cuentan con personal activo de la Secretaría dispuesto a atender a los medios tal como una agencia de viajes, dedicados a facilitar la entrada a lugares o acercamiento a personajes que viven en el estado que se visita, para obtener la mejor información.

 Los trabajadores de SECTUR, con reloj en mano, cubrían un itinerario pactado con los prestadores de servicios de cada entidad, quienes esperan que su

inversión de tiempo y recursos se vea compensado con la difusión de su espacio y sus atractivos. Los estados de los que se tuvo una mejor atención en esa época fueron Chiapas y Tlaxcala. A pesar de ello, algunos viajes resultan cansados por itinerarios cerrados. Estos dos estados destacaron por una excelente organización interna, sus atenciones personales y materia de información que ofrecían para promover su estado. Su buena disposición invitaba a que cualquier medio quisiera conocer y difundir los atractivos de sus lugares. Las notas se encuentran en el ANEXO 9

#### 2.3 EVOLUCIÓN DE LOS MEDIOS O SOPORTES DE ALMACENAMIENTO

Para iniciar este trabajo me apoyé en la tecnología que en ese momento existía. Me compré una grabadora Sony portátil para reportera, que usaba casete de cinta magnética de 8mm. También algunas cajas de microdiscos de 90mm conocidos como diskettes/Disquettes Verbatim Datalife MF 2HD o de la marca Sony 1.44MB, ambas formateados por IBM, para guardar la información y trabajarla en la computadora de casa o del periódico.

Desde ese tiempo existieron once tecnologías de almacenamiento extraíble. Disquete de 8", disquete de 5,25", disquete de 3,5 ", casete de cinta magnética, cinta de 8 mm, CD, DVD, ZX Microdrive, tarjeta SDHC, tarjeta CompactFlash, pendrive USB.

Los medios de almacenamiento han evolucionado en forma notable desde las primeras computadoras. Existe una variedad de tecnologías y dispositivos, aunque el disco rígido sigue siendo el «almacén» principal de la información en la computadora.

Esta historia comienza con la tarjeta perforada; siguió la cinta perforada; la Cinta magnética; el Disco magnético; el Disquete (FD); el Disco duro (HD); disco duro portátil; Disco óptico (DO); Disco compacto (CD) - disco de música y voz; CD-ROM, disco para computadora multimedia; CD-R - disco que se puede escribir en él una vez; CD-RW - disco que se puede escribir varias veces; Disco Versátil Digital (DVD); DVD-R ; DVD+R; DVD-RW; DVD+RW, formatos en los que sólo se puede escribir o grabar una sola vez. Los que están en formato RW son reescribibles o regrabables.

El Disco Blu-ray (BD); Memoria flash Unidad de estado sólido (SSD); Memia USB; Tarjeta de memoria; Secure Digital (SD); miniSD; microSD; MultiMediaCard (MMC); Memory Stick (MS); CompactFlash (CF) I y II; Microdrive (MD); SmartMedia (SM); Tarjeta XD-Picture; hasta llegar al almacenamiento en nube; Servicio de alojamiento de archivos; Dropbox; Google Drive.

 En resumidas cuentas: Casette audio; Beta video; VHS video; CD y CD recortados fueron formatos Multimedia que proporcionaron un contenido de audio y video de auto reproducción.

 He de comentar que no todas las computadoras eran compatibles con Macromedia, de contenido multimedia interactivo y solo podía leerse a través de una USB (para que funcionara en las computadoras de finales de los 90's necesitaba el driver que estaba en CD); después apareció el DVD video. Claro que ahora ya existe el Blu-ray/DVD player.

Con las herramientas antes mencionadas se pudieron realizar las páginas que a continuación se ven, a través y con la ayuda del maravilloso internet. En realidad estas tecnologías vinieron a revolucionar y apoyar la realización de un trabajo periodístico más rápido y efectivo desde casa o desde cualquier lugar remoto. Permitía que se enviara la información al periódico desde León,

Guanajuato a las 3 de la mañana y me dirigiera a México para cambiar maleta por la mañana y seguir a Oaxaca, a otra festividad.

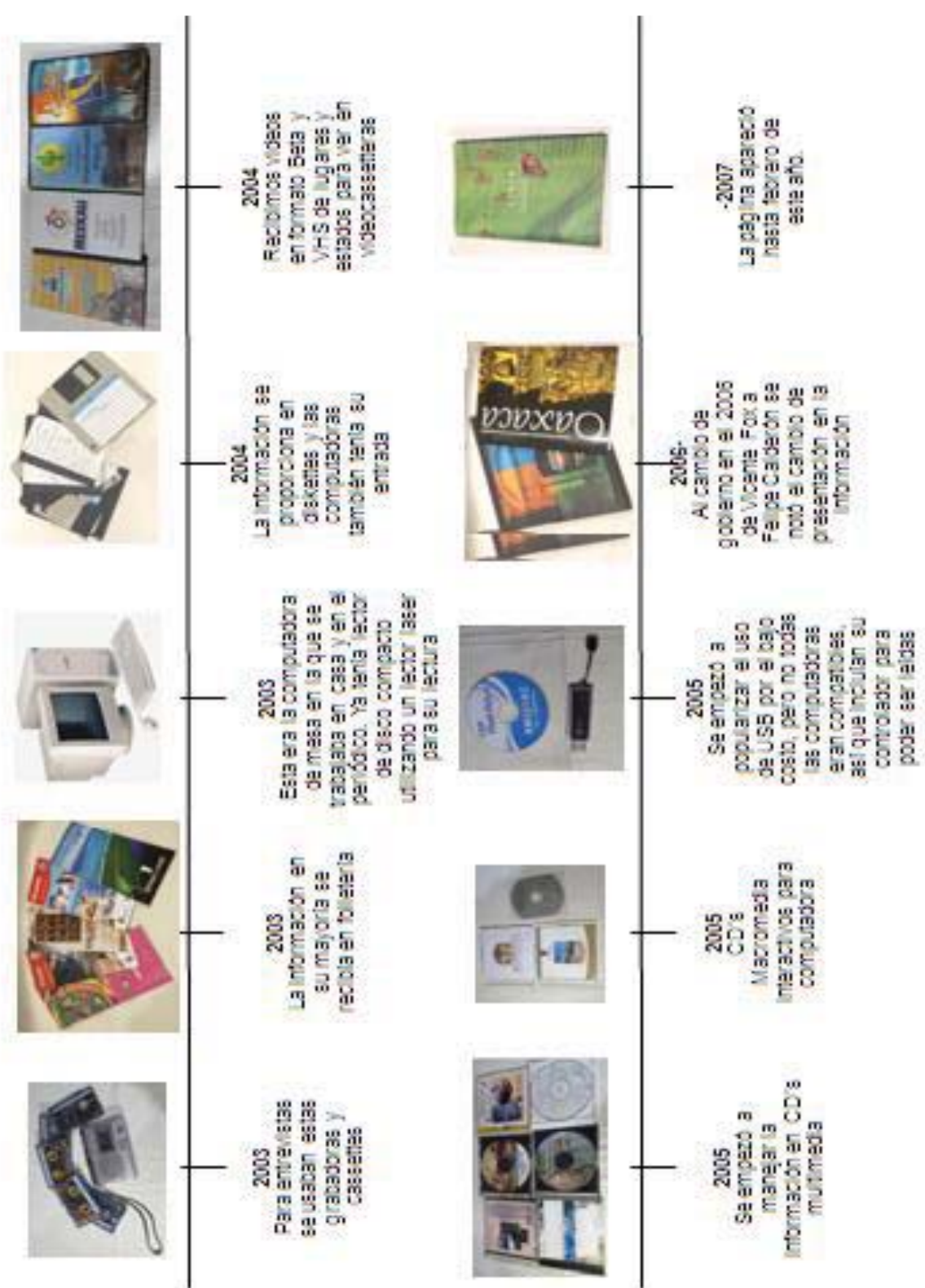

A continuación, una línea de tiempo que ilustra lo ya mencionado:

Esta tecnología sirvió para mostrar e informar a través del periódico, acerca de fiestas y tradiciones de nuestro país. ANEXO 10

No asistí a todos los eventos. Algunos solo enviaban la información y las fotos, como en este ejemplo.

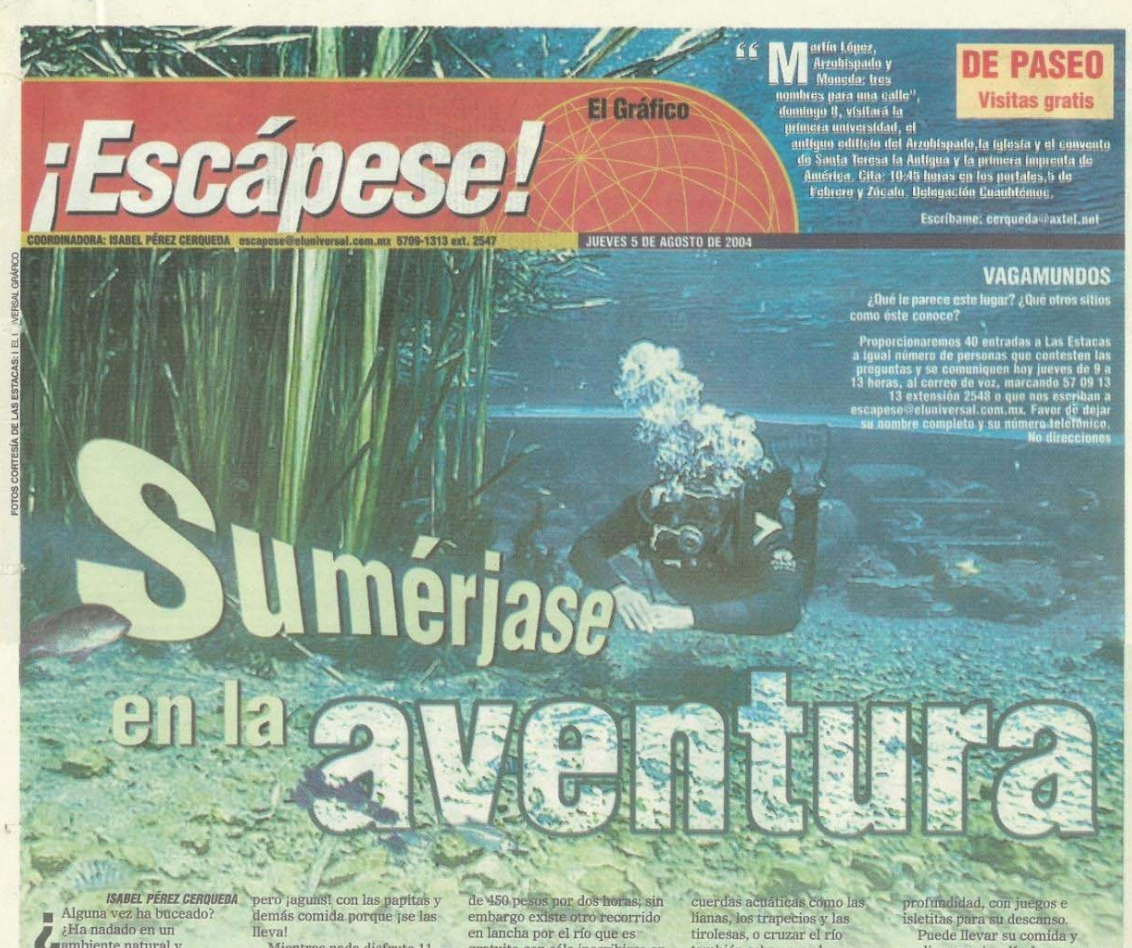

Alguna vez ha buc<br>¿Ha nadado en un

 $\boldsymbol{\zeta}$ ambiente natural y<br>servado el comportamiento o<br/>Siervado el comportamiento de comportamiento las profundidades!? ¡Eso no es profundidades!? ¡Eso no es caparementar muy diversas Estacas podrá<br>Las Estacas podrá<br>separementar muy diversas as espaciones en el río y fue b.

adulto y 110 por niño.<br>El agua del río es cristalina y

fresca, llega desde la sierra Chichinautzin y sus niveles van<br>de metro y medio a siete<br>metros de profundidad; donde nace existe una poza muy rica<br>Ilamada El Borbollón.<br>Bordeado por abundante

vegetación semitropical, verá sobre el río volar al chanate<br>negro, anfitrión del turismo<br>nacional; al martín pescador, al pato sambullidor o a la<br>gallareta, otra ave acuática

pero jaguasi con las papitas y<br>demás comida porque jse las rmas comna porque <sub>i</sub>se las<br>va!<br>Mientras nada disfrute 11<br>ferentes especies de

mentras sinarcias de diferentes especies de<br>tortugas; peces, cangrejos, langostinos y 11 plantas<br>acuáticas. Pregunte por la<br>escuela de buceo con<br>instructores professionales que<br>la median das desde un tour le pueden dar desde un tour re pueden tard used in the case of grad and case and guido hasta una certificación podrán lanzarse desde la de aguas abiertas. plataforma de clavados en el El tour guido tiene un costo río, participar en los juegos de

Mañana inicia esta<br>bella tradición del es-<br>tado de Tiaxcala y termina el domingo 22, con ce-Feria de Huamantla lebraciones religiosas y paganas que incluyen cos-<br>tumbres prehispánicas y españolas.

La más lucidora se llevará a cabo el sábado 14,<br>conocida como "La noche que nadie duerme", de-<br>dicada a la Virgen de la Caridad, inspiración de artesanos que elaboran los famosos tapetes de flores<br>y aserrín que se extienden por las calles de la ciudad<br>de Huamantla a lo largo de ocho kilómetros.

La tradicional Huamantlada, que este año ce-<br>lebra su 50 aniversario, se realizará el sábado 21

cuerdas acuáticas como las profundidad, con juegos e<br>líanas, los trapecios y las sisteitas para au descanso, tímbién sobre cuerdas, también sobre cuerdas (<br>también sobre cuerdas, predicar un circo día de campo<br>siempre con gratuito con sólo inscribirse en también sobre cuerdas,<br>siempre con la posibilidad de<br>caer al agua, jes muy<br>divertido! Y seguro, pues todo<br>el tiempo un equipo<br>profesional está pendiente de<br>sua actividades el módulo de información.<br>Podrá esnorquelear con sus<br>hijos a lo largo del río, mientras avanza observará los peces. ¡Es un agasajo!<br>Hará recorridos en balsa o

sus actividades. cayac, y si lo prefiere, sus hijos<br>podrán lanzarse desde la<br>plataforma de clavados en el Existe una zona de albercas<br>para quienes las prefieran y

para los niños hay un minirío artificial de 50 centímetros de

#### desde las 12 horas, donde

usted podrá probar su valor y<br>destreza taurina al desafiar a 500 kilos de furia. Esta descriza taurina ai desatar a ou kilos de maria. Esta<br>y jovencitas con ansias de novillero se arriesgan con<br>y jovencitas con ansias de novillero se arriesgan con<br>tana. Y si usted va, juor favori no le aviente es-<br>puma de a punto de soltarse son dos cohetones; el tercero y la gritería le indicarán que los astados han sido librados.<br>Derados. Más informes en www.huamantlala-<br>feria.org y www.tiaxcala.gob.mx/turismo o comuni-<br>carse al teléfono 01 800 5 09 65 57.

asadores y mesas. No se permite introducir vidrio ni

O si lo prefiere, podrá comer en el restaurante Los Amates,<br>que ofrece en medio del parque<br>una comida bufet por 127 pesos; o en el restaurante Poza Azul. que está a la orilla del río y<br>vende alimentos a la parrilla. Pregunte por los paquetes para

En este momento y hasta el<br>30 de agosto, Las Estacas ofrece a sus visitantes pagar<br>sus vacaciones a nueve meses<br>sin intereses con las tarjetas participantes, en costos

paracipantes, en costos<br>mayores de mil pesos, más 12%<br>de manejo de tarjeta.<br>Reservaciones: 55 63 24 28 - 55  $\begin{array}{c} 63\,38\,42\,\, {\rm www.lasestacas.com} \\ 01\,(734)\,3450077\,\, y\,\, 3450350 \\ \text{Más información en} \end{array}$ 

eluniversalgrafico.com.mx

Para concluir este capítulo puedo decir que un aporte a la página fue incluir poemas o fragmentos de poesías de escritores de cada estado, de acuerdo a la promoción del mismo. Poetas como Eduardo Cerecedo de Veracruz, Ricardo Venegas y Emma Villa Arana de Morelos, Juana María Naranjo del Estado de México, Agustín Cadena de Hidalgo, y Santos Velázquez de Michoacán.

 Recorrer 28 estados y trabajar bajo presión, es el alimento del periodista, y yo me alimenté por cuatro años con esta experiencia. Se dice trabajo bajo presión por varios motivos: del tiempo que se tiene para entregar la nota, principalmente, pero también puede ser bajo presión del jefe, bajo presión porque no se tiene la información o no te conceden la entrevista.

 Formarme en la práctica, conocer esta fuente y quitarme un prejuicio hacia ella, pues se le creía un ejercicio menor dentro del periodismo, es algo de lo que me di cuenta al recapitular en esta tesina. Sin embargo, considero que el periodismo de viajes no es un género menor, porque se considera que se ocupa de la recreación, es una fuente donde se tiene que aplicar los diferentes géneros periodísticos e investigar todo lo relacionado con el lugar que se trabaja: historia, cultura, negocios, producción, artesanías; leyendas, riqueza natural, arqueológica y ecológica; ferias y tradiciones.

 Aprender que nuestra intuición es confiable y después demostrarlo en cada publicación, confirma el aprendizaje, así como que la elección fue acertada. Es decir, el desarrollo profesional es el acertado.

Publicar la evolución de la tecnología a través de los instrumentos de trabajo con los que se realizó la página, ilustra el progreso de la comunicación para prensa escrita.

Todo lo anterior sirvió como herramientas de trabajo durante los viajes, las conferencias de prensa, en casa y en el periódico. Las grabadoras fueron soportes de almacenamiento que guardaban los contenidos que después formarían la página.

# CAPÍTULO 3.- CÓMO SE ELABORÓ ¡ESCÁPESE!

En este capítulo explicaré cómo se editó la presentación de la página.

# 3.1 ORGANIZACIÓN

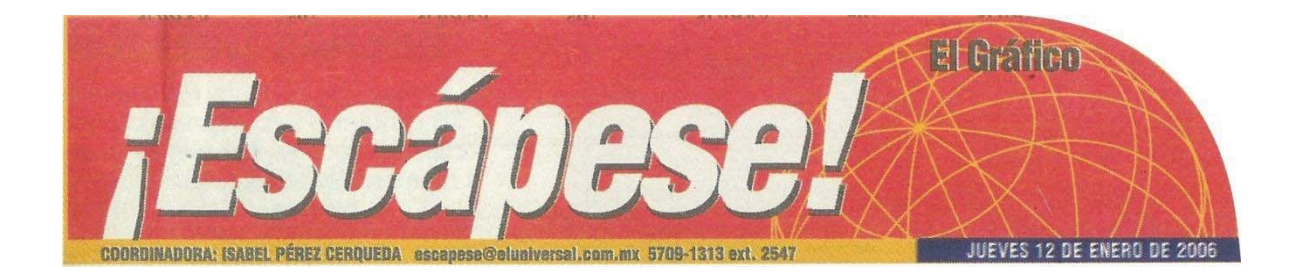

### 1) Obtener información:

Se realizaron llamadas telefónicas para obtener información de algunos estados de la República. Se acudió a la representación del D.F. en la calle de Nuevo León, donde la atención fue buena y se proporcionó folletería. Al revisarla se descubrieron lugares atractivos para promocionar. El siguiente paso fue conseguir teléfonos y nombres de los encargados de diferentes destinos, para establecer una cita y se acudió.

Al mismo tiempo se obtuvieron calendarios de festividades, folletería física y otros materiales que fueron enviados por correo.

2) Organización de archivo

Toda esta información fue ocupando espacio lo cual obligó a organizar y crear un buen archivo: de folletería; de casetes de audio que se usaban para las entrevistas; de disquetes en los que enviaban información escrita de casetes de video en formato Beta primero, en formato VHS después, lo cual obligó a conseguir prestados y luego a adquirir videocaseteras, después un mueble para los CD's.

Los sobres para la información se rotularon por estados y se acomodaron en repisas para ordenarlos al igual que las páginas impresas que se publicaban, así como los originales que me entregaban en hoja bond, al cierre de la página.

3) Selección de temas

Cada semana se decidía cuál era el próximo tema y a veces se adelantaba el trabajo de dos o tres semanas. Los temas eran elegidos de acuerdo a la calendarización de festividades, en las conferencias de prensa de los estados o de SECTUR, en los viajes de Familiarización (FAM); siempre pensando en que la información fuera oportuna y novedosa.

Aunque no siempre era así, ya que en los viajes de familiarización representantes de otros medios de información: de la televisión, periódicos, revistas y hasta de radio. En esas ocasiones casi todos publicaban lo mismo sobre todo si la información tenía caducidad. Por lo cual, en ocasiones se prefirió abordar temas sobre personajes destacados de la sociedad como por ejemplo el ciclista Rafael de la Rosa: ANEXO 11

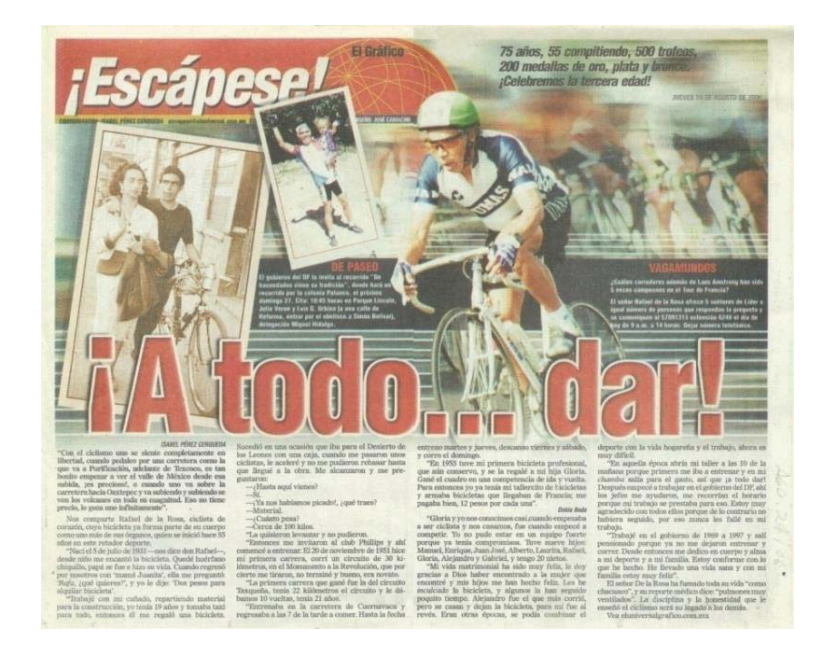

### 3.2 LA EDICIÓN Y REDACCIÓN DE LA PÁGINA ¡ESCÁPESE!

Los mexicanos tenemos, un patrimonio que nos facilita diversificar la oferta de productos turísticos, lo cual permitió que como periodista pudiera ofrecer una gama de destinos atractivos e incluso novedosos, pues, en ese momento, la promoción turística comenzaba a generalizarse en los medios de comunicación. La ventaja con la cual contó el proyecto fue poder ofrecer una amplia información en tan poco espacio.

Todos los periódicos mantienen una estructura determinada que no es necesariamente común, sin embargo, mantienen las mismas secciones. En este caso la página ¡Escápese! tuvo un contenido diferente del resto de las secciones de *El Universal Gráfico*, La página se compuso de dos notas periodísticas turísticas, tratadas, en ocasiones, en una forma más personal hacia el lector; y dos secciones en la que se motivaba al observador de la página a conocer leyendas, tradiciones y festividades; así como la promoción de folletería y artesanías.

Para ello primero se debía establecer los contactos y obtener la información, ésta se revisaba y seleccionaba el destino a promocionar. Si se asistía a conferencias de prensa o se recibía la invitación a una visita, se viajaba al estado seleccionado.

Es necesario tener toda la información para realizar el artículo, por lo que en ocasiones se realizaban algunas llamadas o se acudía a entrevistar al personal de las representaciones de los estados; también se recogía material interactivo y fotografías.

Por premura de tiempo, se suscitó que las entrevistas se realizaban por teléfono y una vez que se recopilaban todos los datos se redactaba toda la información. La nota principal se enviaba por internet, al igual que la nota secundaria y la información de las secciones.

Éstas son pequeñas; una siempre pretendió ser una columna llamada "De

Paseo", donde se ofrecía un programa de visitas gratuitas organizadas por el Gobierno del Distrito Federal, ahí mismo se transcribieron leyendas, asimismo otras propuestas como Festividades de Xochimilco, del Estado de México, Hidalgo, Querétaro o Puebla. Además, hubo comentarios acerca de actividades oficiales del sector turístico.

 También se propusieron diversas actividades independientes a la sugerencia de la nota principal, a las que podían asistir los lectores en forma gratuita o pagando. En la primera página de ¡Escápese! se informó acerca del programa Visitas gratis del D. F., avistamiento de la ballena blanca, las callejoneadas en Querétaro y se invitó a los lectores para que revisaran la página On Line de *El Universal,* en donde podrían encontrar todas las actividades que podían realizar en esa semana, pues ahí encontrarían la información completa.

Al redactar la nota periodística se hizo un esquema de los puntos básico que se incluiría en la nota y se usó la capacidad de síntesis. Un elemento importante fue ponerse en el lugar del lector para ofrecer la información que él, deseaba recibir.

Todo ello respaldado con una o dos fotos, esto dependía de la importancia de la nota principal. Estas fotos debían lucir en color y en ocasiones ocupaban más espacio que el texto. Al seleccionar la foto tomaba en cuenta: la extensión de la página tabloide cuyo formato era limitado, la información que deseaba transmitir, y se procuró que la foto fuera un elemento más de información.

 El 7 de marzo de 200146 nace el portal **eluniversal.com.mx**, un sitio en Internet que rápidamente se posicionó como un referente informativo. Sus secciones principales son Minuto x Minuto, Aviso Oportuno, Videos, Multimedia y Red Política, entre otras. **eluniversal.com.mx** es uno de los sitios en español con más tráfico en todo el mundo. En 2013 dieron cuenta de que había un registro de más de 18 millones de usuarios al mes, un millón al día; además de 140 millones de page views al mes y

j

<sup>&</sup>lt;sup>46</sup> El universal.com Historia breve.

1.7 millones de seguidores en Twitter.

El siguiente diagrama ilustra el proceso y desarrollo de la elaboración de la página ¡Escápese!

# **Diagrama de flujo del trabajo para cada edición**

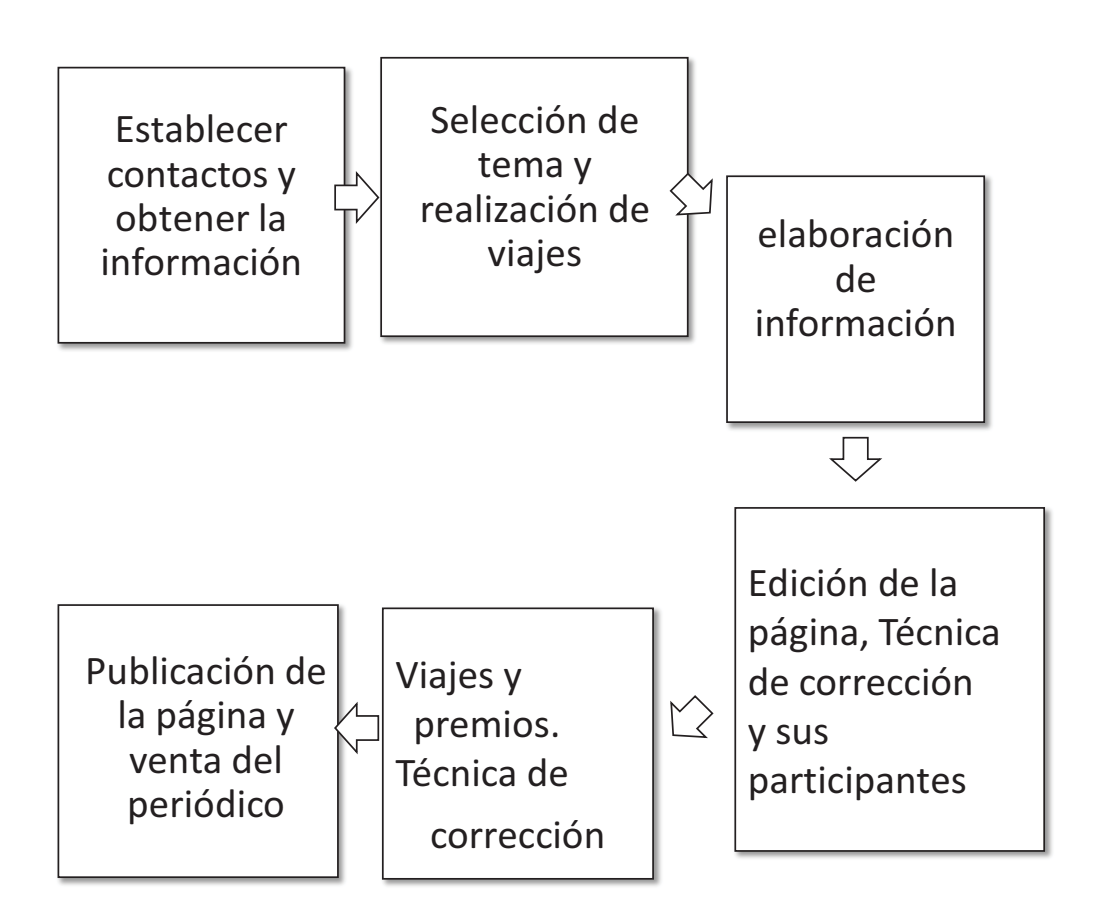

A continuación un ejemplo con las diversas secciones:

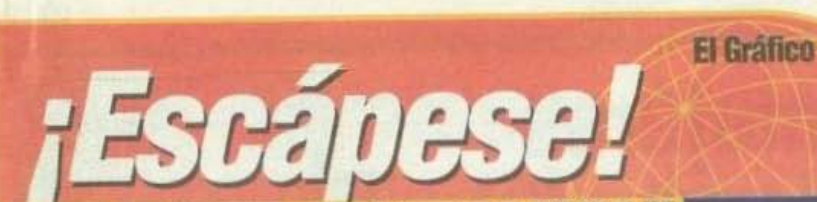

"Llegó por el río en una barca de hojas *muerta.s'Qué* suave la llama *del* agua bajo su cuerpo..." | muertas | Ia<br>| la llama d<br>| bajo su cu<br>| sustin Cadena<br>| is

recién cortadas, descansando a la sombra de un frondoso nogal,<br>mientras admira una blanca luna suspendido en el cielo abierto del mediodía y el correr del agua cristalina de un manantial?<br>¡Claro en Santiago Tecozautia!, estado de Hidalgo.

Seguramente usted ha escuchado hablar de este lugar, cuyo principal atractivo son los balnearios de aguas termales no es tanendas

Es un agradable pueblo con innumerables huertos y calles<br>con nombres de flor, bordeado por el río Tecozautla que alimenta el riego del valle a través<br>de Los Arcos y un acueducto que<br>data del año 1702.

En la plaza principal se en-<br>cuentra el torreón de cantera, inaugurado en 1910. En la parte superior luce un reloj, mientras en sus cuatro costados el águila imperial del Escudo Nacional. Lo rodea un jardín con cuatro fuentes.

A un costado se encuentra la iglesia de Santiago Apóstol, construida en el siglo XVII.

Los fines de semana esta plaza se ve enriquecida por la venta de artesanías en mimbre y puestos de barbacoa o chalupas, antojo típico del lugar que se prepara con pequeñas tortillas papara con pequenas torunas per<br>sadas por salsa verde, fritas en<br>aceite, una vez doraditas se les agrega papa cocida y picada, queso rayado de cabra, pollo, le-<br>chuga y se sirven con chiles en vinagre.

Entre sus atractivos está el Taguí, parte del río que se puede<br>recorrer caminando hasta llegar

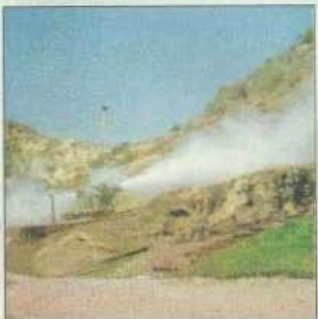

**ICHIVO I FE LINV** Detenerse frente al gélser es fantástico

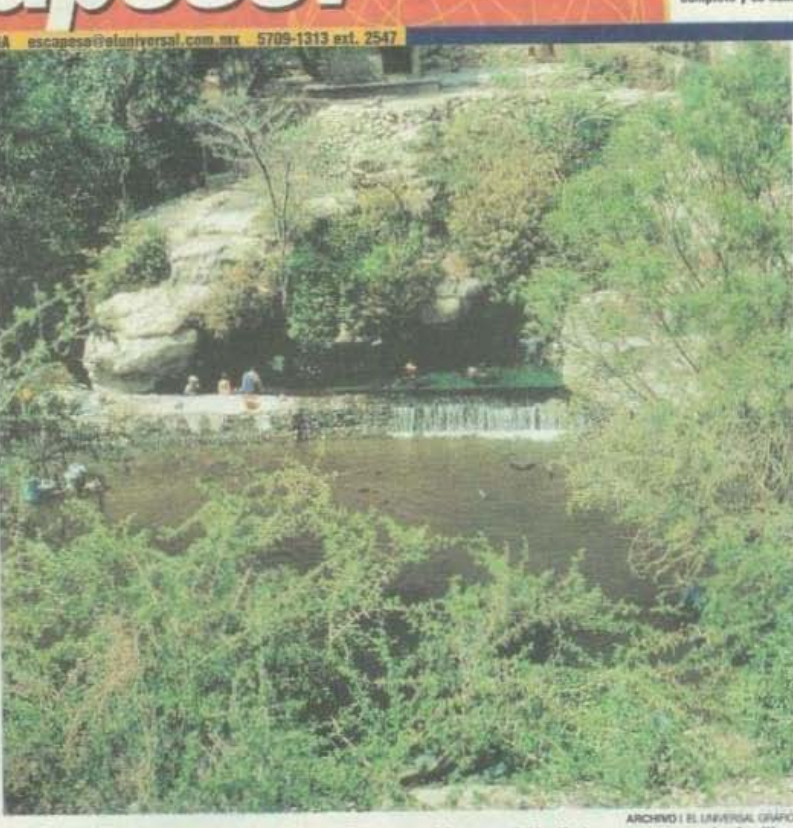

Excelentes albercos naturales nos ofrece la naturaleza, para vivir un agradable día de campo con nuestra familia

# **Disfrute Tecozautla** ... • \_ \_ ... ..... -

~-rnnoo\_ ia la presa de Tecozautla mientras<br>se disfruta de los frutos comestibles, los cultivo de verduras, las<br>flores, los sabinos y sauces; de a la presa de Tecozautla mientras<br>se disfruta de los frutos comes-<br>tibles, los cultivo de verduras, las<br>flores, los sabinos y sauces; de<br>las ranas, tortugas, peces de co-<br>lores, pero ¡cuidado con las cuse disfruta de los frutes<br>tibles, los cultivo de volto de los reinos y las ranas, tortugas, p<br>lores, los sabinos y las ranas, tortugas, p<br>lobras!<br>linpresiónantes que<br>linpresiónantes que el géiaer y l<br>le géiaer y l lores, pero ¡cuidado con las cu-<br>lebras!<br>Sin embargo, las vistas más

lores, pero jeuidado con las cu-<br>lebras!<br>Sin embargo, las vistas más<br>impresionantes que ha dado la<br>naturaleza a este municipio son:<br>el géiser y los manantiales de Taxhidó.<br>El **balneario nocturno**<br>Desde la carretera

El balneario nocturno<br>Desde la carretera<br>empedrada, representa empedrada, representa<br>todo un espectáculo<br>mirar la impresionante<br>columna de vapor del Desde la carretera<br>
empedrada, representa<br>
todo un espectáculo<br>
mirar la impresionante<br>
columna de vapor del<br>
géiser que llega hasta los<br>
150 grados centígrados e<br>
de temperatura, que se tural en medio de la<br>sierra, en la zona de Ux-<br>dejhé.<br>La temperatura del

dejhé.<br>La temperatura del<br>agua es de 40 grados en el<br>día, y por la noche baja

hasta la mitad, al igual que su capacidad en las albercas, que se<br>ven visitadas por quienes pre-<br>fieren disfrutar del balneario por<br>la noche.<br>... cos asiduos viajeros aseguran<br>que es muy agradable nadar con

a nocae.<br>Ios asiduos viajeros aseguran<br>que es muy agradable nadar con<br>el sereno y que cuando lo hacen<br>un tiempo prolongado, por la mala noche.<br>Los asiduos viajeros aseguran<br>que es muy agradable nadar con<br>el sereno y que cuando lo hacen<br>un tiempo prolongado, por la mai<br>fiana anamecen bronceados.<br>Su éxito se debe principal-

Su éxito se debe principalmente a sus aguas termales, azu-<br>frosas y curativas, ya que ase-<br>guran que es buena para tratar el Su éxito se debe principal-<br>monte a sua aguas termales, azu-<br>frosas y curativas, ya que ase-<br>guran que es buena para tratar el<br>reumatismo, la frialdad, el can-<br>sancio, el dolor de pies, los golpes<br>y para que los niños camí --¡-...,t.:.1O-. ....... 1\10 \_ pOO' 100 \_\_\_\_

mirar la impresionante demprana edad.<br>
columna de vapor del Desde hase 20 años, el lugar<br>
gésier que llega hasta los fue habilitado por los ejidatarios<br>
150 grados centígrados en un pequeño balneario que<br>
de temperatura, q Desde hace 20 años, el lugar<br>fue habilitado por los ejidatarios<br>en un pequeño balneario que en un pequeño baineario que<br>cuenta con vestidores, regaderas, dos salvavidas, así como<br>un pequeño hotel de 20 cuartos

Esta abierto las 24 horas los Esta abierto las 24 horas los<br>365 días del año. Los costos de la<br>entrada y habitaciones son muy<br>económicos.

cerros de tezontle, terracería, pueblitos y singulares paisajes,<br>hasta llegar a lo más profundo de un cañón.

El agua corre entre las peñas como de la nada después de haber recorrido unos 2000 metros desde la profundidad para<br>llegar a nuestra vista cargada de minerales, ofreciéndose a lo largo del río en momentos apacible y en otros precipitada.

Al detenerse bajo una de estas cascadas, la relajación es inme-<br>diata, se percibe su acogedor calor y la fuerza de su carrera, despojándonos de cualquier<br>pesar. Después de mucho tiempo el agua ha formado pozas en diferentes tamaños que son apro-<br>vechadas por bebés, niños, jóvenes y familias enteras.

Pero lo mejor de este lugar, comentan los mayores, es

VAGAMUNDOS<br>**m**<sub>2</sub>Qué lugares cercanos le gustaria conocer?

**III**  $\chi$ Qué logores cercanos le gustaria conocer?<br>Obsequiaremos 40 paquetes de folieteria del estado de libérale a las primeras 40 personas que contesten la pregunta<br>y se comuniquen al correo de voz, marcando 57 09 13 1

#### **Visitas gratis** 1 programa de "Jornadas de Divulgación del<br>Patrimonio Cultural de Visitas Guiadas" lo invita a participar en el recorrido "De la Utopia a la Santidad" el próximo domingo 10, donde visitará la Iglesia de Santa Fe y la Ermita de Gregorio López. La cita es a las 10:45 en el atrio

OE PASEO

JUEVES 7 DE AGOSTO DE 2003

de la Parroquia de Santa Fe, en la delegación Álvaro Obregón.<br>Escribame: cerqueda@axtel.net

cuando la luna está en su espuendor. Sólo hay que esperar a que oscurezca, dejar que se ambiente la pupila, cruzar el cause y<br>piente la pupila, cruzar el cause y<br>apropiarse de la mejor alberca<br>natural que se encuentra en un<br>costado del río.<br>El agua h biente la pupila, cruzar el cauce y apropiarse de la mejor alberca<br>natural que se encuentra en un

rocas y formado una cueva, al<br>caer se almacena temporalmente en un espacio semicir-<br>cular de cinco metros de diámetro con un fondo de grava limetro con antico<br>gera, para salir de ahí tiene que<br>subir sobre una barda gruesa, un subir sobre una barda gruesa, un<br>poco enlamada para después caer al río y seguir su curso.<br>Pero esta fosa continúa a lo

largo de 30 o 40 metros, redu-<br>ciéndose y ampliándose, se puede nadar solo y completa-<br>mente desnudo. Muchas parejas<br>acuden a este lugar seguras de su anonimato. Nadan y retozan anonimato. Nadan y retozan<br>dentro del agua cristalina sin<br>más testigo que la profundidad<br>del cielo, bañados por la luz de la<br>luna.<br>Una ventaja más es que existe

Una ventaja más es que existe<br>un espacio regular para<br>acampsi, cerca de este lugar y no<br>pocos lo hacen, pues quieren<br>aprovechar las propiedades de pocos to aucent, pues que este manantial cuya agua ayuda<br>este manantial cuya agua ayuda<br>a la digestión, a mejorar la vista<br>y, por supuesto, a despejar teneste manantial cuya agua ayuda<br>a la digestión, a mejorar la vista<br>y, por supuesto, a despejar tensiones.

de 30 pesos por carro, que cobra<br>la comunidad de Manguaní para<br>mantenimiento del lugar. Existe mantenimiento del lugar. Existe<br>una tienda que vende refrescos,<br>cervezas y enlatados.

Para visitar estos lugares pida<br>en la presidencia municipal de Tecozautla croquis e indica-<br>ciones o pregunte por las camioen la pre<br>Tecozau<br>ciones o j<br>netas.<br>Trasla<br>La lín<br>lleva a Te<br>desde la

Traslado:<br>La línea Estrella Blanca lo<br>lleva a Tecozautin por 102 pesos,<br>desde la Central Camionera del<br>Nevia Los calidas um desde las Norte. Las salidas van desde las<br>4:45 de la mañana hasta las 19:30 de la noche, con intervalos de una hora y hora y media.<br>Nota completa en eluniversal

grafico.com.mx

Cabe señalar que en ese entonces era muy poca la gente que contaba con internet, por lo que yo quería hacer maravillas con el espacio. En esta columna incluí la siguiente información:

"Los invito al recorrido de este domingo 14, Gloria y honor a los héroes', donde se visitará La rotonda de los hombres ilustres' y conocerá la historia de quienes ahí se encuentran. La cita es a las 10:45 en la entrada del panteón Dolores, en avenida Constituyentes, delegación Miguel Hidalgo". Sugerencia que acompañó a la nota principal de los baños termales del estado de Aguascalientes.

Otra sección fue la de "Vagamundos" donde se planteaba una pregunta que los lectores debían responder a través de llamadas telefónicas o correo electrónico para obtener folletos turísticos, artesanías, plumas, pines, separadores, carteles, guías turísticas, posters, libros de viaje, mapas, CD's y hasta un viaje. Todo ello cada semana durante cuatro años que duró esta experiencia.

 En el primer número se obsequiaron 40 pases para el Turibus a las primeras 20 personas que respondieran las siguientes preguntas: ¿En qué parte de Michoacán existe un géiser y cómo se llama?, y ¿cuáles son los minerales que se extraen de Angangueo y Tlalpujahua?

"Vagamundos" preguntó: ¿Qué conoce de Aguascalientes y cuántas veces lo ha visitado? Ofrecí 40 CD's promocionales del mismo estado. Tuve un correo de voz habilitado para este fin y además daba la opción de escribir un correo electrónico: escapese@eluniversal.com.

"Vagamundos" dijo: Proporcionaremos 40 CD's promocionales de Loreto (Baja California) a igual número de personas que se presenten con el ejemplar de la publicación de "¡Escápese!" el viernes 11 a las 17 horas en Bucareli número 4,

autoservicio del Aviso Oportuno de El Universal.

"Vagamundos" cuestionó: ¿Qué conoce de Campeche? ¿Qué otros lugares le gustaría conocer? Obsequiaremos 40 paquetes de folletería del estado de Campeche a las primeras 40 personas que contesten las preguntas y se comuniquen al correo de voz, marcando 57091313 ext. 2548 de 9 a 12 horas, sólo jueves o que nos escriban.

 Durante las primeras semanas que se publicó la página se realizó un recorrido y observación, como en el estudio de mercado, para conocer la aceptación de la página. Se debe comentar que, principalmente por la tarde y noche leían completa la página. Algunas personas la leían con expresión seria y otros con sonrisas. Poco tiempo después, se observó que, la buscaban los lectores por la mañana y también debe señalarse que la venta del periódico subió los jueves. No se pudo continuar con esta observación pues el conseguir y entregar los premios absorbió mucho el tiempo, pero lo que se dio durante la entrega de los premios ¡fue mejor!

Una vez que entregaba todo el material se acudía un día a la semana al periódico para editar, lo que sucedía los miércoles, a partir de las 5 de la tarde. Cuando llegaba ya estaba formada la página por mis compañeros diseñadores Moisés Torres Cano, José Camacho o Luis Enrique Torres. En ocasiones intervine con sugerencias y mi opinión era tomada en cuenta. Pasaba al área de corrección de estilo con José Antonio Real, corrector y secretario de redacción; quien en ocasiones designaba para esta tarea a Elena Buendía+, y a Giovani Estrada.

Después me pasaban una impresión en papel bond donde venían sus correcciones en rojo para que yo hiciera mis propias observaciones o aceptara las suyas humildemente. Sus correcciones eran acerca de la puntuación, de sinónimos o de los calificativos que manejaba como: extraordinaria por maravillosa, y en ocasiones la corrección podía ser de sintaxis. A continuación, presento un ejemplo:

El Grafico:Pag.40 Impreso por: elenafrausto el 14/03/2007 a las 09:37:49 p.m. -

40 Especial

**DESCAR** 

El Gráfico | Jueves 15 de marzo de 2007

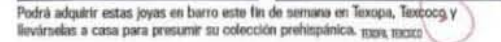

Fin el DF

el Zocalo.

El Cigala.

#### Los mejores restaurantes de la delegación estarán dispuestos a servirle exquisiteces deld arte cullinario mexicanoguayos spuns

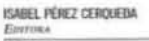

Tialpan

Reúna a toda su familia muy temprano este sabado y trasládese a la explanada de<br>la delegación y sus jardines. donde participará en activivisitas guiadas gratuitas en el<br>Centro Histórico de Tlalpan y anetitova comida en el Tercer Festival Gastronomico, Artistico y Artesanal Primavera<br>2007, del 17 al 19 en el Centro Histórico de Tlalpan, de 10 a 22 horas

Vaya y conozca sus cons-<br>trucciones religiosas, pueblos tradicionales, ruinas arqueológicas, reservas ecológicas,<br>mercados tradicionales, 20nas rurales con gran producción de artesanias variadas; espacios ecoturísticos y, para impulsar la zona, se contará

con una ruta de Turibús.<br>En artesanías principalmente encontrará artículos en talla de madera, puertas y mucbles. Por cierto el lunes es el día del carpintero y el<br>día de San José, <sub>l</sub>ielicítelos!<br>En la muestra gastronó-

mica podrá degustar la barbacoa y las carnitas del restaurante Arroyo: las quesadillas, tacos, el borrachón o la<br>barbacoa en chile macho del restaurante Enrique: los chi-<br>les en nogada de la Quinta Ramón; la coctelería de mariscos, el arroz a la tumbada y los supercamarones enchil-<br>payados en el Rincón Jarocho; un sushi o un tepanya-<br>qui del Daruma; los exquisitos tamales roa y el pulque y<br>sus curados en el Tinacal de Tlalpan.

el amanecer del domingo 18. Prepárese para bailar y diertirse en la cuarta Noche de Primavera, en el Centro Histórico de la ciudad de México, donde habrá cinco es-

elija idónde pasarla mejor!

Prepárese para exhaltar todos sus sentidos y

comience a celebrar desde este fin du semana largo y

cenarios entre la Alameda y<br>el Zócalo.<br>Inicia a las 17 horas con el hemenaje a la pintora Frida<br>Kahlo en un performance iu<br>nerante basado en el cuadro

Zócalo. Más tarde, ahí mis-<br>mo, en escenario estelar se presentarán Ofelia Medina.<br>Francisco Céspedes, las Estrellas de Pérez Prado y Diego Museos y Centros cultu-

ales como el de España. Arte Popular, Franz Mayer, Nacional de Arte, San Ildefonso y El Estanguillo se unen a la trasnochada. Las librerías Mélico Virio ofrecen buenas ofertas y prometen a los compradores hacerlos sentir como en su casa: se encuentran<br>en Gante 6, Bolívar 23 y local 11 Pasaje Jurbide

La fiesta, que durará hasta

contará con medidas de seguridad, por lo que usted po-<br>drá asistir al kiosco de la Alameda a bailar un buen danzón o recordar un mostálgico bolero, por ejemplo.<br>
En San José Texopa <br/> <br/> <br/> <br/> <br/> <br/> <br/> <br/> <br/> <br/> <br/> <br/> <br/> <br/> <br/> <br/> <br/> <br/> <br/> <br/> <br/> <br/> <br/> <br/> <br/> <br/> <br/> <br/> <br/> <br/>

Usted podrá adquirir reproducciones de imágenes de las culturas olmeca, azteca, teotihuacana, tolteca, Las dos Fridas que saldrá del Amaya y totomaca, las cuales<br>Hemiciclo a Juárez hasta el Cuentan con autorización del

Instituto Nacional de Antro-<br>Vología e Historia (INAH) en la novena Feria Artesanal en<br>Barro San José Texopa del 18 al 21 de marzo, en Texcoco, estado de México.

Más de 50 talleres familiares le ofrecerán además figuras ornamentales como soles, eclipses y móviles. En el marco de Texopa se presentarán diversos espectáculos, entre los que destacan danzas re-<br>giornales y prehispánicas. Juegos pinstécnicos. Para llegar:

desde Texcoco

visite:

En estas épocas del año, el juego de luz y sombra en el<br>templo, crea una ilusión óptica, la de una serpiente que se mueve. Miles<br>de entusiastas

turistas se reunen  $e$  n

Al observar a la serpiente ba-<br>jar por el templo, los visitan $s_i$ , te tes se podrán preguntar de<br>dónde viene y hacia dónde ivia Lago, carretera Tesco va. Este fenómeno dura unos minutos conforme el sol se oculta, y los triángulos van<br>desapareciendo en orden inverso, o sea de abajo hacia rriba

Explicación completa de fenómeno y de cómo vocar persons gratis para que sea<br>una de las nuevas maravillas del mundo. Vea eluniversal

Chichén Itzá para vivir la ex-<br>periencia de la magia maya.

fico.com.mx

**ISABEL PÉREZ CERQUEDA** cornueda@ayteLnet

No se pierda los diferentes  $\mathcal{O}_\ell$ espectáculos de Primavera araus...

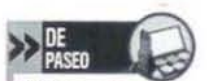

**Visitas gratis** Lo invita al recorrido "Juárez y la Reforma" el<br>domingo 18, dende visitará el Hemicido a Juárez.<br>el archivo de notarias y el antiguo convento de San<br>Diego, La cita es a las O<br>-0:45 horas en el Hemiciclo a Juárez, en la Alameda Central, Centro Histórico.

delegación Cuauhtémoc

encontrarse el arco de Bien-<br>venida a San José Texopa, o

water<br>
http://www.texco-<br>
co.gob.mx/progtexo-<br>
pa06.html<br>
Chichén Itza

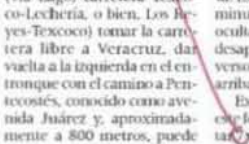

VAGABUNDOS »Se otorgarán 20 gulas turisticas de la ciudad de México que obseguia la<br>Secretaría de Turismo del Distrito Federal, a igual número de personas que<br>se presenten el miércoles 21 a las 17

horas en Iturbide 7, colonia Centro. Presente este ejemplar.
## 3.3 LA ENTREGA DE PREMIOS

Una vez que se había cumplido con la obtención de información; se había elegido el tema; realizado los viajes; editado la página y pasado por la técnica de corrección y la página ya estaba publicada, entonces se procedía a la entrega de premios. Así se le nombró a los obsequios que enviaban los estados, para entregar a los lectores.

¿Cómo se conseguían los premios? A través de muchas llamadas a los estados o se aprovechaban los viajes y las conferencias de prensa para concertar los acuerdos y que se enviaran al periódico los obsequios.

El objetivo de los premios era también la promoción, para ello los estados enviaban guías turísticas, folletería, carteles, CD´s, artesanías y viajes para los lectores. Los estados que accedieron a esto último fueron Chiapas y Tlaxcala, los cuales fueron muy generosos.

Esto cumplía con el objetivo de ofrecer lugares novedosos, recreativos y cercanos al Distrito Federal que permitiera "escaparse" cada fin de semana a un atractivo y divertido lugar natural; que ofreciera esparcimiento fuera de los clásicos que la mayoría conocíamos: Chapultepec, los Dinamos, el Ajusco, Cuernavaca y sus balnearios, por ejemplo.

A través de estas llamadas se tejieron amistades entre voces a distancia pues la disposición por proporcionar lo que se solicitaba, era mucha. Los Estados que mejor trataban eran Chihuahua, Michoacán, Tlaxcala, Chiapas, y DF. No porque los demás no atendieran profesionalmente, pero con ellos hubo experiencias muy gratificantes.

Este es un ejemplo de los premios o pases que entregaba a los lectores:

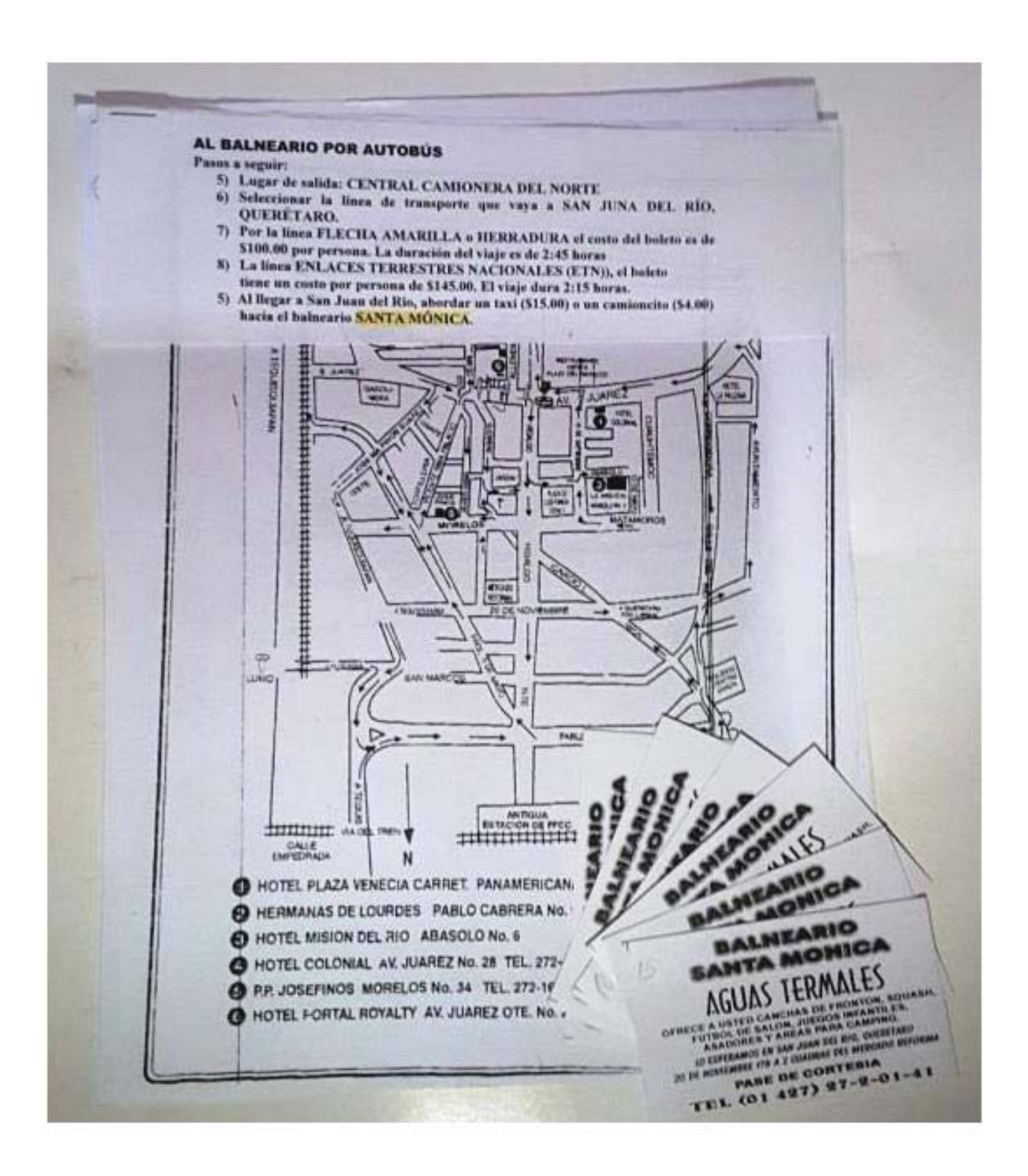

MSN Hotmail - Redactar

Página 1 de 1

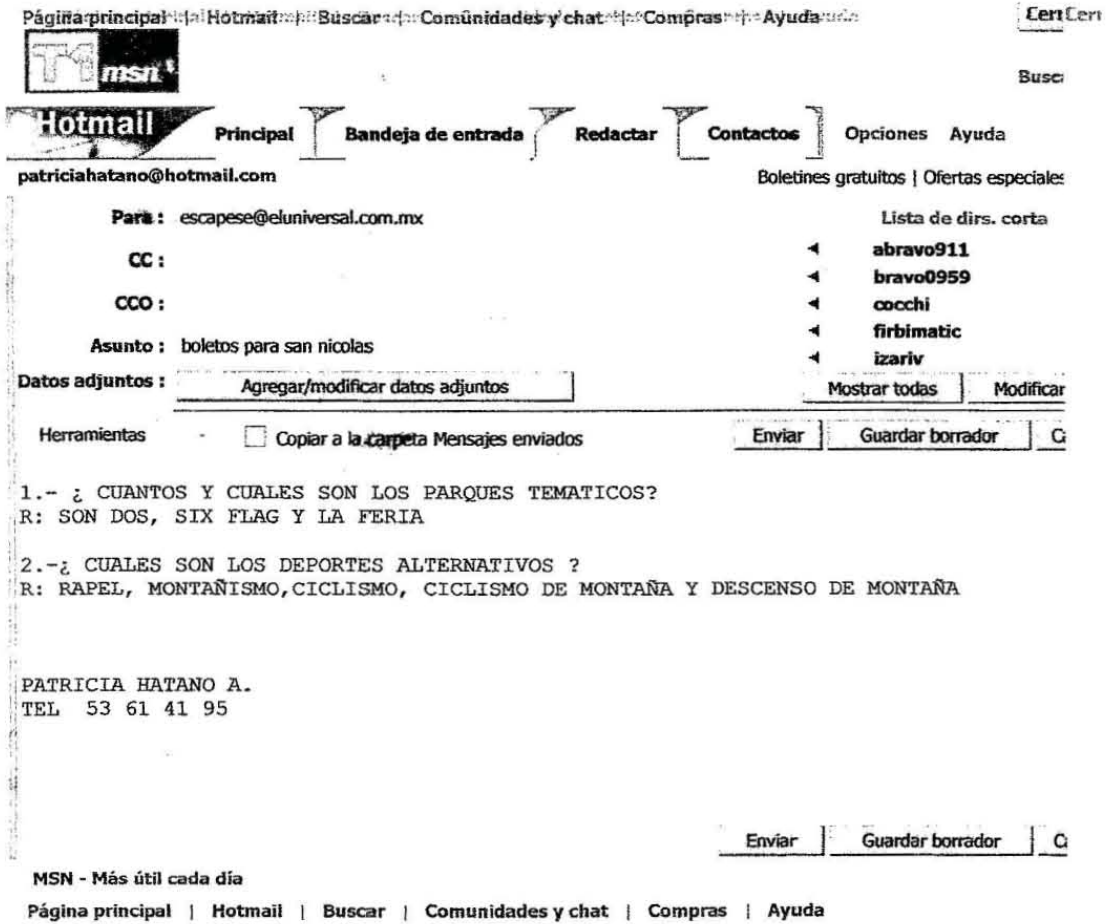

@ 2003 Microsoft Corporation. Reservados todos los derechos. CONDICIONES DE USO Declaración de privacidad de MSN

Rends Boletos, Service Communication de l'arte que

La respuesta fue intensa y constante al punto de revisar 250 llamadas telefónicas en el correo de voz y revisar hasta 500 correos electrónicos, para otorgarles 40 folletos, mapas o CD's promocionales. Contestaba semana a semana a los ganadores y los citaba en Iturbide 7, para entregarles lo ofrecido. Esa fue una experiencia reveladora pues, en primera instancia, la gente acudió ávida de obtener más información acerca del lugar del que se había publicado, así como de saber si yo visitaba cada uno de los lugares que describía.

Otro descubrimiento fue que las mujeres que leían la sección eran un número considerable y que la gente venía desde el Estado de México a recoger el material prometido. ¡Escápese! y *El Gráfico*, también tenía lectores en San Ángel y en San Jerónimo.

Algunos lectores se esperaban al final de la entrega para contarme sus experiencias. Una pareja joven que llegó en motocicleta dijo salir cada fin de semana desde que se publicaba la página. Un señor como de 50 años dijo: "ahora si puedo conocer lugares y sacar a mi familia a pasear, aunque sea una vez al mes pues sí hay lugares cerca y baratos".

Otros se acercaban para decir que ya habían visitado algunos lugares de los que se habían publicado en ¡Escápese*!* y que "si era verdad lo que se publicaba".

También se acercaban a reclamar porque no habían alcanzado premio. O preguntaban dónde podían conseguir la folletería; por este motivo llegué a entregar hasta dos y tres veces la misma folletería. La existencia y distribución de material sobre los estados, no era suficiente como la demanda. En ocasiones ofrecí 50 y el estado enviaba 80 folletos o CD's y no alcanzaba a cubrir el total de la demanda.

A continuación, otros ejemplos de los premios:

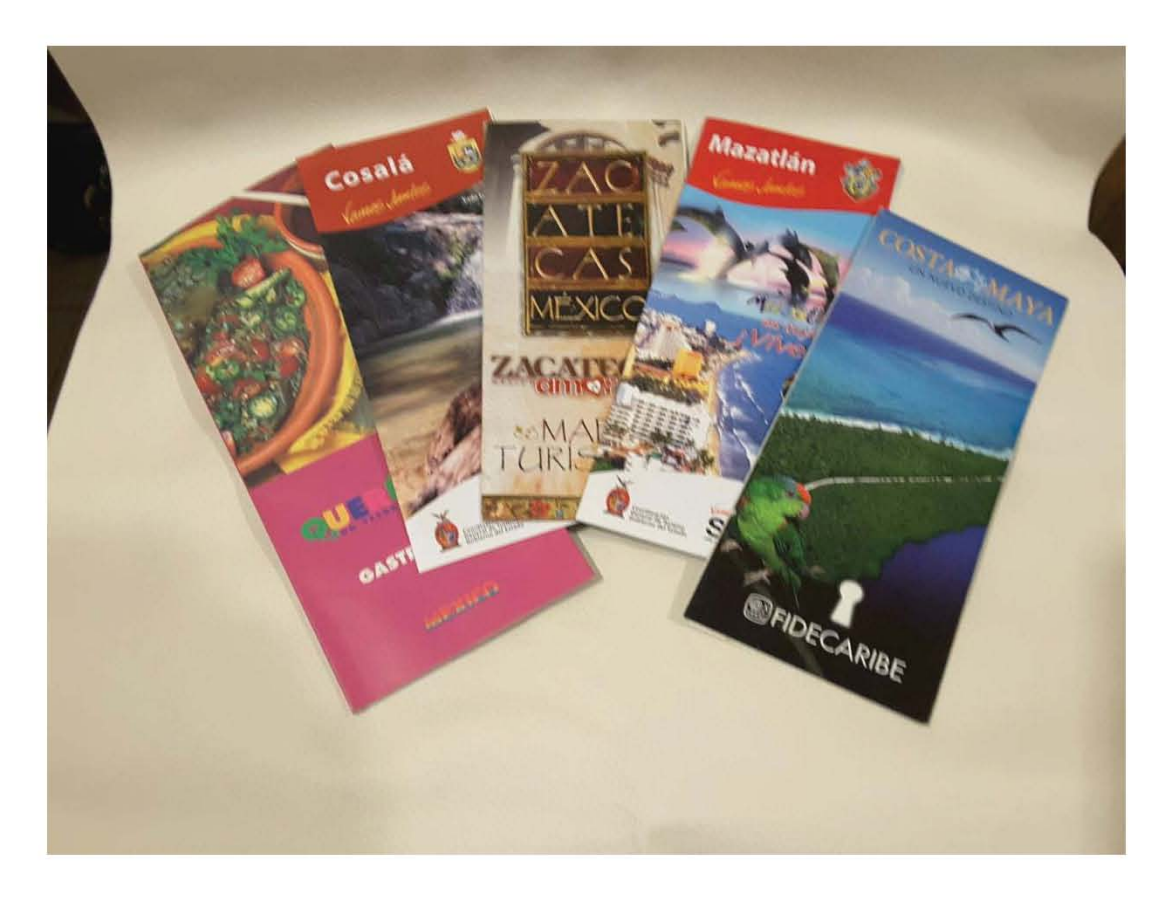

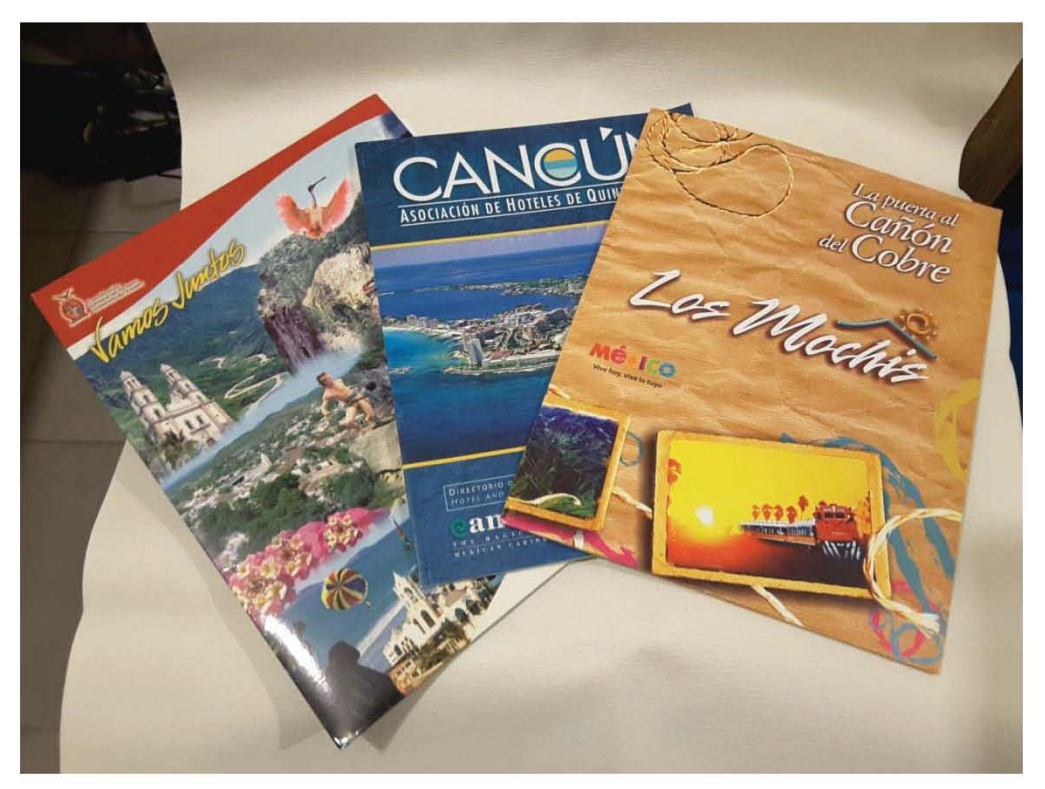

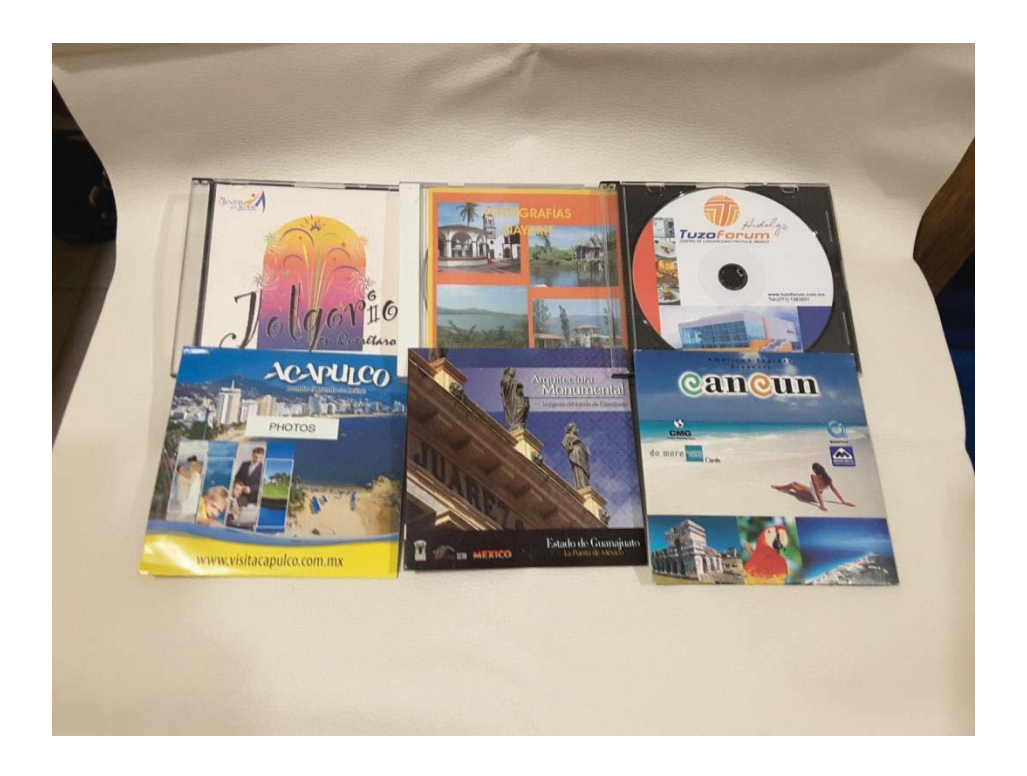

La página en igual contenido se reproducía en el tabloide llamado *El M*, el mismo día jueves o en viernes, diario de distribución gratuita en el Metro de la Ciudad de México con un tiraje de 100,000 ejemplares primero y de 75.000 después, posteriormente fue disminuyendo el tiraje. Sin embargo, la versión completa se podía consultar en EL UNIVERSAL ON LINE, servicio que inició el 7 de marzo del 2001, entrando a la dirección electrónica www.eluniversalgráfico.com.mx

Para que esto fuera un hecho, intervenía en el diseño Helen Frausto y Adriana Uribe quien era la jefa de Diseño de *El M*. Y todos apoyados por la diligente secretaria Pilar Marina Estrada Mercado.

Una vez que yo daba el Visto Bueno, la página se pasaba a producción y esperaba a ver por la mañana su impresión. También enviaba la página completa a el portal *El Universal On line*, la cual se subía durante la madrugada para que los usuarios la pudieran ver en línea. La distribución del periódico era en la madrugada, para que los voceadores lo vendieran desde muy temprano en el metro y en los puestos de periódicos.

A continuación, un ejemplo de la reproducción de la página, en *El M*:

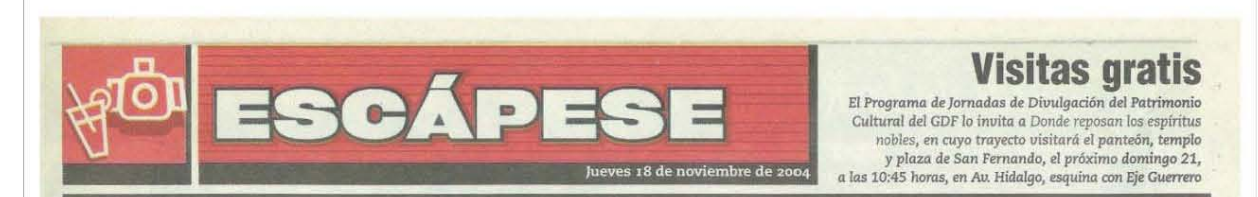

### ISABEL PÉREZ CERQUEDA

e aseguro que munca ha<br>visto una iglesia como la de<br>mino de terracería apre-<br>ciará los mástiles y una estructura e aseguro que ¡nunca ha visto una iglesia como la de San Andrés! Desde el ca que asemeja a un barco. Por la calle sur se topará con una mole de<br>concreto de varios niveles, junto a contrasta con la estructura gris.<br>. Pero no es lo único que con-

terior se observa una pirámide con .<br>una pila bautismal.

Dentro de la carabela se en-<br>cuentra el templo de San Andrés<br>Apóstol, cuya fiesta patronal es el 30 de noviembre. La celebran las<br>familias con los compadres y los<br>amigos; entre la comida predomina el mixiote y el mole; para los<br>turistas habrá juegos priotécnicos,<br>las vaquillas, el jaripeo, el deporte,<br>la vendimia de lo típico, por ejem-<br>plo el pan de fiesta, los tacos y la<br>feria. También realizan actividades<br>cu tóricas, pero lo que más le gusta a<br>la gente es ¡el baile!

Al norponiente del estado de Tlaxcala, muy cerca de donde está<br>ubicada la cabecera municipal de Atlangatepec, en el municipio de<br>Tlaxco, se encuentra la comunidad<br>de San Andrés Buenavista.

La entrada. a su iglesia recibe con el ammdo que prohibe temar fotos. El piso de mánnoI, las rolumnas y bancas de madera lla-<br>man la atención, al igual que las pinturas de la pared, como un vok:án que lanza una nube de humo en forma de labios o beso; imágenes religiosas, floreros, glifos prehispánicos y el presbítero en<br>forma de pirámide. Además, el<br>altar frontal con cabezal teotihuacano en verde jade y el altar con<br>una mesa de comedor, adomado con grecas, hablan de la dualidad repitiendo el tres, que significa ser· vido y una vitrina donde se aso man el padre. hijo y espíritu santo en la ninidad, son algunas de la caracteristicas de este templo. En

arabel

de la fe

la escenopafia se adivina el sin-cretismo religioso. Jos roIores, formas y símbolos de catéquesis que<br>se usaban en el siglo XVL<br>"La idea surge, dice el coor-<br>dinador del proyecto, párroco Ar-

nulfo Mejía Rojas, porque no había<br>iglesia y el pueblo tiene como pa-<br>trono a San Andrés Apóstol, que<br>veneraban en la capilla de la an-<br>tigua hacienda pulquera de Buena Vista, y como él era pescador de<br>hombres, había que construir un<br>templo con una idea significativa

que a ellos les dijera algo".<br>Al templo le faltan unos cinco<br>años para concluirlo, asegura el<br>sacerdote. Después de cumplir 21 sacerdote. Después de cumplir 21<br>construyéndolo, se han gastado un<br>promedio de 340 millones de pe-<br>sos, y faltarán otros cinco. "Esto se ha. financiado como un miJagro - agrega el pámxo-; el pueblo es pobre. tiene mil 600 habtantes, dinero no se junta mucho, pero se<br>ha ahorrado mucho, se ha recidado poco. se ha buscado apoyo . ...

,

de amigos, se han hecho rifas, kermeses, bailes, se ha. recibido faena de la gente y se ha trabajado

mucho".<br>
El proyecto consta de planta<br>
baja, donde se ubican el sótano y<br>
las criptas, aunque la idea de la<br>
cremación no existe entre los ha-<br>
bitantes, descendientes de los que fueron peones de la hacienda; en el<br>primer nivel se encuentra el tem-<br>plo y el oratorio; en la segunda planta se instalará una pinacoteca<br>y cafetería con obras de Heme-<br>neglido Sosa y Desiderio Hemánnegildo Sosa y Desiderio Hernán-<br>dez Xochitiotzin, entre otros; en el<br>tercer nivel estará el área de juegos<br>y actividades culturales; habrá un museo de antropología que se ha<br>planteado el objetivo de rescatar la cultura otomi. la cual habitó esta región; el mirador está ubicado en<br>una terraza desde donde es posible apreciar un maravilloso paisaje del valle tlaxcalteca y las cien casitas que componen el pequeño pueblo;

<u>Louis and Misseri Hersetti (Territori II</u>

aún se trabaja con los mástiles y el

timón de la barca.<br>
"Dicen —4firma el párroco—<br>que esto es producto del narco-<br>tráfico, yo les digo que nunca he-<br>mos tenido la dicha de recibir un<br>bombazo de esos".

### VAGAMUNDOS

**¿Sabr. de esta fiesta? ¿Le gustarla ir?** 

**Proporcionaremos 40**  *mouse pad de* "Te queremos en Tlaxcala" a igual número de personas que **contesten las preguntas Y se ton\II1iquen de 9 a 14 horas al corno de VOl, marcando 57**  09 1313, **extensión 2548 o que nos escriban a** escapese@eluniversal.com.mx

# **CONCLUSIONES**

En este informe de trabajo que presento he plasmado una experiencia laboral profesional, que aún no ha sido explorada en nuestro país y que considero una oportunidad, para mí, y para cualquier estudiante o profesor. El periodismo turístico y el periodismo de viajes son fuentes de investigación y una oportunidad de estudio profundo para una práctica científica, y que quizá pudiera llegar a ser una materia en la Licenciatura en Comunicación y Periodismo de la UNAM.

 Después de experimentar, en mi práctica, el desdeño hacia esta fuente, en el ámbito periodístico, por ser considerada solo un ejercicio para el ocio y el descanso, sin mayor repercusión En la práctica constaté que el viajar y contar la experiencia tiene que ver con muchos temas, los cuales ya se mencionaron en este trabajo

A todos nos gusta contar nuestras experiencias al regreso de unas vacaciones, narrar lo que vimos y aprendimos, es inevitable. Y como la tarea del periodista es contar, "¡Escápese!" atrajo lectores que aprendieron y viajaron a través de sus páginas, lo hicieron físicamente y expresaron el gusto por recibir tanta información en tan poco espacio. Se procuró hacer un periodismo de viajes, alertando los sentidos ante lo descubierto y plasmarlo después en un texto que fue recibido por muchos lectores quienes se atrevieron a salir de sus casas y vivir su propia experiencia.

El espíritu viajero no es fácil de dominar por lo que se manifiesta de diferentes maneras. Una de ellas es el viaje como necesidad del hombre, la curiosidad inherente, la pasión por conocer y poseer y la aventura por sí misma, temas que satisface el periodismo de viajes.

En esta experiencia vi muchas ventajas al difundir los viajes. Tuve la suerte de contar; pero también leer un reportaje, una crónica, es decir, leer periodismo de viajes tiene satisfacciones y motivaciones históricas, sociales y hasta psicológicas, porque está incluida la recreación, que permite escaparse de la rutina y el agobio cotidiano.

El ejercer esta disciplina desde el punto de vista científico y practicar el proceso de comunicación -emisor, medio de comunicación y mensaje- que proporciona una gran diversificación en el periodismo de viajes, se ejerce con ética profesional, contar las diferencias con otras culturas sin estereotipos, para ser periodistas testigos de los cambios.

El ritmo de vida que se lleva en la actualidad, ajetreado y con prisas, no ha desviado la atención de la riqueza cultural y natural de México, por lo que el ciudadano se siente obligado a aprovechar las oportunidades de realizar viajes por nuestro país. Pero esto no es una realidad para todos.

 Si bien, en muchos de nuestros pueblitos la comida es barata y accesible, en la actualidad llegar en camión ya no resulta tan barato. En el momento en que se realizó la página "¡Escápese!" se desconocía la existencia de lugares cercanos y muy bellos, el turismo no estaba de moda y los costos eran accesibles.

Esta sección ilustra el reflejo de una época en donde había mucho por descubrir, asombro por vivir y deseo de conocer nuestro país en el aspecto cultural, artesanal, de idiosincrasia, de naturaleza, de la bondad del mexicano y de la inseguridad cuando no era un tema nacional.

En la actualidad se ofrecen diversas actividades turísticas, sin embargo, no se han desarrollado adecuadamente. La política turística reza contribuir al

fortalecimiento de la imagen de nuestro país; quiere propiciar la participación de los diferentes sectores de la sociedad, pero no es un esfuerzo integral de todas las instituciones para que ello pueda ser una realidad.

Al realizar la página "¡Escápese!" fue factible aprovechar el poder turístico de México, sin demagogia. Fue disfrutar el trabajo, el difundir nuestra riqueza y aplicar el conocimiento adquirido en las aulas de la UNAM para realizarlo.

La información proporcionada por SECTUR y los estados resultó ser tan rica y novedosa que se pudieran promocionar muchos lugares desconocidos y atractivos. Se logró sugerir lugares interesantes por su riqueza natural, por sus fiestas, su vida cotidiana que no había sido contaminada, también sus tradiciones por muchos ignoradas. Se logró que la información para los lectores fuera de su interés, y que se escaparan cada fin de semana, cada quincena o cada mes para descubrir su país.

Como dijo Pitágoras "La vida humana es inevitable búsqueda de orientación". Para mí, ese orden me lo ha dado la UNAM. Y es evidente que no sólo a mí. El cuerpo académico que tiene la Facultad de Ciencias Políticas y Sociales es muy profesional. El grupo de asesoras con las cuales tuve el privilegio de trabajar confirman el prestigio que mi querida Universidad tiene a nivel mundial.

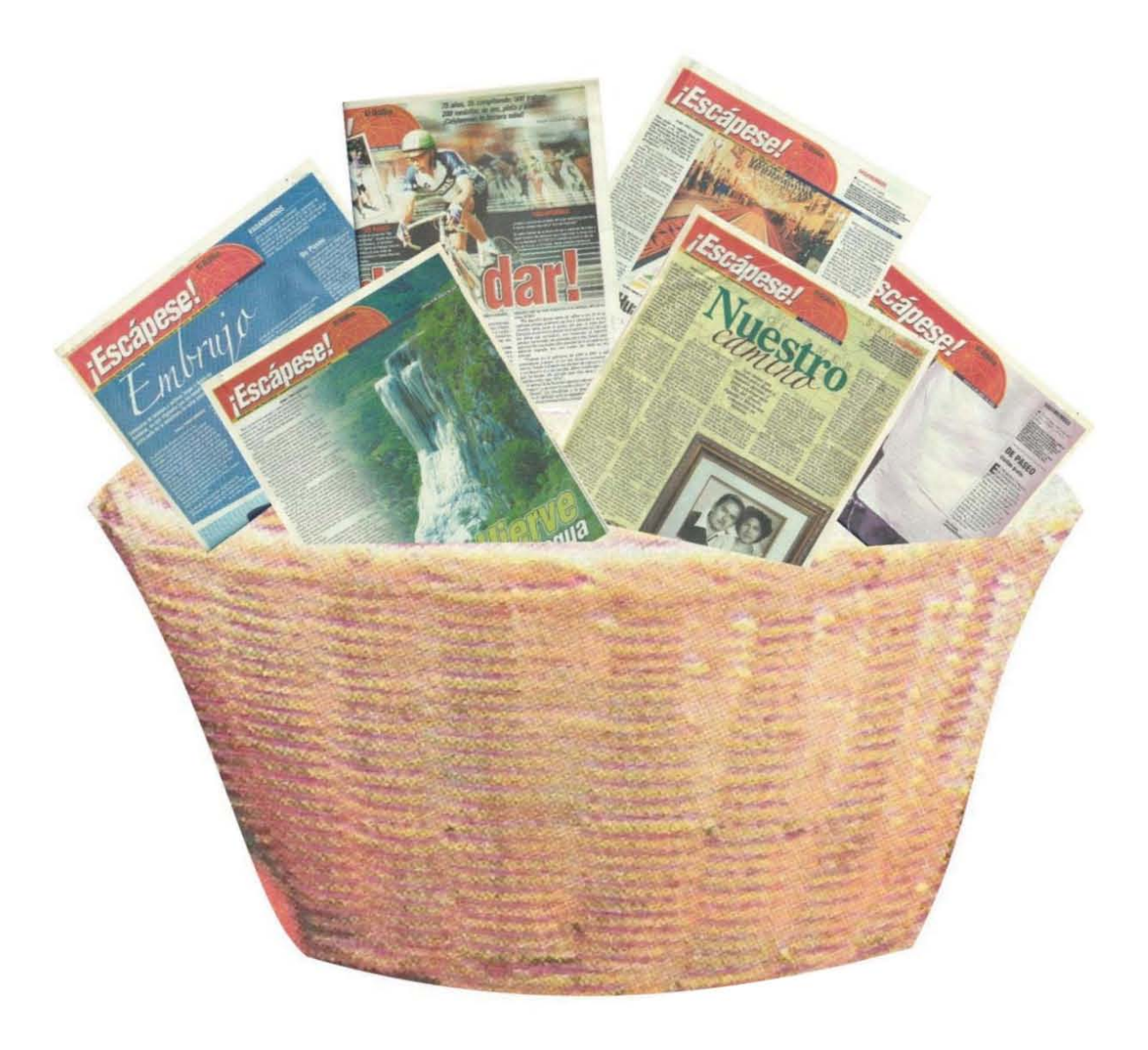

# **Representación de los estados de la Federación en el Distrito Federal**

# **AGUASCALIENTES**

Representante: Manuel Fierro Evans Domicilio: Homero 109 Piso 15 despacho 1503 Colonia Polanco Tel. y Fax 01 (4) 916 0347 repag@data.net

# **CAMPECHE**

Representante: Mario Ortegón **Quintal** Domicilio: Santa Rosalía 114 Colonia del Valle Tel. y Fax 55 75 24 83

# **BAJA CALIFORNIA**

Representante: José Antonio Bolívar Bustillo Domicilio: Miraflores 221 Colonia del Valle. Delegación Benito Juárez Tel. y Fax 55 23 68 10

# **COAHUILA**

Representante: Alejandro Gutiérrez Gutiérrez Domicilio: Prol. Xicoténcatl 10 San Diego Churubusco Tel. y Fax 56885262

# **BAJA CALIFORNIA SUR**

Representante: Antonio Avilés Rocha Domicilio: Viena 335 Colonia del Carmen Coyoacán C.P. 04100 Tel. y Fax 01 112-4 07 22

# **COLIMA**

Representante: Javier Villegas Ortega Domicilio: Louisiana 17, Col. Nápoles Tel. y Fax 56 87 20 03

## **CHIAPAS**

Representante: Abelardo de la Torre González Domicilio: Toledo 22, Col. Juárez Tel y Fax: 52 07 42 60

### **CHIHUAHUA**

Representante: Jorge Sánchez Acosta Domicilio: Río Pánuco 108, Col Cuauhtémoc Tel y Fax: 52 08 02 95

# **DISTRITO FEDERAL**

Representante: Subdirección: Mauricio Reyna Domicilio: Nuevo León 56 Col. Hipódromo Condesa Tel y Fax: 55 53 87 59 tsocial@prodigy.net.mx

# **ESTADO DE MÉXICO**

Representante: José Luis Ramírez **Ornelas** Domicilio: Explanada 910

Colonia Lomas de Chapultepec

Tel y Fax: 55 40 73 83

# **GUANAJUATO**

Representante: Alberto Ortega Venzo Domicilio: Arquímedes 8 tercer piso Colonia Polanco Tel y Fax: 52 80 28 70

### **GUERRERO**

Representante: Armando Ruíz Massieu Domicilio: Arquímedes 147, primer piso Colonia Polanco Tel y Fax: 52 54 12 86

### **DURANGO**

Representante: Agustín Ruíz Soto Domicilio: Amsterdam 108, Col. Hipódromo Condesa Tel y Fax: 52 86 03 32

## **NAYARIT**

Representante: Héctor Gamboa **Quintero** Domicilio: Prolongación Uxmal 1006 Colonia Santa Cruz Atoyac, Del. Benito Juárez Tel y Fax: 56 88 10 07

# **NUEVO LEÓN**

Representante: Concepción Guadalupe Garza Rodríguez Domicilio: Filomeno Mata 12 Tel y Fax: 55 21 42 41

# **OAXACA**

Representante: vacante Domicilio: Av. Coyoacán 939, Colonia del Valle, Delegación Benito Juárez Tel y Fax: 55 59 25 51

# **PUEBLA**

Representante: René Mesa Cabrera Domicilio: Insurgentes sur 421, Edificio B, Despacho 100 Tel y Fax: 55 84 20 34

# **QUERÉTARO**

Representante: Héctor González Reza Domicilio: Montecito 38 Torre World Trade Center Piso 20 oficinas 33, 34 y 35 Delegación Benito Juárez C. P. 76000

Tel y Fax: (01 42) 11 09 07

## **QUINTANA ROO**

Representante: Jaime Muñoz Domínguez Domicilio: Álvaro Obregón 161 Colonia Roma Tel. y Fax 22 25 22 07 **SAN LUIS POTOSÍ**  Representante: Carlos Pérez García Domicilio: Montecito 38 octavo piso, oficina 26 Colonia Nápoles C.P. 03810. Delegación Benito Juárez Tel. y Fax 54 88 06 21 **SINALOA**  Representante: Pascual Cervantes Ojeda

Domicilio: Santa Rosalía 116 Colonia del Valle, Delegación Benito Juárez

Tel. y Fax 55 75 63 39

turismo @red2000.com.mx

# **SONORA**

Representante: Carlos Valles Ayoub o Ing. Abelardo Rodríguez Mendoza

Domicilio: Julio Verne 39, Colonia Polanco Tel. y Fax 52 80 62 36 site@acnet.net **TABASCO**  Representante: Manuel Gurrías Hernández Domicilio: Campos Elíseos 345 séptimo piso Col. Polanco y Porfirio Díaz 102, P.H. 02, junto parque Hundido

Tel. y Fax 52 80 81 19

# **TAMAULIPAS**

Representante: Patricia Arreola González Domicilio: Paseo de la Reforma 195 cuarto piso Colonia Cuauhtémoc, Delegación Cuauhtémoc Tel. y Fax 55 66 30 27

# **TLAXCALA**

Representante: Juan Sánchez Jiménez Domicilio: San Idefonso 4, Colonia Centro Tel. y Fax 57 02 97 46

# **VERACRUZ**

Representante: Esiquio Aguilar de la Parra Domicilio: Marsella 77 Colonia Juárez, Delegación Cuauhtémoc Tel. y Fax 52 08 74 79

# **YUCATÁN**

Representante: Raúl Montalvo Domicilio: Río Atoyac 9 Col Cuauhtémoc Tel. y Fax 52 08 72 07

# **ZACATECAS**

Representante: Rodolfo González Domicilio: Bahía de Coqui Colonia Verónica Anzures Tel. y Fax 52 60 37 34

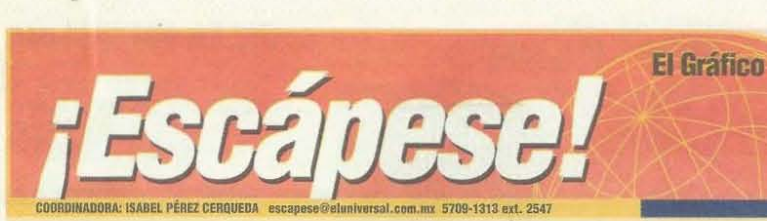

### ISABEl *PiREZ CEROUEDA*

Cuenta la leyenda que "un<br>grupo de personas de Copala, ubicado en la mixteca alta,<br>compró la figura del Señor de<br>las Tres Caídas en Tehuacán, PueNa Y la llevaba a su pueblo. Vencidos por el cansando des-pues de andar sobre un cmnino de terracería, decidieron<br>dormir en el municipio de Chi-<br>lapa, en el estado de Oaxaca, al día siguiente un poco más des-<br>cansados intentaron cargar al cansados intentaron cargar al santo pero les resultó impo-<br>sible, los chilapeños ayudaron<br>para que la efigie llegara a su<br>destino. Después de varios in-<br>tentos comprendieron que la<br>imagen babía decidido permanecer en ese lugar".

A partir de ese momento el pueblo le demostró su devo-<br>ción, trasladó la figura a la parroquia y le elaboró una corona de oro puro que arrieros chilapeños llevaron desde la costa, misma que desapareció en 1961, quedando la sospeclla sobre su cura, lIunque nunca se aclaró. La corona fue rem-<br>plazada con donativos, pero la

actual no iguala a la primera.<br>Sin embargo, el cariño y la<br>devoción que los chilapeños profesan por la imagen los<br>llevó a rebautizarla, pues el

**REGISTER OF STRAIGHT** 

 $\overline{v}$ 

Señor de las Tres Caídas se venera en Ixcatlán de las Palmas el<br>cuarto viernes de Cuaresma, llacuarto viernes de Cuaresma, lla-<br>mándole "Dulce nombre de<br>Jesús" y a organizarle una gran fiesta el tercer domingo de

enero.<br>La fiesta inicia desde el dos de La fiesta inicia desde el dos de<br>enero con los preparativos como<br>''la labranza de las velas": en un<br>aro ponen pabilos y hacen las velas con toda calma }" de forma artesanal. "Esta fiesta es de dar y entre más mejor", dicen entusiastas; durante el año el comité<br>organizador realiza diversas ac-<br>tividades para recabar dinero, alguna familia donan flores y otras<br>cosas. El comité vende ramos en<br>50 pesos y va juntando dinero y va comprando y almacenando<br>todo lo necesario.

El viernes 16, comienzan los comer a más de 3 mil perfestejos formalmente y momento duran 7 días, por la contenente durante durante durante durante con el recibi-<br>tarde con el recibimiento de las bandas<br>musicales que llegan de<br>Tamazulapan y Zaragoza, Oaxaca, se reúnen

d

en el centro social para la gran comida organizada por el Cocalenda e invitan a todos sus visitantes y amigos a "participar y<br>convivir".

Mientras se escucha la mú- sica, sirven la sopa de pasta y las tortillas, desde ahí se puede observar al fondo de la cocina cómo cuelgan pollos, guajolotes y carne de puerco fresca, pro-<br>ductos listos para ser guisados; hay grandes cazuelas de sopa, de<br>mole, de arroz y otra de frijoles para los comensales.<br>El mole de guajolote o de Chi-

lapa es suculento, dulcesito y no picoso. Se elaboran 45 kilos en total.

todo es ajetreo pero organizado, para darle de<br>comer a más de 3 mil per-<br>sonas. Para ese momento

*''ChiIapa será* grande con *el esfuerzo de sus*  $hijos"$  Elsa Ortiz Segura

H

ya llegaron los camiones de Ve-racruz. del Distrito Federal y de las diferentes partes de Estados<br>Unidos que año con año viajan<br>desde los Ángeles California, San<br>Francisco, Pennsylvania y New<br>York, muchos de ellos son padrinos, pues costean una gran parte de la fiesla, ¿por qué? Porque son chilapeños grantes, porque invitan a la gente con la que trabajan y porque el<br>"Dulce nombre de Jesús" se lo merece todo.

### Chilapa

n e r o

Si llega de noche no lo va a notar, pero si llega de<br>día le impresionará ver a la entrada del pueblo una enorme construcción de una casa que se levanta alta y blanca como la de un castillo con una enorme extensión de tierra bardeada como una fortaleza. Entre más camine

**VAGAMUNDOS** 

 $\blacksquare$  ¿Qué otras fiestas religiosas conoce?<br> $\blacksquare$  /A cuáles ha asistido?

........... CI--.-.... ""-\_,..\_ .... --.\_ ........... ......... ,..\_ ,~ .. CD promoclonales del estado de Ocacca a igual número de personis<br>que contesten las preguntas y se comuniquen al correa de voz.<br>marcando 57.09.15.19.ext...2548 de 9 a 12 haras sólo javeus o que nos<br>escriban a escapess@eluni

### JUEVES 22 DE ENERO DE 2004

# DE PASEO

### Visitas gratis

E visitará la Alameda Central, la Antigua Estación l recorrido "Las once y sereno" del domingo 25, de Policía *y* la parroquia de San J03é. La cita es en el Hemiciclo a Juárez, en la avenida Juárez a las 10:45 horas, en la delegación Cuauhtémoc.

Escribame: cerqueda@axtel.net

más se asombrará. ¿Conoce las casas de Ciudad Satélite? De dos pisos, acabados en<br>caoba, vitrales en las puertas, grandes patios y ventanas,<br>pues imagínese muchas de<br>estas casas en los cerros, en estas casas en los cerros, en<br>calles no pavimentadas; las<br>han construido las mujeres solas. con el dinero de sus hombres que trabajan fuera de Chilapa de Díaz.

Nota completísima en el<br>Universalgrafico.com.mx

### Celebre este 10 de Mayo con una auténtica comida nacional

### SABEL PÉREZ CERO

El arroz blanco

# **Dalist** oaxaquen  $\overline{\mathbf{u}}$

para darte sabor se le ag<br>perejil o hierbaboena.

### El mole colorado

Si se decide elaborar el mol<br>colorado, la comprará prepa<br>con los oaraqueños. A éste

Para preparar el m

al Fi Il 30 de mayo con un ci

El Gráfico

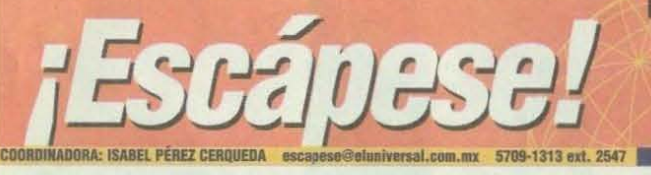

# Hacia la "Cascada de los Diamantes"

Si usted es mamá y le gusta disfrutar de la naturaleza y el aire libre. la invitamos a realizar un recorrido al pie del Iztaccíhuatl.

Una caminata de excelentes paisajes de montaña, veredas y rocas; acueductos y ríos; caídas de agua y como premio una preciosa cascada de 3 mil metros de altura. Pero si no es mamá también lo invitamos a conocer este precioso recorrido.

Qué le parece que un sábado muy temprano se desplace junto<br>con su familia hasta el mercado de San Rafael, frente ala fábrica de papel, en Atlixco, estado de

México, y ahí podrán desayunar en una l'resca cecina asada

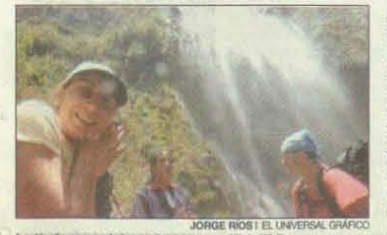

Invitada especial a esta carrera, Xitialli Reyes

acompañada de nopales, salsa, atole y tamales.

Dirijan sus pasos hacia la en trada del camino, hasta llegar a la base del Socorro Alpino, donde comenzarán a oler las quesadillas y tlacoyos, verán los vitrales de pulque natural y curado, sigan hasta llegar al paraje de Dos Aguas, ahí hay dos caminos, es-cojan el de la izquierda.

Subirán y subirán mientras se<br>internan en el bosque, respirando aire fresco, pasarán una<br>vereda zigzagueante y caminarán al borde de un canal, que presenta ciertas dificultades y que traslada el agua de la montafta hacia la fábrica de papel Cuando lle-

guen a la "Ca-ñada del negro", tomarán una ducto y seguirán hasta el final de la cañada a<br>través del río. Recorrerán unos 3 kilómetros hasta encontrar la mina, seguirán por la<br>izquierda hasta

la "Cabaña del negro".<br>El camino se vuelve extremo,

tomarán una parte del acueducto, continuarán al final de la cañada donde tendrá que escalar,<br>encontrarán el río, sortearán un tramo rocoso de segundo grado<br>de dificultad. Podrán cruzar con<br>cuidado, pues deberán caminar sobre piedras, troncos y terracería para rodear y volver a encontrar el río, a esta altura levantarán la mirada y descubrirán la imponente "Cascada de Dia mantes

En tiempo de frío extremo se congela y ofrece un espectáculo<br>brillante, del cual, precisamente, obtiene su nombre ¡Imagínese!<br>Estarán a más de 3 mil metros

sobre el nivel del mar, ahí podrán disfrutar del espectáculo y refrescarse todo que puedan al estar cerca de la cascada. Regresarán sobre sus mismos pasos hasta la "Cabaña del negro"

Continuarán por la derecha para seguir sobre el aegundo acueducto elevado y el más alro, a través de la vereda y paredes<br>de roca conocida como "andecita". Al terminar el acueducto, tendrán que cruzar un túnel de 130 metros de largo con agua completamente fría que les puede llegar casi a la rodilla y tendrán cuidado de no golpears la cabeza.

Continuarán hasta el paraje de Plan de la Cuesta y finalmente por el Caracol, el cual Jos llevará

al paraje de Dos aguas. ¡Hermoso recorridol ¿no? Vale la pena para cualquiera, pero si usted es atleta y le gustan los buenos retos no se pierda la oportunidad de competir en la Carrera Cascada de los Diamantes, con un recorrido de 10 mil7SO metros, este *2S* de mayo a las 8:00 horas, en San Rafael Atlixco, municipio de Tlalmanalco, estado de México; organizada por el Club Aventura Extrema. Teléfono 57-63-26-23 con<br>Armando Pérez Monterrubio y Carlos Ortega Muciño. Inscripción 130,00 peeos. Prepare su comida, póngase

unos cómodos pants o bermudas<br>y diríjase a la Terminal de Autóbuses Tapo y en la línea Cris-<br>tóbal Colón pregunte por los ca-<br>miones que van a San Rafael<br>Atlixco, o bien el servicio de microbuses que salen a un costado<br>de la iglesia de Chalco, estado de<br>México.

### JUEVES 8 DE MAYO DE 2003

### DE PASEO Visitas Gratis

OOO8 los Domingos, lo invita al paseo "En busca<br>de un Muro", este

domingo, a las 10:45 horas. domingo, a las 10:45 horas.<br>Recorrerán el Colegio de San<br>Pedro y San Pablo, el Mercado Abelardo Rodríguez" y el Teatro del Pueblo. La cita es en Justo Sierra y Plaza Loreto, en la Delegación Cuauhtémoc. Escribame: cerqueda@axtel.net

### VAGAMUNDOS

**VAGAMUNDOS**<br>Preguntas<br>**a** / Oue es lo qua más la gusta<br>de Oaxáca y qué quême<br>concer? de Qavaca y qué quiere<br><mark>de Oavaca y qué quiere</mark>

CONOCCITY<br>
Obsequince most 40 paquetes de folletos<br>
de Doxaca a ignal número de personna<br>
que se comuniquem el curren de var.<br>
murcanda 57 08 13 13 ort. 2548 de 9 a<br>
12 heras, siló jueves o escritoria a<br>
secapese Geluieve

correctamente:<br>■¿Después de que el cuerpo elimina agua, qué electrólitos<br>principales debemos recuperar?

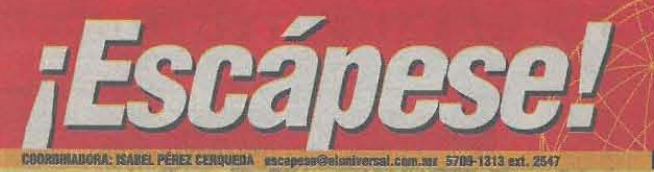

 $\ddot{\phantom{a}}$ 

**JUEVES 25 DE AGOSTO DE 2005** 

il trino

### ISABEL PEREZ CERQUEDA

El: "Era el año de 1943, se acabó la música, la banda del pueblo se había desintegrado y<br>yo guardé mi clarinete, aunque había estudiado los tres métodos de Eslava y llegué a ser<br>el número uno en la interpretación como solista a los 19 años. A mí me gustaba una muchacha, María, y me gustaban<br>varias, pero ella tenía mi sentimiento. Yo trabajaba en el campo, mi mamá ya había muerto, porque se aguantaba<br>para ir al baño, pues tenía que moler el nixtamal, echar las<br>tortillas y ganarle a las otras<br>seãoras para vender en el mercado.

'En 1945 llegó un grupo de<br>trabajadores a Cuicatlán, Oaxaca; venían de la Iberia y me invitaron para irme de bra-<br>sero. Yo le debía a mis tíos que me daban de comer, mi hermano Lucio estaba en California. Mi papá me dio dinero<br>para que me fuera a Oaxaca en ferrocarril, no me contrataron luego y el dinero se me acabó<sup>1</sup>

Ella: "Un día me invitaron al jardín a escuchar la banda y me dijeron 'mira, aquél que<br>toca el clarinete es Agustín, es<br>un buen muchacho Pasó el tiempo y empezó a saludarme,<br>supe que tenía una novia de dinero y luego otra. Cuando me<br>habló le dije que no. Yo vivía con mi madrina y a ella no le gustaba que me rondara<br>porque andaba de huarache. Me hice su novia pero casi no<br>lo podía ver. Cuando iba por la calle con mi madrina yo no podía levantar la mirada y sólo veía su sombra en el piso, con eso me conformaba.

"Un día llegó tomado a pedir mi mano y lo corrieron<br>porque decían que era un pobre *diablo*. Para que yo no lo viera me mandaban a Oaxaca con las hermanas de mi madrina. Algunas veces me mandaban traer, llegaba a las 12 y a<br>las 2 me subía el tren de regreso. Ye quería mandarle reados pero no sabía escribir. Un día que no estaban mis pa-<br>drinos se metió a la casa y yo me refugié en Jovita, pues me daba miedo que creyeran que yo lo había metido. El quiso brincar a la calle, se atoró en los cables y cayó sobre un ca mión; éste lo aventó y lo tiró<br>lejos; se levantó y se fue co-<br>rriendo. Seis días después lo via y le dije que estaba mal lo que había hecho. Después se fue de brasero

Él: "Llegó un amigo y me dijo<br>que fuera al parque Valle de Gua-<br>dalupe para que me enrolara. Tras de una puerta habían 20<br>mesas. En la primera enseñé mis manos callosas, en la segunda di<br>mi nombre, Agustín Pérez<br>Castro, en la tercera dije que<br>tenía 25 años y en cada mesa me revisaron hasta que me quité mi ropa de manta y todo lo demás.<br>Me contrataron y fui el único que quiso salir el martes, los demás dijeron el viernes, pero yo ya no tenía dinero.

"Me fui en el tren yo solo, cuando pasé por Cuica me dijeron que me bajara, pues me<br>iban a mandar a la guerra, entonces me encontré a un señor de San Sebastián y me fui acompañado. Llegamos a Querétaro y ahí duramos una semana, era un<br>lugar muy chiquito, lo caminé todo hasta que salimos.<br>"Mi compañero me pidió que

escondiera en mi cotón cigarros y tequila; cuando pasamos por<br>Nuevo México nos revisaron las suevo mesmo no stevisor dos tecnos de conseguidos de conseguidos de maios de maios de producidos de factorial.<br>Conseguidos de factorial de factorial de factorial de factorial de factorial de factorial de factorial de facto paisanos nos preguntaron si no<br>llevábamos cigarros, enseguida todos se amontonaron y lo ven-<br>dimos todo. Yo tenía mucha sed y se me ocurrió abrir la llave de<br>agua pero se quedó congelada, era 12 de diciembre y ese día comenzó a nevar.

"Me asignaron a la carpintería, cargaba las carretillas de<br>viruta, pues altí cortaban la madera para las tarimas de los va-<br>gones. Pintábamos la madera de barniz con guantes que nos lle gaban hasta el brazo. Pasábamos las tablas a una troca hasta que se escurrían y después las lle vábamos al vagón.

"Los domingos era

Los viajes son muchos para llegar a ruestro destino, y para celebrar este Día del Abuelo, **Agustín y María nos** comparten su historia

mi día de descanso però la pa-<br>saba en el taller haciendo lo que<br>más me gustaba: dibujaba y amplificaba los retratos de los principal los retratos de los<br>gringos, me daban 5, 3 y 10 dó-<br>lares, hice un total de 27. Un día salió en el periódico un concurso

para amplificar la foto de una mujer, el cocinero rife la leyó,<br>pues yo no sabía el inglés, y lo<br>gané. Me dieron un juego para di-<br>bujo de ingemero. Ya habían pasugo de meses y me tuve que re-<br>gresar porque mi papá estaba<br>solo. Como no supe como mandar<br>el juego de dibujo se lo encargué

調達法理

el juego de dibujo se lo encargue<br>al cocineto, pues yo pensaba re-<br>gresar, pero ya no pude<sup>y</sup>.<br>Ella: "Me enferé que había re-<br>gresado, que había arreglado su<br>Lassa y trala dientes de oro. Las demás decían que ya los habían<br>estrenado. Me daba coraje, mi madrina se dio cuenta y me dijo que él ni el hambre me iba a quitar. Un día me peleé con ella y

me vine a México a trabajar.<br>Hitce el asco en una casa por 30<br>pesos al mes, de pués entré a<br>una tintorería y gané 25 a la semana; cuidé a un niño y me<br>dieron 40 a la semana, ahí también limpiaba la tienda y ayu-

tercera edad habrá una sorpresa.

Se otorgarán 40 follotos diferentes de<br>diversos estados de la República e las<br>primeras 40 personas que se presentou<br>mañan e vienes 26 a las 19 horas eu<br>Bucarell 4, antiservicie del Aviso Oportmo,<br>con este ejemplar, Para qu

 $\bullet$ 

ben implaced a hacer comida?<br>
daba a hacer comida?<br>
El: "Mi tio Samuel me invitó a trabajar a México con él en<br>
una compresa de plásticos:<br>
CIPSA fui un sábado 17 de<br>
agosto del 46, me presenté con<br>
mi ropa de Estados Unid contrataron y me pidieron me<br>la quitara y pusiera una bata.<br>Mi primer actividad fue seleccionar de unos tambos las sonajas que ahí se encontraban<br>por tamaños y meterlas en cajas. Al poco tiempo la volvi a ver

ver".<br>
Ella: "Me encontré a Jovita"<br>
y me llevő avivir a su desa, ahí<br>
fue donde un día llegó de visita,<br>
Agustín, yo le abrí: la puerta,<br>
me colé a correr y me puese.<br>
me colé a correr y me puese.<br>
llorar, él me estaba vi el espejo. Comenzó a ir cada ocho días, para entonces yo<br>trabajaba en un café de chinos. Jovita le dijo que si me quería se tenía que casar conmigo' Vea: eluniversal.com.mx

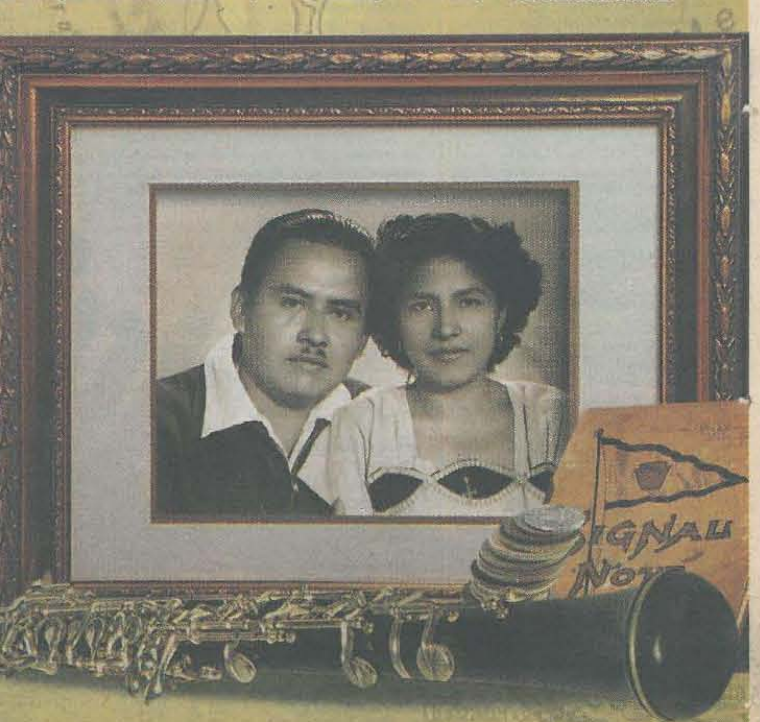

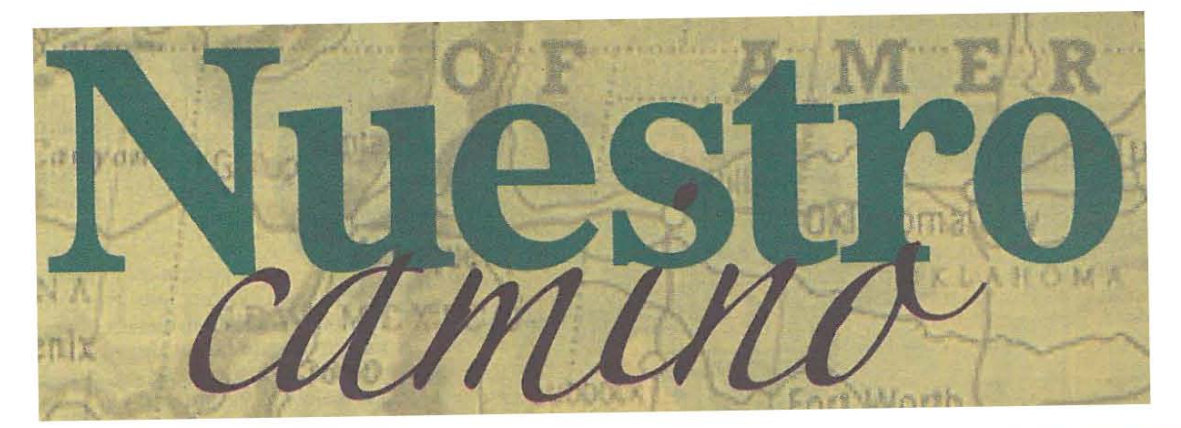

### **ISABEL PÉREZ CERQUEDA**

Él: "Era el año de 1943, se acabó la música, la banda del pueblo se había desintegrado y vo guardé mi clarinete, aunque había estudiado los tres métodos de Eslava y llegué a ser el número uno en la interpretación como solista a los 19 años. A mí me gustaba una muchacha, María, y me gustaban varias, pero ella tenía mi sentimiento. Yo trabajaba en el campo, mi mamá ya había muerto, porque se aguantaba para ir al baño, pues tenía que moler el nixtamal, echar las tortillas y ganarie a las otras señoras para vender en el mercado.

"En 1945 llegó un grupo de trabajadores a Cuicatlán, Oaxaca; venían de la Iberia y me invitaron para irme de brasero. Yo le debía a mis tíos que me daban de comer, mi hermano Lucio estaba en California. Mi papá me dio dinero para que me fuera a Oaxaca en ferrocarril, no me contrataron luego y el dinero se me acabó".

Ella: "Un día me invitaron al jardín a escuchar la banda y me dijeron 'mira, aquél que toca el clarinete es Agustín, es un buen muchacho'. Pasó el tiempo y empezó a saludarme, supe que tenía una novia de dinero y luego otra. Cuando me habló le dije que no. Yo vivía con mi madrina y a ella no le gustaba que me rondara porque andaba de huarache. Me hice su novia pero casi no lo podía ver. Cuando iba por la calle con mi madrina yo no podía levantar la mirada y sólo veía su sombra en el piso, con eso me conformaba.

"Un día llegó tomado a pedir mi mano y lo corrieron porque decían que era un pobre diablo. Para que yo no lo viera me mandaban a Oaxaca con las hermanas de mi madrina. Algunas veces me mandaban traer, llegaba a las 12 y a las 2 me subía el tren de regreso. Yo quería mandarle recados pero no sabía escribir. Un día que no estaban mis padrinos se metió a la casa y yo me refugié en Jovita, pues me daba miedo que creyeran que vo lo había metido. El quiso brincar a la calle, se atoró en los cables y cayó sobre un camión; éste lo aventó y lo tiró lejos; se levantó y se fue corriendo. Seis días después lo vi y le dije que estaba mal lo que había hecho. Después se fue de brasero".

Él: "Llegó un amigo y me dijo que fuera al parque Valle de Guadalupe para que me enrolara. Tras de una puerta habían 20 mesas. En la primera enseñé mis manos callosas, en la segunda di mi nombre, Agustín Pérez Castro, en la tercera dije que tenía 25 años y en cada mesa me revisaron hasta que me quité mi ropa de manta y todo lo demás. Me contrataron y fui el único que quiso salir el martes, los demás dijeron el viernes, pero yo ya no tenía dinero.

"Me fui en el tren yo solo, cuando pasé por Cuica me dijeron que me bajara, pues me iban a mandar a la guerra, entonces me encontré a un señor de San Sebastián y me fui acompañado. Llegamos a Querétaro y ahí duramos una semana, era un lugar muy chiquito, lo caminé todo hasta que salimos.

"Mi compañero me pidió que escondiera en mi cotón cigarros y tequila; cuando pasamos por Nuevo México nos revisaron las cosas que iban arriba en el camión, pero a mí no. Seguimos hasta Wichita Kansas, ahí trabajamos en la casa redonda del ferrocarril. Cuando llegamos los paisanos nos preguntaron si no llevábamos cigarros, enseguida todos se amontonaron y lo vendimos todo. Yo tenía mucha sed y se me ocurrió abrir la llave de agua pero se quedó congelada, era 12 de diciembre y ese día comenzó a nevar. The and a

"Me asignaron a la carpintería, cargaba las carretillas de viruta, pues ahí cortaban la madera para las tarimas de los vagones. Pintábamos la madera de barniz con guantes que nos llegaban hasta el brazo. Pasábamos las tablas a una troca hasta que se escurrían y después las llevábamos al vagón.

"Los domingos era

Los viajes son muchos para llegar a nuestro destino, y para celebrar este Día del Abuelo, **Agustín y María nos** comparten su *historia* 

mi día de descanso pero la pasaba en el taller haciendo lo que más me gustaba: dibujaba y amplificaba los retratos de los gringos, me daban 5, 3 y 10 dólares, hice un total de 27. Un día salió en el periódico un concurso

para amplificar la foto de una mujer, el cocinero me la leyó, pues yo no sabía el inglés, y lo gané. Me dieron un juego para dibujo de ingeniero. Ya habían pasado 11 meses y me tuve que regresar porque mi papá estaba solo. Como no supe cómo mandar el juego de dibujo se lo encargué al cocinero, pues yo pensaba regresar, pero ya no pude".

Ella: "Me enteré que había regresado, que había arreglado su casa y traía dientes de oro. Las demás decían que ya los habían estrenado. Me daba coraje, mi madrina se dio cuenta y me dijo que él ni el hambre me iba a quitar. Un día me peleé con ella y

me vine a México a trabajar. Hice el asco en una casa por 30 pesos al mes, después entré a una tintorería y gané 25 a la semana; cuidé a un niño y me dieron 40 a la semana, ahí también limpiaba la tienda y ayudaba a hacer comida".

El: "Mi tío Samuel me invitó a trabajar a México con él en una empresa de plásticos: CIPSA, fui un sábado 17 de agosto del 46, me presenté con mi ropa de Estados Unidos, me contrataron y me pidieron me la quitara y pusiera una bata. Mi primer actividad fue seleccionar de unos tambos las sonajas que ahí se encontraban por tamaños y meterlas en cajas. Al poco tiempo la volví a ver".

Ella: "Me encontré a Jovita y me llevó a vivir a su casa, ahí fue donde un día llegó de visita Agustín, yo le abrí la puerta, me eché a correr y me escondi junto al ropero y me puse a llorar, él me estaba viendo por el espejo. Comenzó a ir cada ocho días, para entonces yo trabajaba en un café de chinos. Jovita le dijo que si me quería se tenía que casar conmigo". Vea: eluniversal.com.mx

Y así lo hicimos, nos casamos, nos establecimos en México y formamos una familia con siete hijos. Lo demás es otra historia.

# ANEXO<sub>3</sub>

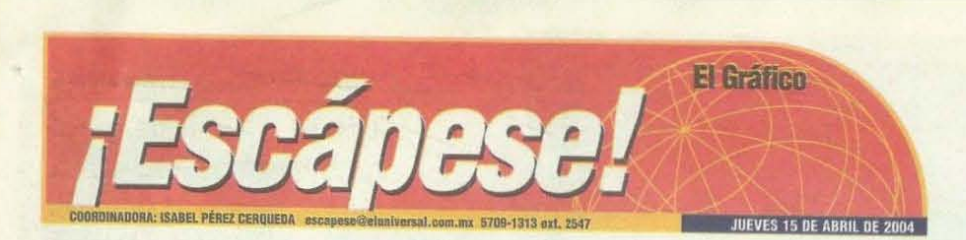

### ISABEL PÉREZ CERQUEDA

Caminan sigilosamente, deslizan<br>su aterciopelada piel naranja oscura con contrastantes rayas marrón, en un recinto de 600 metros From, en un recinto de 600 metros<br>cuadrados, rodeados por un<br>bosque de encinos. Son los pri-<br>meros ejemplares carnívoros<br>que llegan al Bioparque Estrella.<br>Obsérvalos cuando miran hacia<br>arriba, sus ojos son calculadores. y enigmáticos, pues la posible<br>presa puedes ser ¡tú!

No te pierdas este espectáculo<br>amiguita, amiguito, ya que te aseguro que es muy emocio-<br>nante, entrarás al Sendero Bara<br>Bara donde, junto con tus papás,<br>podrás admirar a los tigres de bengala desde el puente col-<br>gante. Los dos ejemplares que verás son una especie originaria<br>de la India que está en peligro de extinción.

Imaginate que hace un siglo<br>existían 80 mil tigres en estado<br>salvaje en la India y Nepal, hace 8 años se realizó un estudio<br>donde se averiguó que ya sólo quedan 4 mil 800 ejemplares.

El Bioparque Estrella tiene<br>como tarea fundamental el cuidado y la preservación de la na-<br>turaleza y de 450 animales hervíboros en una auténtica pradera<br>africana que puedes observar en el Serengeti Safari. Todo ello se<br>vuelve más emocionante con la presencia de los tigres en el<br>parque, ¡Te divertirás en

### Refugio

Después de caminar por el sendero entre diversa especies de árboles y plantas medicinales verás este gran es-<br>pacio cercado por altas rejas de alambrado y paredes simuladas en roca con<br>grandes ventanales, para que desde ahí observes a los<br>tigres. Todo está protegido con un cerco eléctrico para que ellos<br>no puedan cruzar la barrera.

Llegarás hasta arriba y po-<br>drás cruzar sobre el refugio por un largo puente colgante que te<br>permitirá ver las dos fosas de agua donde ellos nadan y reel agua!

También los verás correr y jugar entre ellos, pues apenas tienen un año 8 meses, jovencitos<br>aún, macho y hembra. Su desa-<br>rrollo es hasta los cuatro años y la hembra entrará en calor para<br>su reproducción a los cuatro años y medio.<br>A lo mejor, podrás observar

cuando comen sus cuatro kilotes<br>de carne roja que tienen como ración al día. No te empines mucho en el puente o la comida

# E  $\overline{\mathbf{u}}$ de bengala. cerca de la ciudad

 $|\mathbf{r}|$ 

Los bebés de estos singulares animales juegan, ronronean, y conviven en un hábitat natural. como si estuvieran en la India, mientras chicos y grandes los admiran desde las alturas

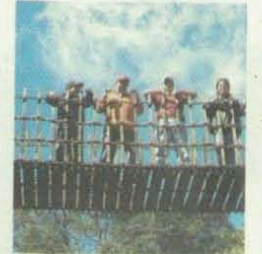

Una aventura inolvidable Mapachario

En el Sendero Bara Bara se<br>instaló un espacio para la reproducción de mapaches u osos la-<br>bradores quienes reciben este nombre por una curiosa cos-<br>tumbre, cuando comen algún alimento lo mojan y lo tallan. No se<br>sabe si lo hacen por higiene o por<br>ablandar el alimento. Ellos<br>tienen predilección por las frutas y las semillas.<br>Acuérdate que entre las ca-

racterísticas de estos animalitos,<br>están las manchas oscuras en los ojos, como si fueran un ladrón.<br>Promociones para grupos es colares tienen un costo por niño<br>de 90 pesos, con un refrigerio incluido. Para las familias existe<br>un paquete con transporte de viaje redondo, con<br>un costo de 159 pesos por per-

### **VAGAMUNDOS**

**E LA IGNORANCIA ¿Cuántas veces** has estado en este parque? Si no lo<br>has visitado, ¿por qué deseas ir?

has visitado, ¿por qué deseas informado entradas<br>**Proporcionaremos 40 entradas**<br>**dobles al Bioparque Estrella a igual<br>dobles al Bioparque Estrella a igual<br>tas preguntas y se comuniquen al<br>tar 13 axt. 2548 o que nos estriba** 

# **DE PASEO**

Il programa de Visitas<br>Guiadas lo invita para participar en el recorrido "Homenaje a un artista" y conocer el museo "Dolores Olmedo" el próximo domingo<br>18. La cita es a las 10:45 en la entrada del mismo, ubicado en<br>avenida México número 5834. la Noria, delegación Xochimilco. En esta ocasión, el acceso gratuito será sólo para las personas de la tercera edad; maestros y estudiantes con credencial pagarán 15 pesos y<br>la entrada para el público en general será de 30 pesos

### Escríbame: cerqueda@axtel.net

 $\begin{array}{c} \text{decide~llegar~en~su~vehiculo,~el}\\ \text{costo de la entrada en taquilla es}\\ \text{de }119 \text{ pesos. El }30 \text{ de abril habrá} \end{array}$ promociones

### Cómo llegar

Desde México toma la autopista México Querétaro y a 25<br>minutos de la caseta de Tepoztlán continúa por la desviación a Ji-<br>lotepec y sigue los señala-<br>mientos. Bioparque Estrella está<br>ubicado en el kilómetro 38.5 de la carretera Jilotepec Ixtlahuaca<br>en Chapa de Mota, estado de México.

El parque abre de martes a domingo y días festivos de 10<br>am. a 6 p.m. Teléfonos: 50 89 99<br>90 en la ciudad de México; 01<br>(58) 89 96 62 40 en Jilotepec, estado de México. Pá-<br>gina web: www.bioparque.com

ás Información en<br>Inniversaleratico.com

serás ¡tú! Para que estén activos, los pequeños tigres deben<br>buscar su alimento, mismo que les esconden entre las piedras, y<br>que consiste en pequeños trozos de carne, o se los cuelgan entre<br>los árboles para que no estén<br>ociosos. Otra modalidad es que la<br>carne este congelada y la encuentren flotando en el agua, los<br>animales jugarán con esa especie

de pelota hasta que se deshaga el<br>hielo y puedan comerla.

 $\sim$  7.

## Wartposa Wonarea

s al le di moler momenti por l as and a factorized **Auto Gillian** rte, gombo ich que<br>ler la visita y porque<br>ler la visita y porque

nal.com.mx 5709-1313 ext. 2517 IDIKADARA-ISAREL PÉREZ CERODESA **MOD** 

# **DE PASEO**

En este espacio estod ascontrará otras upciones pera salir a comparso los fino<br>de semana, así como datos curiosos e información de le que realizan diversas<br>Instituciones para que proctiquemos el turismo.

### **Visitas gratis**

El programa Visitas Guiadas Gratis Todos to programa viscos consos segos rouse<br>los Demingos, le propone univeral pasee<br>"Semajanzas Gunfalupanas", cele<br>domingo 9 o los 19:45 horas. El guía le Meantain and American in European in European and American de European y la laborata de Santa Isabel Tarda, La cita es en el Jardín del Mesdizaje, insurgentes Norte<br>y Canterra, un la delegación Gustavo A.<br>Maderra,

### Callejonsodas

Parte importante de los atrastivos que<br>ofroce Quarétare son los tradicionales callejoneadas, en donde téndrà la<br>aportanidad de distrutar de les bermones escenarios de los andadores del Centro Histórico, mientras disfruta de música de<br>estudiantinas y rendallas, Todos los sábados a las 20:00 horas. La salida es en la Pinza de Armas. 51 densa tenar Intermación turístico de<br>sigún legar o tens en específico escribame a

carqueda@axtel.zet

# Las maravillas de Tepexi

El Gráfis

Se ubica al sur de Puebla; cuenta con un museo de fósiles marinos

### ISAREL PEREZ CEROLICOA

¿Alguna vez ha estado en un mar Anguna ver na estado en un mar<br>prestos de peces, tiburones, estrelha y crabalitas de peces, tiburones, estrelha y candidatas de mar, gratos país<br>aparecer de mar, gratos países áridos<br>can arbustos, maderas, plantas y frutes limpio.

Sólo tiene que viajar très horas para Son team of equipments and the primary responses<br>and the primary estimate standard primary respectively as the seperation<br>interaction of the seperation in the separation of the separation<br>Rodríguez, al sur del estado de Pu

Con sólo 300 pesos por persona,<br>usted y su familia podrán trasladarse<br>145 millones de años atrás y vivir una de<br>las mágicas experiencias que nos ofrece mestro país.<br>Con sólo entrar al museo "Pie de

Vaca" el cual toma su nombre de las<br>Muellas milenarias que se incuentran en el piso de roca, conocerá per un galh los<br>fósiles que se han encontrado durante el proceso de la extracción de la cantera

Camiarrá un kilómetro hasta lingar al taller de la cantera de Tlayun Jusar<br>de oscuridad" en donde contan las lajos que descubren la perfecta conservación<br>de sus fósiles. Un fósil, según el diccioharlo, es el resto organico o trazas de pinadas de animales, que se han conser<br>vado enterradas en diferentes mateviato entervantes en auteurs mais<br>planes que van de 3 a 40 centímetros de largo que muestran de 3 a 40 centímetros de<br>largo que muestran en excelente pre-<br>servación que, inclúso, se pende observar el contenido estomacal.

server en commune vértebras y peces completos:<br>aletas y cuerpos de tiburón son<br>algunos de los 5 mil fósiles marinos ex-<br>traídos en esta antigua localización submarina más próxima a la ciudad de Mé-<br>xico y uno de los 10 yacimientos fósiles

más ricos del mundo.<br>Fue descubierto por don Miguel Aranghuty en 1959, un lajero que al ex-<br>cavar la mina dio con una mojarra petrificada; reiteradamente acudió con<br>autoridades para informar de su hallazgo, pero fue hasta 1981 cuando la<br>Universidad Autónoma de México comenzó a lavestigar el área.

Direct intractives (ports started)

Les Anteniers et le Vacar Journey et la formación 7 de Jacques de la formación de la formación de la formación de la formación de la formación de la formación de la formación de la formación de la formación de la formación uurisens.

Lus partes más frecuentes de las plantan son las hojas, fragmentos de ramas. Bores, frutos y semillas.

El rio Axamilpa de aguas cristalinas<br>ufrece un ojo de agua para recrearse. Después se pueden recorrer los<br>ahuehuetes, los limos y el puente viejo.

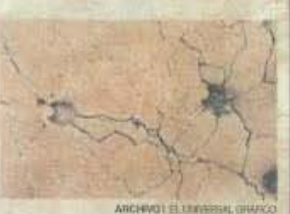

Los fósiles son uno de los atractivos

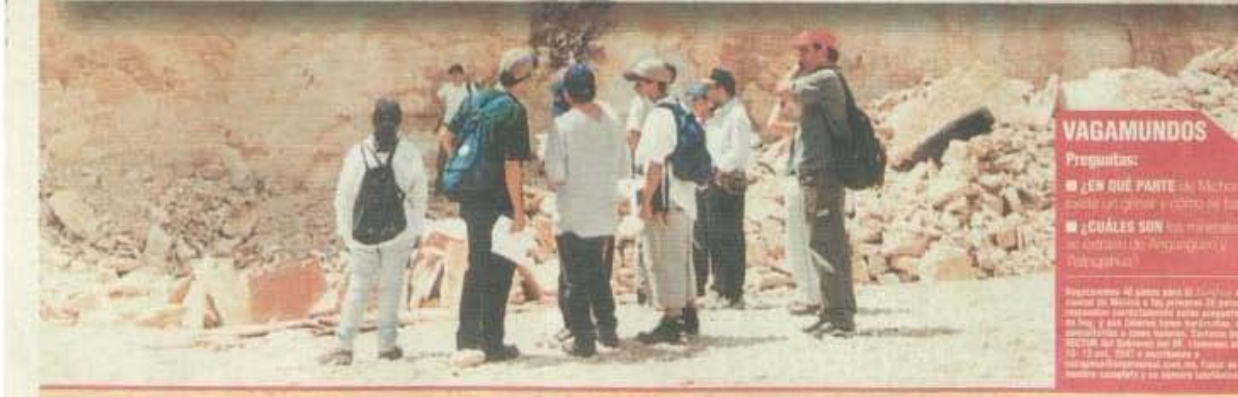

### a "El que anda mucho, ve mucho y sabe mucho" Novembro

Bienvenido amigo lector al mágico mundo del Turismo, sinónimo de excursiones, pascos, pascos, pascos, en donde usted encontrará propuestas sobre destinos tradicionales y de actualidad, cercanos a la ciudad de México, y de

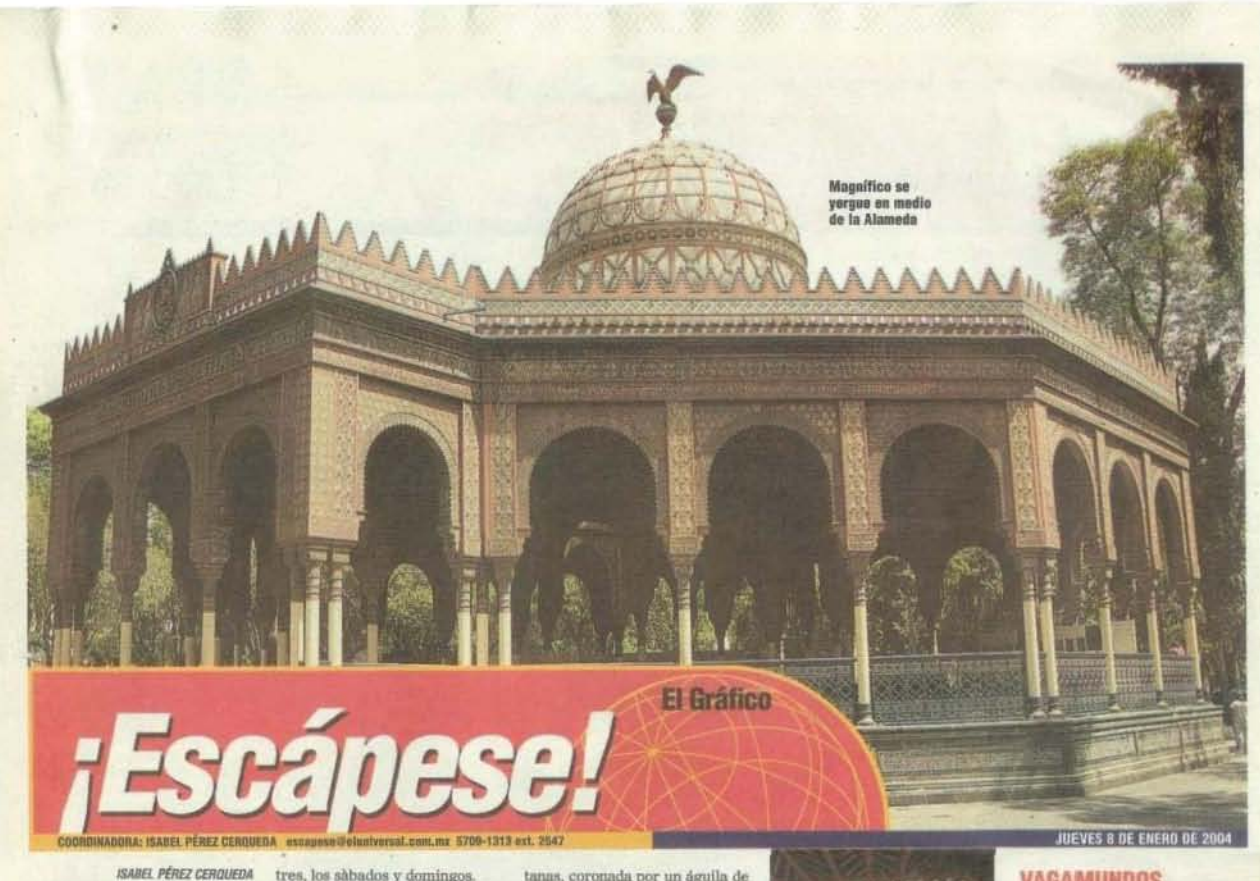

El sol brilla en lo alto, sus rayos se filtran entre las ramas de los árales y caen en su cara, mientras<br>el agua de la fuente le refresca<br>con su brisa; abre los ojos y ve la sonrisa de sus hijos, mientras pe-<br>dalean el carro tricicleta que los<br>pasea, el más pequeño monta un pony que cuida su esposo, el más<br>grande se desliza sobre el col-<br>chón inflable, escucha el campanario del carrito de los helados y<br>de pronto ya está frente al Kiosko<br>Morisco, el corazón de la colonia Santa María la Ribera.

A la vista de todos el legendario edificio central de estilo arquitectónico mudéjar, ofrece sus colores naranjas, amarillos y<br>azules plasmados en los elementos de arte cristiano combinado con la ornamentación árabe<br>y símbolos aztecas.

Cuatro fuentes extensas iar- $\overline{di}$ eras, lo rodean al igual quegloberos y puestos-talleres que<br>ofrecen la enseñanza de manua-lidades, además de comida y postres, los sàbados y domingos El kiosco, nombre que se de-<br>riva del turco kiuchk y significa mirador, es totalmente de hierro y a juzgar por la información de<br>los diarios de la época, sus partes

fueron fundidas en Pittsburg.<br>Primero fue instalado en la<br>alameda central, donde era utilizado para celebrar los sorteos de<br>la Lotería Nacional.

El presidente Porfirio Díaz,<br>como homenaje a don Benito<br>Juárez ordenó la construcción del hemiciclo y dispuso que el kiosco se trasladara a la alameda de Santa María la Ribera, según<br>lo habían solicitado los vecinos de la colonia. Se instaló en 1910.

Su estructura octagonal es to-<br>talmente de hierro colado, consiste en mamparas, del mismo<br>metal, que son ligeras y desmonmetal, que son ligeras y desmon-<br>tables para su fícil transporta-<br>ción. Extraña y bella combina-<br>ción que realizó el ingeniero José<br>Ramón Ibarrola en el siglo XIX.<br>Carece de muros y se apoya<br>sobre esbeltas columnas, distri

gonal que remata en una cúpula<br>traslúcida con pequeñas ven-

tanas, coronada por un águila de hierro

Sobre la entrada luce un es-<br>cudo nacional y del mástil ondea la bandera mexicana. Lamenta-<br>blemente su interior es usado<br>como pista de patinaje por niños y nadie se encarga de su limpieza.

### Santa María la Ribera

Se estableció en lo que fuera<br>el Rancho de Santa María, del et reaneno ue coatas varan, oen<br>cual tomó su nombre. Los te-<br>por Estamislao Flores y su fa-<br>por Estamislao Flores y su fa-<br>meira empresa inmobiliaria de la<br>hera empresa inmobiliaria de la ciudad.

Los primeros pobladores de la<br>colonia pertenecían a diversas clases sociales. La alta burguesía<br>estableció algunas residencias urbanas, casas campestres y de recreo, mientras que numerosos<br>habitantes de la clase media ocupaban casas más modestas.

### Otros atractivos

Destaca, por su tradición y<br>sabor popular, la cantina París,

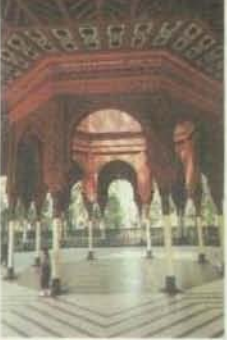

ubicada en la esquina de Torres Bodet y Díaz Mirón. En el esta-<br>blecimiento, una placa señala que José Alfredo Jiménez, el noque sons carrieras popular guana-<br>juntense, comenzó aquí su ca-<br>prera. Afirma el escritor Arturo<br>Azuela que en este lugar compuso la canción Ella y que en su<br>compañía pasaron tertulias deli-<br>ciosas. Más intermación

en eluniversalgrafico.com.mx

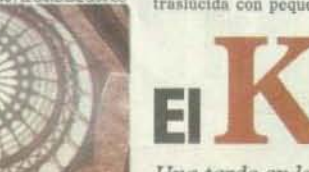

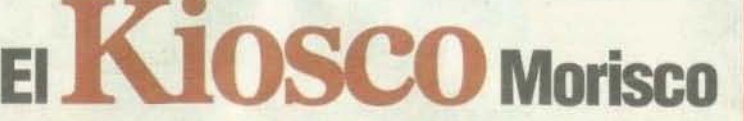

Una tarde en la alameda de la Santa María es divertirse. en medio de un ambiente familiar con grandes atractivos para los niños

# VAGAMUNDOS

**El** ¿Conoces esta ciudad? III ¿Qué lugares del DF

te gustaria conocer?  $\approx$  Questra coronore<br>of Bistrito Federal a las primeras 40<br>del Bistrito Federal a las primeras 40<br>se comuniques al carreo de voz,<br>se comuniques al carreo de voz,<br>marcando 57 00 13 13 art. 2540 de 9 a<br>12 horas sófa javees

## **DE PASEO Visitas gratis**

l programa de Jornadas de Patrimonio Cultural de<br>Visitas Guiadas Io invita para participar en el<br>recorrido "Oro y plata en un Joyel" el próximo domingo 11, donde visitará la Catedral Metropolitana y el<br>Sagrario Metropolitano La cita es a las 10:45 horas en Portales del edificio de Gobierno, 5 de febrero y<br>Zócalo, delegación Cuauhtémoc

Escribame:<br>corqueda@axtel.net

# La muralla divina: Teotenango

Es la cima del cerro Tetápell se yergoe magnifica la ciudad<br>prehispánica de los Matiatzinsos, misma que revela el buen sentido<br>urbanístico de sus pobladores, quienes hábilmente aprovacharon los desnivelos propios del lugar para construir terrazas con maros de<br>revestimiento, levantaran escalinatas para pasar de una terraza a otra cubrieron los flancos del cerro con altos muros de contención.

Juego de polota, altares, calles, escultura en pledra y su antigua<br>sistema de drenaje, se absorvan aŭn en la ciudad, la cual se escontraba rodenda por una gran muralla que le dio et nombre.

Testunamen fue un importante centro civico religioso. sourcements of the main experience control course and<br>the dispersion succeeding principales. El museo arqueológico<br>"Homán Pilla Ches", guerría tesfinanza de<br>las diferentes calluras que habitaron el<br>territorio del estado. E visitar el pueblo de Tennago.

**ISA-ISABEL HOUSE CER** 

# **DE PASEO**

### Inicia el carnaval

25 de febrero

arnaval y Feria Agropecuaria y Artesanal Tlaltizapán, Morelos. También<br>es fiesta religioss e inicia el fin de semana anterior al Miércoles de Ceniza. Carnaval de la Costa Desfiles, elección del rey de la alegría y quema del mal bumor, actividades en la playa, bailes populares y quema de fuegos artificiales en Puerto Escondido, Oaxaca.

### 1 al 5 de marzo

Carnaval de Hue jotzingo. Participan músicos comparsas, coheteros y comerciantes de los distintos barrios y pueblos cercanos Huejotzingo, Puebla. Carnaval en Turímbaro Michoacán. Esta celebración destaca en todo el estado por la elaboración de<br>monumentales "toritos de petate" que llegan a medir hasta cuatro metros de altura.

### **Visitas Gratis**

En "Degustando un platillo barroco", visitarán el convento de San Pedro Actopan y la Iglesia. La cita del domingo 23 es a las 10:45 en el atrio de la iglesia de San-Pedro Actopan, en<br>la delegación Milpa Alta.

Escribeme:<br>cerqueda@axtul.net

**El Gráfico** 

### JUEVES 20 DE FEBRERO DE 20

### **VAGAMUNDOS**

**IN ¿CUÁLES SON los** camavales más conocidos<br>de la República Mexicana<br>y cusindo contenzan? **III ¡OTRO ESTADO QUE** celebre el camitelli y no<br>haya sido mencionado en enta página.

Rapalatemes 40 visites<br>
guiades al Parque San<br>
littentis Totalogas, que us<br>
littentis Parque San<br>
consentra sobre la<br>
carentera Pieneho al<br>
carentera Pieneho al<br>
personas que respondan<br>
gerguntas, que sean<br>
gerguntas, que mercuras, estados e padres de<br>familia, Cortesia del<br>Farque y de la Sector del<br>gabierra del DF, Libmenes<br>al 57 09 13 13 ext. 2547 o da preferencia escribanos a arthuiserui.com.m lavor de dajar su nomi<br>conglata y halátsou.

5709-1313 ext. 2547

# **Cascada y trucha fresca ;junto al Periférico** ...

Visite el parque San Nicolás Totolapan

**ISABEL PÉREZ CERQUEDA** 

:Oué le mustaria hacer este fin de semana? sua a guerra asser este nu as sensas<br>Practicar el ciclismo de montaña, observar ve-<br>nados de cola blunca, escuchar una cada de agua de 30 metros, caminar entre plaos o<br>comer una fresca y deliciosa trucha al mojo de njo.

Todo esto lo puede hacer a sólo 20 minutos<br>del Periférico sur, circulando por la carretera  $\begin{tabular}{p{0.85\textwidth}} \textbf{Picacho Ayuseo, en el kilometero 11.5, donde se localiza el parque San Nicolás Totalo untré las delegaciones Contreras y} \end{tabular}$ 

Tialpan,<br>El señor Pedro Rivera y 36 ejidatarios<br>El señor Pedro Rivera, propiedad de 336 atienden 2 mil 304 hectáreas, propiedad de 336<br>comuneros ejidatarios que lo han adecuado desde 1996. El parque está considerado como el<br>más grande de la ciudad de México.<br>Podrá recolectar hierbas medicinales como

gerdolobo, tabaquillo, jarilla, lentejilla o carri- Aqui puede distrutar de actojitos típices cillo, entre otras.

Existen dos grandes cabañas para 36 personas. El costo es de 50 pesos por persona por din

per dia sus principales atractivos son la pesca deportiva y la grania de truche arcoiris, atendida per sólo dos personas: José Guadalupe Gullegos y José Reyna Otro atractivo radica en recorrer sus accidentados senderos en

En el recorrido tres se observarán los pecursos hidrológicos del parque. Es una caminata en descenso de 3 mil 700 a 2 mil 850 metros sobre el nivel del mar. Se recorren aueve kilómetros de brechas de tres metros de ancho.

sue su mentros de oceania ou tres metros de antenes de metros. El recorrido incluye tres ríos que abastecen en 60% la zona sur del Distrito Federal, Los Cardos, El 2. Mirados, el criadero de truchas y el recordunante, dond

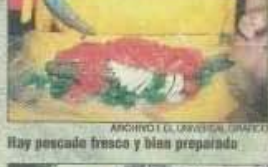

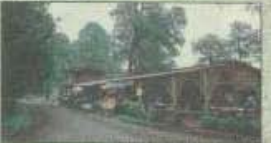

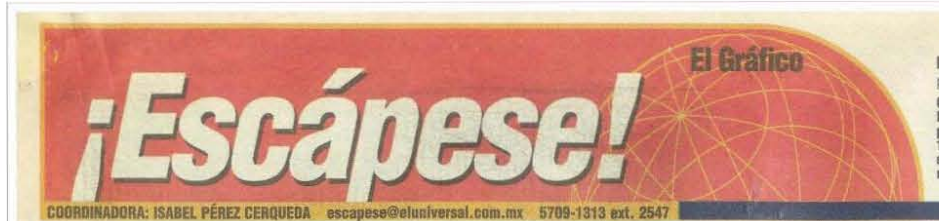

### *Buscar la rutal seguir la eterna luz! en su regreso.* Santos *Velázquez*

### ISABEL PÉREZ CERQUEDA

¿Cuál es el encanto del estado de<br>Michoacán que por aire, tierra y prendentes viajeros que embru-<br>jados por el hechizo natural jados por el hechizo natural Ueean religiosamente año con afio pera hibernar y ofrecernos un espectáculo maravilloso que podremos disfrutar desde abora sta el mes de febrero.

Mariposas Monarca, pelí-<br>canos blancos, tortugas marinas, murciélagos y cerea de 400 especies de aves protagonizan el misterioso fenómeno migratorio hacia la zona purépecha. Murclélagos

A eUos SÓlo se les puede ver de noche, son frugívoros (comen fruta) y por naturaleza rehúyen a los humanos. La temperatura ha bajado y la oscuridad les indica que es hora de alimentarse. Salen por cientos de la caverna para adherirse a los árboles frutales que rodean su casa, es un espectáculo ¡impresionante!

Exigentes y conocedores es-cogieron una casa de 100 millones de años para vivir, se le co-<br>noce como las grutas de ''Tziranda", ubicadas en el municipio michoacano<br>de Ciudad Hidalgo. Este es un recorrido que podrá hacer por la noche, primero en carro y después cami-nando hasta el comedor de esta especie noctámbula.

La entrada de las grutas se divide en dos cuevas, sólo una de ellas está abierta al turismo por que en la otra es donde viven los pequefios mamíferos en peligro de extin- Primero llega el "jefe" después arriban los demás<br>ción.

En este recorrido de 300 metros, usted no verá ningún murciélago pero sí podrá admirar hojas y plantas enteras fosili-zadas, además de formas capri-chosas creadas por la sedimentación calcárea al paso de los siglos.

Pelfcano "Borregón"<br>Sorprendente y espectacular<br>resulta para la vista el arribo de miles de pelicanos blancos de pico amarillo a la isla de Petatán, en el municipio de Cojumatlán de Régules en la Ribera de1lago de Chapala, procedentes de Ca-

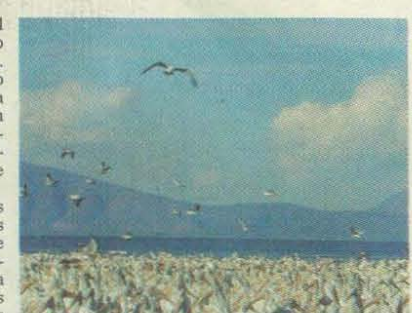

nadá Los habitantes de la región los bautizaron como "borregones", ellos saben de este suceso desde hace 50 años. Ellos cuentan entusiasmados que a mediados de noviembre ven llegar a un pelícano de edad avanzada de color gris, al que llaman el "jefe".

Al día siguiente o dos días después aparecen los demás en grupos, uno tras otro y permanecen hasta los primeros días del mes de abril Fonnan un ballet acuático con diversas figuras y si escuchan música, bailan para usted. Por las tardes levantan el

vuelo ofreciendo un espectáculo maravilloso de ligereza y perfección. Mariposa Monarca

¡Cómo no observar la belleza de este in-secto! adherido por miles a los árboles y

causan al revolotear al mismo tiempo. A la par que el pelfcano "borreg6n" la mariposa Monarca reali2;a un Jargo viaje de más de 4 mil kil6- metros hasta llegar a la zona oriente de Michoacán, limítrofe con el estado

de México, en los municipios de Angangueo, Ocampo y Zitá cuaro.<br>"Así, las mariposas que arriban

a los santuarios, son en realidad descendientes de las que partieron en la primavera. Tortugas

### A la costa michoacana arriban tres clases de las siete especies existentes de tortugas que depositan sus huevos en nuestro país Golfina, Negra y Laúd. En Mi-<br>choacán la "arribazón" tiene lugar en las playas de Maruata,<br>Colola, Mexiquillo e Ixtapilla, lugares casi vírgenes, y que están

## Visitas gratis  $f$   $\overline{Y}$  nos fuimos a la

Revolución y a Cristóbal Colón. Cita 10;45 en la plaza de la República s/n (Monumento a la Revolución), delegación Cuauhtémoc. Cuauhtémoc.<br>Escribame:<br>cerqueda@axtel.net

habitadas por población náhuatL En estas playas existen campamentos destinados al cuidado y conservación de los nidos de las tortugas, asegurando el retorno de la crias al mar y alejando el fantasma de la extinción.

Las tortugas que arriban a Michoacán son las mismas que años antes nacieron aquf, los quelonios almacenan en la memoria las características del agua y de<br>la arena de la playa en la que eclosionaron. Este fenómeno presenta anualmente entre los meses de octubre a marzo.

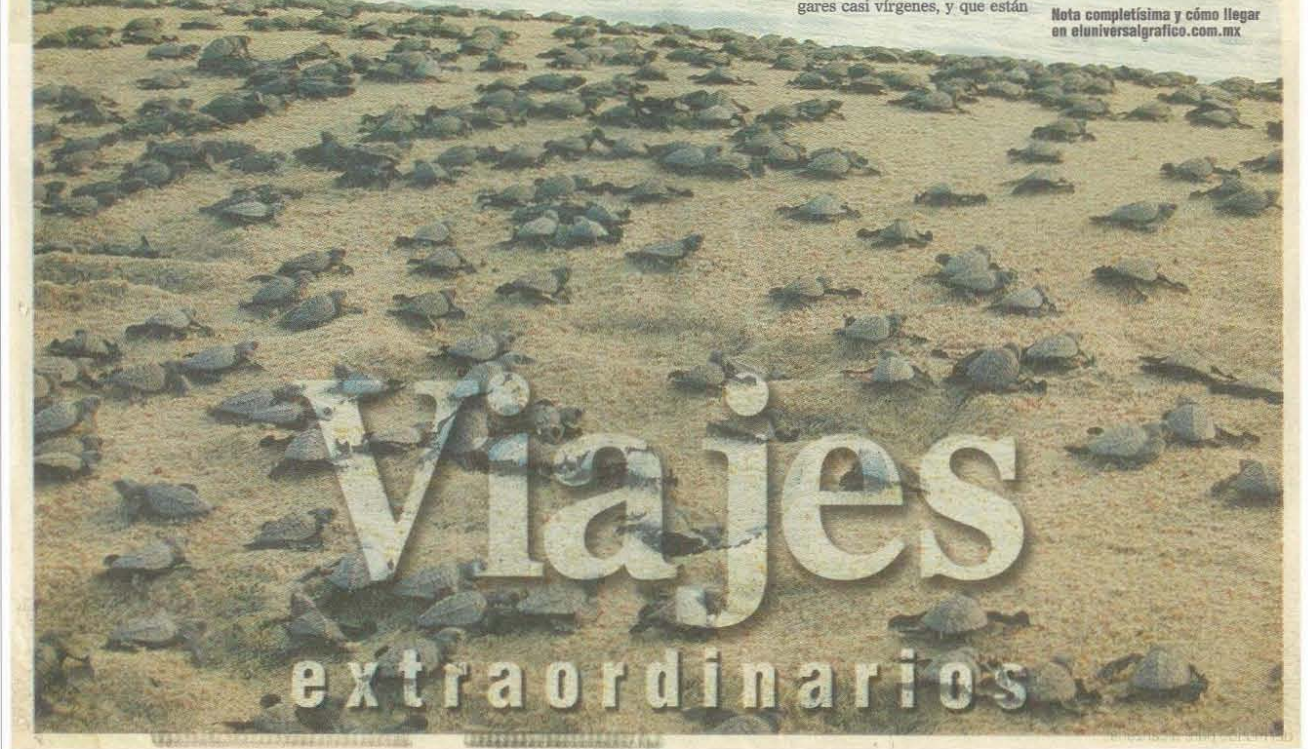

### **VAGAMUNDOS**

**III** ¿Cuántos santuarios conoce en general? ¿De los<br>publicados, cuántos ha visitado?

**Obsequiaremos 40 paquetes turísticos del estado de Michoaccin a las primeras 40 personas que contesten las prepuntas y es comuniquen al correo de voz, marcando 57 09<br>prepuntas y se comuniquen al correo de voz, marcando 57** escriban a escapese@eluniversal.com.mx. Favor de dejar su<br>nombre completo y su número telefónico. No direcciones.

JUEVES 13 DE NOVIEMBRE DE 2003

DE PASEO

Revolución" domingo 16, visitarán el Museo Nacional de la Revolución, los monumentos a la

# ane 5709-1313 ext. 2547

El Gráfico

**VAGAMUNDOS**<br>**III** ¿Conoce bien la ciudad de México?<br>¿Qué haría para mejorarla?

Obsequiaremos 40 promocionales turísticos de la capital de la<br>República Mexicana a las primeras 40 personas que contesten las<br>preguntas y se comuniquen al carreo de vez, marcando 57 09 13<br>13 art. 2548 de 9 a 12 haras sólo

JUEVES 28 DE AGOSTO DE 2003

teca, y había<br>uno donde se<br>grabó la película

de *Los Caifanes*,<br>
el Sigio XXI.<br>
También el<br>
Smirna, el Aná-<br>
huac, el California<br>
y el Siboney, el Ba-<br>
lalaika, el Burro, la t Burbuja. Una cer-1 veza nos costaba un peso con lo cual la mujer fichaba. Ilabla una libertad desme-dida, continúa. El Tal Ma Ha, que

después fue e l Bombay tenfa como espectáculo la<br>lucha en lodo<br>entre mujeres.

Con de. cirle , re· cuerda, que cuando<br>
joven me iba oven me ina<br>con me is<br>amigos de pa-<br>rranda desde el<br>centro y llegá-<br>la mañana al cine<br>Tlalpan donde estaba un centro nocturno que se l1lmaba el Paricutín, ah! terminaba México..

"Allí me diverti y comi muy bien en mis tiempos y todo de la boleada, porque babia mucho dinero y en una palabra el OF es· taba prostituido"

# **DE PASEO**

E l programa de Jornadas de Divulgación del Patrimonio Cultural de Visitas GUJ8das lo invita para participar en el recorrido "La Hora Azul " el pr6ximo domingo 31, donde visitará la Iglesia del Buen Tono, el edificio de la XEW y el barrio chino. La cita es a las<br>10:45 de la mañana en la Plaza de San Juan, Ayuntamiento y Buen Tono, en la delegación Cuaubtémoc.

Escribame: cerqueda@axtel.net

Un viaje *al pasado dedicado*  a /os caballeros de la *tercera edad* Y damas que los acompañan

**ISABEL PÉREZ CERQUEDA** 

¿Usled recuerda ruandI) la ciodad de México **erl! un** n· ventón? Le estoy ha-<br>blando de la década<br>de los años cuarenta.<br>Miguel Alemán. Tal vez,<br>usted no lo vivió, pero per-<br>mítame llevario en un pe-<br>queño recorrido nostálgico y<br>queño recorrido nostálgico y turístico en el DF de ese

tiempo.<br>La ciudad era La ciudad era<br>mucho más pequeña,<br>- vivían cerca de S mi-<br>llones de habítantes. La sociedad era muy conservadora. la eco- nomla abundante y el Truchurtu.<br>Uruchurtu.<br>El centro de la ciudad

era también el núcleo de la actividad laboral y social. Pocos<br>tenían la oportunidad de estudiar,<br>por lo que el oficio de bolero fue<br>una buena opción para el señor<br>Francisco Aguilera.

Recuerda que su época de gloria en su "carrera de bolcro~ ... la tuvo en la calle de Thcuba nú-

mero 15, durante 20 años.<br>"Ahí aprendí a trabajar todo<br>tipo de boleadas. Me acuerdo que<br>en aquel tiempo llegaban los 'pachucones' y me decían ese mi<br>maestro, una para baile y yo les contestaba cómo no y hasta me

quitaba el sombrero".<br>"Una boleada para baile", así<br>se le llamaba en aquel entonces, había muchos salones de baile y<br>los que asistían, al agacharse se<br>reflejaban en los zapatos.

"También trabajé para el<br>Salón México, en la zona de<br>Aquiles Serdán en la calle de<br>Pensador Mexicano, en una bolería que estaba frente al cine<br>Mariscala y ahí estaba yo de día y de noche.

"Era tan bueno que un solo cliente me daba una moneda de a cinco de plata 'pa! cocttinilo' me

 $\bullet$ 

decla; porque estaba con él<br>tras, tras, tras,

hasta que salia charol~, precisa. Me acuerdo que antes lle-gaban los clienles y me dedan: 'Ya súbale maestro, no se me quede", ahora quién me va a<br>decir eso. Yo le enseño y el<br>cliente escoge la boleada que quiere de acuerdo con su exigencia, orgullo y vanidad.<br>Ahora a la gente como que se

le quitó aquel orgullo, aquella va-<br>nidad, aquello que lo empujaba al<br>buen servicio, a la buena ropa, a los buenos zapatos hechos a la medida, rememora. El señor Aguilera dice que

hoy andan con sus pantalones mal hechos, y anles con la he-chura a un gordo lo adelgazaban,

mientras a un flaco lo hacían ver<br/> bien.

En aquel tiempo una boleada<br>especial costaba 70 centavos y el<br>cliente nos dejaba dos pesos de propina, porque el peso tenía un<br>valor tan grande que para todo<br>alcanzaba, detalla.

Un taco costaba cinco cen-tavos, las tonas eran de 10 Y un litro de tepache costaba cinco. Se ganaba tanto dinero que el Dis-<br>trito Federal estaba plagado de<br>salones de baile.

Estaban desde Garibaldi hasta Viaducto de un lado y del otro. La zona nocturna más im-

portante era la que hoy cono-<br>cemos como Eje Central.<br>Antes Niño Perdido se trans-<br>formaba en San Juan de Letrán y terminaba siendo Santa Maria la Redonda.

Allá por Izazaga en la zona de Nezahualcóyotl, las Vizcainas y el SalIO del Agua, era zona de

prostitutas y hoteles de paso.<br>Ya adentrándose en la zona de<br>Izazaga en la plaza de las Vizcainas, estaban los teatros de revistas donde se presentaba Palillo

Todos los grandes cómicos de<br>esa época Manolín y Shilinski,<br>Borolas, Harapos, todos estos có-

micos de carpas, como el Poli-<br>teama, el Folis y el Margo, ante-<br>cedente del Blanquita.<br>En el Folis ponían obras de va-<br>riedad, en las cuales había un<br>tema y cada canción y coreo-<br>grafía iban relacionadas; se trataban diversos temas como la<br>moral de la policía, contra la po-

lítica y los políticos.<br>Los salones o centros noc-<br>turnos de esa época eran desde el<br>Señorial, el Social,el Casablanca que es un poco más moderno<br>pero no tanto, el Tío Sam, el Az-

Dara

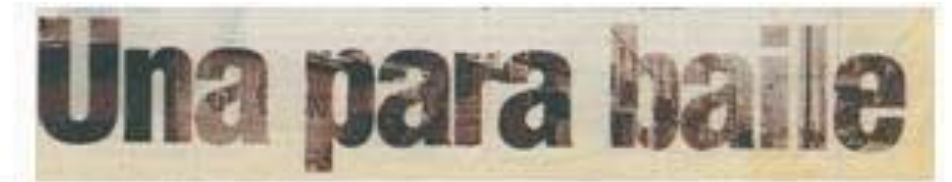

# **A ISABEL PÉREZ CERQUEDA**

¿Usted recuerda cuando la ciudad de México era un reventón? Le estoy hablando de la década de los años cuarenta. De la época del presidente Miguel Alemán. Tal vez. usted no lo vivio, pero permitame llevarlo en un pequeño recorrido nostálgico y turístico en el DF de ese tiempo.

La ciudad era mucho más pequeña. - vivian cerca de 5 millones de habitantes. La sociedad era muy conservadora, la economía abundante y el regente era el señor Uruchurtu.

El centro de la ciudad era también el núcleo de la actividad laboral y social. Pocos tenían la oportunidad de estudiar. por lo que el oficio de bolero fue una buena opción para el señor Francisco Aguilera.

Recuerda que su época de gloria en su "carrera de bolero" a la tuvo en la calle de Tacuba número 15, durante 20 años.

"Ahí aprendí a trabajar todo tipo de boleadas. Me acuerdo que en aquel tiempo llegaban los 'pachucones' y me decían ese mi maestro, una para baile y yo les contestaba cómo no y hasta me quitaba el sombrero".

"Una boleada para baile", así se le llamaba en aquel entonces. había muchos salones de baile y los que asistían, al agacharse se reflejaban en los zapatos.

"También trabajé para el Salón México, en la zona de Aquiles Serdán en la calle de Pensador Mexicano, en una bolería que estaba frente al cine Mariscala y ahí estaba yo de día y de noche.

"Era tan bueno que un solo cliente me daba una moneda de a cinco de plata 'pal cochinito' me

decía: porque estaba con él tras, tras, tras, hasta que salía charol", precisa.

Me acuerdo que antes llegaban los clientes y me decían: "Ya súbale maestro, no se me quede", ahora quién me va a decir eso. Yo le enseño y el cliente escoge la boleada que quiere de acuerdo con su exigencia, orgullo y vanidad.

Ahora a la gente como que se le quitó aquel orgullo, aquella vanidad, aquello que lo empujaba al buen servicio, a la buena ropa, a los buenos zapatos hechos a la medida, rememora.

El señor Aguilera dice que hoy andan con sus pantalones mal hechos, y antes con la hechura a un gordo lo adelgazaban.

mientras a un flaco lo hacían ver bien.

En aquel tiempo una boleada especial costaba 70 centavos y el cliente nos dejaba dos pesos de propina, porque el peso tenía un valor tan grande que para todo alcanzaba, detalla.

Un taco costaba cinco centavos, las tortas eran de 10 y un litro de tepache costaba cinco. Se ganaba tanto dinero que el Distrito Federal estaba plagado de salones de baile.

Estaban desde Garibaldi hasta Viaducto de un lado y del otro. La zona nocturna más importante era la que hoy conocemos como Eje Central.

Antes Niño Perdido se transformaba en San Juan de Letrán v terminaba siendo Santa María la Redonda.

Allá por Izazaga en la zona de Nezahualcóyotl, las Vizcainas y el Salto del Agua, era zona de prostitutas y hoteles de paso.

Ya adentrándose en la zona de Izazaga en la plaza de las Vizcainas, estaban los teatros de revistas donde se presentaba Palillo.

Todos los grandes cómicos de esa época Manolín y Shilinski, Borolas, Harapos, todos estos cómicos de carpas, como el Politeama, el Folis y el Margo, antecedente del Blanquita.

En el Folis ponían obras de variedad, en las cuales había un tema y cada canción y coreografía iban relacionadas; se trataban diversos temas como la moral de la policía, contra la política y los políticos.

Los salones o centros nocturnos de esa época eran desde el Señorial, el Social, el Casablanca que es un poco más moderno pero no tanto, el Tío Sam, el Az-

> teca, y había uno donde se grabó la película de Los Caifanes, el Siglo XXI.

También el Smirna, el Anáhuac, el California y el Siboney, el Balalaika, el Burro, la Burbuja. Una cerveza nos costaba un peso con lo cual la mujer fichaba. Había una libertad desmedida, continúa.

El Tal Ma Ha, que después fue el Bombay tenía como espectáculo la lucha en lodo entre mujeres.

Con decirle, recuerda, que cuando loven me iba  $c_0$ n mis amigos de parranda desde el centro y llegabamos a las 5 o 6 de la mañana al cine Tlalpan donde estaba un centro nocturno que se Ilâmaba el Paricutin, ahí terminaba México.

"Así me divertí y comí muy bien en mis tiempos y todo de la boleada, porque había mucho dinero y en una palabra el DF estaba prostituido".

# ANEXO<sub>8</sub>

El Grafien scápese! IVEVES 12 DE ENERO DE 20

ISABEL PÉREZ CERQUEDA

Imaginese parado frente al lago<br>de Chapala: las aguas están tranquilas, el cielo despejado y apenas lo turba la danza de las aves blancas de pico amarillo. Sobre la<br>arena muchos más pelícanos bai-<br>lan frente a usted al mismo tiempo que lo observan ante la ex-<br>pectativa de que alguien se les acerque. Pero usted está petriel espectáculo ¡es fascinante!

Sorprendente y espectacular resulta para la vista el arribo de<br>miles de pelícanos blancos de pico amarillo al estado de Michoacán, procedentes de Canadá, para hibernar desde mediados de<br>octubre hasta finales del mes de marzo, en la ribera del Lago de<br>Chapala, Sí, realizan el mismo recorrido que la mariposa mo-<br>narca. Los habitantes de la región los bautizaron como borregones, aunque no saben exactamente por qué. Los primeros registros<br>formales de este fenómeno migratorio datan de hace 15 años,<br>pero los habitantes de la Isla de Petatán, municipio de Cojuma-<br>tlán de Régules, ubicada a hora y media de Zamora, saben de<br>este suceso desde hace más de cincuenta años, pues ya se veían en penínsulas cercanas como<br>Puerto de León y Palo Alto.

Los habitantes de Cojuatlán aseguran que es dificil saber exactamente cuándo llegan los borregones, pero ellos cuentan ensmados que a mediados

IA DE LA SECRETARÍA DE TURISMO DE MICHOACÁNY EL UNIV

de noviembre ven llegar a un pelícano de edad avanzada de color gris, al que llaman "el jefe" dos días después aparecen los hasta los primeros días de abril<br>Cuando termina la temporada se quedan los más

viejos y se refu-<br>gian en el lago.

¡No se pierda la opor-<br>tunidad de conocerlos: trasládese a este pintoresco pueblo y con-<br>viva con los 800 habitantes de la isla! Ellos aseguran que la pre-<br>sencia del pelícano se acentuó a<br>partir de la instalación de las fileteadoras donde niños, hombres y mujeres trabajan a la par y

### depositan las cuatro to neladas de sobrantes del pes-<br>cado a 30 metros de ellos. Aunque re-<br>sulta insuficiente, los trasladan en cajas a la<br>playa y se alejan para obpervar como se acercan los<br>borregones muy ordenados<br>hasta los montones de comida.<br>Casi se advierten las filas en las que avanzan al alimento, y si no<br>quedan satisfechos se vuelven a formar, ¡qué educaditos!<br>También son generosos, pues

ofrecen dos funciones más:<br>| en el Lago de Chapala forman un ballet acuático

con diversas figuras y si escuchan música, bailan. Por las tardes levantan el vuelo ofreciendo un espectáculo maravilloso de<br>ligereza y perfección; es cautivador ver la formación lineal<br>que toman las bandadas en vuelo, especialmente cuando lo hacen a baja altura. En la playa se interrelacionan respetuosamente,<br>y en ocasiones se dejan acariciar

Observe tranquilamente cómo

esta pesada ave, alterna el

vuelo con las gaviotas ¡sin

problemas de tránsito!

por los pescadores.<br>La Isla de Petatán es un lugar tranquilo con clima excepcional.<br>En invierno y en verano es temphido, por lo que se puede comer<br>cebiche, mojarra, barbacoa de<br>pescado, filetes al gusto o los<br>deliciosos charales capeados. Sus habitantes se jactan de ser es-

# **DE PASEO**

**Visitas Gratis** 

n el recorrido Virreyes, regidores y mercaderes<br>en la Plaza Mayor, del domingo 15, recorrerá la plaza de la Constitución y el Palacio<br>Nacional, Cita: 10:45 horas, edificio de gobierno del DF,<br>Zócalo esquina 5 de Febrero, delegación Cuauhtémoc

Escribame: corqueda@axtal.net

### **VAGAMUNDOS**

Proporcionaremos cale amitidas por el partódico EL UNIVERSAL a las primeras 30 person que lleguen el día de hey a las 17 oras a Bucarell 4, autaservicio de El Aviso Oportuno.

pecialistas en caviar de carpa, torta de hueva y ofrecen como lo<br>típico de la región el caldo Mich, a base de verduras y de los pes-<br>cados carpa y bagre. Coma todo esto rústicamente en las mesitas<br>de los pescadores a la orilla de la playa a bajos costos.<br>Para llegar a Cojumatlán de

Régules, Michoacán, desde México en transporte particular es preferible viajar por la super-<br>carretera México-Morelia-Guadalajara. La que va a Petatán es la<br>carretera nacional No. 15, México-Nogales, y de Morelia se<br>puede tomar la autopista de Occidente hosta entroncar con la<br>Barca, Jalisco. Llega a Briseñas, Michoacán, después a Venustia-<br>no Carranza, de ahí a Coju-

matlán y finalmente a Petatán

Observe tranquilamente cómo esta penada que, alterna el vuelo con lus gaviotas juin problemas de trámito! mes

### (SAM): PEREZ COROUEDA

Imaginese parado frente al lago de Chepelo: las aguas están tranquilas, el ciclo despejado y apenas lo turba la danza de las aves historas de pico anuarillo. Sobre la arena muchos más policanos bailan freute a usied al mismo tiempo que lo observan ante la expectativa de que algulen se les acerque. Pero usted esta potrificado auto los borregones, paes. el espectáculo jes fascinante?

Sorprendente y espectacular resulta para la vista el arribo de miles de pellcanos blancos de pico amarillo al estado de Michoacán, procedentes de Canadá, para hibernar deade modiados de octubre hasta finales del mes de marzo, es la ribera del Lago de Chapala, St. realizan el reismo recorrido que la mariposa monarca. Los habitantes de la región. los bautinaren como borregones, sungue no saben exactamente por qué. Los primeros registros formales de este fenómezo migridorlo datan de hace 15 años, pero los habitantes de la Isla de Petatán, município de Cojumathirt ile Régules, ubicada a hora y media de Zumora, saben de este suceso desde hace más de cincisenta años, pues ya se veisn en pesinsulas cercanas como o Fuerto de León y Palo Alto.

Los habitantes de Cojomatlán aseguran que es dificil saber exactamente cuándo llegan los borregones, pero ellos cuentas entusiasmados que a mediados

de noviembre ven liegar a un pelicano de edad avanzada de color gris, al que llaman "el jefe", doe dias despoés aparecen los demás en grupos y permanecen hasts los primeros días de shril. Cuando termina la temporada se quedan los más vision y se refugian en el lago.

No se pierda la opor-

tunidad de conocerlos: trasládese a este pintoresco pueblo y conviva con los 900 habitantes de la islat Ellos aseguran que la presencia del pelicano se acentuó a partir de la instalación de las filetendoras donde niños, hombres y mujeres trabajan a la par y

depositan

las cuatro toneladas de sobrantes del pescado a 30 metros de ellos. Aunque resulta insuficiente, los trasladan en cajas a la playa y se alejan para observar cúmo se acercan los borregones muy ordenados hasta los montones de comida. Casi se advierten las filas en las que avanzan al alimento, y si no quedan satisfechos se vuelven a formar, your educaditos!

También son generosos, pues ofrecen dos funciones más: en el Lago de Chapala forman un ballet acuático

con diversas figuras y si escuchan música, bailan. Por las tardes levantan el vuelo ofreciendo un espectáculo maravilloso de ligereza y perfección; es cautivador ver la formación lineal. que toman las bandadas en vuelo, especialmente cuando lo hacen a baja altura. En la playa se interrelacionan respetuosamente, y en ocasiones se dejan acariciar por los pescadores.

La Isla de Petatán es un lugar tranquilo con clima excepcional. En invierno y en verano es templado, por lo que se puede comercebiche, mojarra, barbacoa de pescado, filetes al gusto o los deliciosos charales capeados. Sus habitantes se jactan de ser es-

pecialistas en caviar de carpo, torta de hueva y ofrecen como lo típico de la región el caldo Mich, a base de verduras y de los pescados carpa y bagre. Cama todo esto rústicamente en las mesitas de los pescadores a la orilla de la plays a bajos costos.

Para llegar a Cojuntation de Régules, Michoacán, desde Mékico en transporte particular es preferible viajar por la supercarretera México-Morelia-Guadalajara. La que va a Petatón es la carretera nacional No. 15, México- Nogales, y de Morella se puede tomar la autopista de Gecidente hosta entroncar con la Barca, Jalisco. Llega a Briseñas, Michoacán, después a Venustiano Carranza, de ahí a Colu-

matlan y finalmente a Petatán.

# ANEXO<sub>9</sub>

scápese

in

**DE PASEO** 

o invita al recorrido "Tiatelolco, muerte y surgimiento de una cultura" domingo delegio, iglassia antigua del Tiatelolco. Citatelolco de Tiatelolco. Citatelolco de Tiatelolco. Citatelolco de Tiatelolco. Citatelolco de Tia

**Visitas gratis** 

**89-1313 ext. 2547** 

El Cañón del

a lancha corre a toda<br>
velocidad, la brisa le<br>
velocidad, la brisa le<br>
velocidad, la brisa le<br>
de altura de las milenarias<br>
rocas que se levantan en el<br>
Parque Nacional Caidio del<br>
sumidero; las aves sobrevuelan<br>
su embar

El Gráfico

Perciba el vaporcito húmedo<br>que recorre su cuerpo, deje fluir<br>su emoción, grite lo maravilloso<br>que le parece este sitio y ¡sea<br>parte de ese esplendor!

parte se est esperantor<br>sargendería con las<br>sargendería con las<br>inigualables cactáceas que<br>parvadas de loros que cruzan su<br>parvadas de loros que ruzan su<br>cieto a los pelícanos que vuelan<br>en una cadenciosa danza.

Con un poco de suerte verá con un poco de suerte vera<br>cocodrilos de cuatro metros<br>tornando el sol. En esta zona<br>coexisten, también, pumas con<br>ardillas y mapaches en una<br>extérnac hectáreas.

chiesarea<br>
En las paredes podrá<br>
observar como el tiempo ha<br>
formado una estatacita que<br>
tiene la figura de un "Cabalilito<br>
de mar" o tanvidar por cuyas<br>
capas de roca reverdece el<br>
musgo; en época de lluvia verá<br>
expansio

una bella cascada.

una bella cascada.<br>También conocerá la "Cueva<br>de los colores", la cual, se<br>colorea tras las filtraciones de<br>las sales y minerales a través de<br>las rocas; también ahi se ha<br>formado un Cristo con los brazos<br>caídos y las piern

Llegará a un punto donde<br>verá tres paredes, inspiración<br>del diseño para el escudo del<br>estado de Chiapas.

estado de Chiapas.<br>
: [is una delicia estar ahi!<br>
Más de 20 mil hectáreas, en<br>
cuyos miradores observará los<br>
puntos de encuentro de los<br>
municipios de Turia Butierrez,<br>
Chiapa de Corzo, San Fernando,<br>
e Ixtapa,que integra

El acceso a este Parque<br>Nacional se realiza por la ciudad<br>de Chiapa de Corzo, a 15<br>minutos de Tuxtla Gutiérrez, con un costo de 90 pesos por<br>persona en viaje colectivo de<br>dos horas

Parque Ecoturístico

¡Viva la emoción y acelere su adrenalina! en este parque que

le ofrece poder acampar,<br>practicar el senderismo, la<br>tirolesa, kayak, bicicleta de<br>montaña, escalada y rapel, ;en<br>pleno Cañón!

JUEVES 3 DE JUNIO DE 2004

pleno Cañón!<br>Site hectáreas localizadas<br>se el predio "El Jardín de los<br>Cuatro Vientos" le ofrecen una<br>marxillosa alberca panoránica a<br>a la crilla del río Grijalva. No se<br>pierda la experiencia, pues<br>sentirá que está nadado

cont

A un lado se ubica un a un iado se unica un<br>antiteatro con un escenario,<br>donde se han realizado bodas<br>de parejas que prefieren lugares<br>poco convencionales, pero con<br>este escenario ;cualquiera quiere casarse!

Uno de los atractivos más emocionantes es la<br>espectacular tirolesa. Recorrerá<br>820 metros, deslizándose sobre<br>los árboles, distrutelo al máximo porque en esta ocasión<br>volará ¡como ave verdadera!

La entrada al parque tiene un<br>costo de 160 pesos por persona.<br>Cada actividad tiene un costo<br>adicional.01 800 001 11 11

www.sumidero.com Más información en<br>eluniversalgrafico.com.mx

**VAGAMUNDOS** Joué conoce de Chiapas y<br>donde le gustaria estar?

Proporcionaremos 40 follatos<br>del Cañón del Sumidero a igual<br>número de personas que<br>condesten las preguntas y se<br>condesten las proguntas y se<br>númerodo 57 09 13 13 ext. 2548<br>númerodo 57 09 13 13 ext. 2548 o que nos escriban a<br>escapese@eluniversal.com.mx

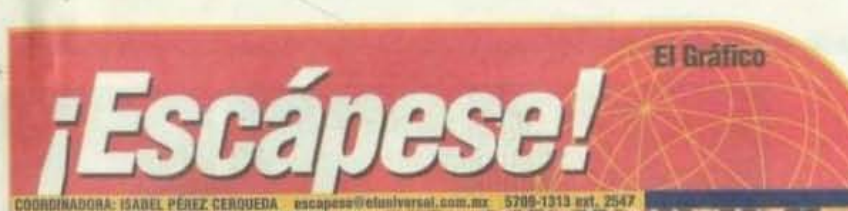

### ISABEL PÉREZ CERQUEDA

Esta noche es mágica, llena de tradición y fe, de calles ador-<br>madas con tapetes de flaves y aserins, formado un sender mulho<br>trócolor de 7 kilómetros para dar<br>paso a la imagen de la Virgen de In Caridad y a los fieles que la

Poncase smos buenos pantalones de mezclilla, zapatos cómodos y una chamarra para pro-<br>tegerse del frio, y diríjase a Hua-<br>mantla, 'Tinxcala, porque' esta<br>noche ¡nadie duerme!

Hace custro meses iniciaron los preparativos para que el día<br>de hoy hasta el firmamento se entere que los tlaxoalteons celebran a su reina.

La imagen de 70 centimetros,<br>de finas facciones y detalles ar-<br>tísticos, tiene como símbolo en el pecho un corazón metálico realzando un resplandor, una palma metálica con pedreria, una codos estrellas y un sol resplande<br>ciente en el centro, del que pende una paloma que representa el Espíritu Santo.

La costumbre de elaborar el recibe uno que donan diversas<br>familias. Se escogen finas telas importadas y un grupo de damas<br>las bordas en hilo y canutillo de oro, perina y piedras preciosas<br>con gran ilusión.<br>Todas estas prendas le son co-

roadas en forma solemne cada<br>locadas en forma solemne cada<br>13 de agosto antes del mediodía,<br>para que la tinagen este prepa-<br>mala para salir a su procesión en<br>la noche del 14 de agosto.

### Arte effinero

A la 01:30 de la mañana del día 18 inicia la procesión, se escucha deslumbrantes entre flores,<br>truenos, cantos y rezos llenos de fe y esperanta, que crean un es-<br>cenario inigualable.

La Virgen de la Caridad re-Huamantia y va en brazos de 100<br>Jovencitas inmaculadas; ellas vestidas con el traje típico, de<br>manta bellamente decorada con<br>elementos de la Malinche y burdados de chaquira que forman la

dados de cinquira que forman la<br>
imagen de la patrona.<br>
Famillas enteras ofrecen<br>
como manda límpiar 5 mil rosas<br>
y distribura sus périaos en el cin<br>
mino para que las niñas no se las-<br>
timen antes de pisar los tapetes.<br>
L

Huamantía tienen su origen en la<br>fiesta prehispánica en honor a Xochiquetzalli, diosa de la fer<br>Iidad. Siglos después, los hi uetzalli, diosa de la fertimantiecos continúan adornando sus calles y templos con flores

**BREES!**  $1222$ **NEES! B888** 

see de trabajo son necesarios para que *La Patrons camine* por un

# mantla: la noche en que nadie duerme

Los tlaxcaltecas celebran hoy a la Señora de la Caridad o Virgen de las Maravillas, tallada por manos indígenas

Durante una quincena, en el atrio de su basílica, crean alfombras florales que enmurcan al-<br>guna escena religiosa "pintada" con arena de colores: verdaderas obras de arte, que llegan a medir hasta 50 metros cuadrados, que<br>un día después son levantadas y en su hugur nace una nueva alfombra.

Esta noche la población cubre esta nocipales calles de Hua-<br>mantia con tapetes de flutes y<br>aserrin, 7 kilómetros de gran co-<br>lorido y dibujos exclusivos para<br>mando y dibujos exclusivos para engalanar el paso de la Virgen

Usted podra caminar delante de la procesión para admirar la habilidad y creatividad de los vecinos que varias semanas atrás adquirieron la materia prima para elaborar su tributo a la<br>virgen y ganarse la admiración

propios y extraños.<br>A lo largo del recorrido, total de proj mente iluminado, encontrará<br>puestos con todo tipo de antojitos que usted pueda imaginar: me-<br>melitas, enchiladas, pozole, ta-<br>maies, champurrado y el mué-<br>gano huamantleco, dulce típico

rina, piloncillo y canela.<br>En los restaurantes podrá<br>pedir el delicioso pollo Tocatlán, mismo que está guisado y cu-<br>bierto en papel mixiote para proteger el maguey, este platillo sólo<br>lo encuentra en esta región.

no encomprenar la patrona a su<br>templo, o las 7:00 de la mañana, se celebra una solumne misa<br>para refrendarle au fe y amor.<br>Y como marco de la fe, la

fiesta contida con juegos mecá-<br>nicos, palenque, corridas de toros, exposiciones, un gran tiande esta región elaborado con ha equis de productos regionales y

### VAGAMUNDOS

III ¿Qué concoe del estado<br>de Tialcala, y en qué lugar le gustafa islla?

On concerning 42 years and particular<br>lines and submit the final states in the property of the primary set and<br>states and submitted in the set of the set of the set of<br> $\sim$  10 years and property in the set of the set of<br>t

### JUEVES 14 DE AGOSTO DE 2003

hasta una carrera de carca Si usted sale hoy de la Central<br>Tapo a las 5 de la tarde y toma un autotransporte Ata directo, que un costo de 87 pesos, llegará a las<br>8 de la noche a su destino.

A esa hora podrá presenciar,<br>en el patio de la Colecturia XVIII, el Festival Internacional del Tí-<br>tere, con la actuación del grupo Machineuepa de Tlaxcala, o<br>podrá acudir a la plaza de toros La Taurina para presenciar una<br>extraordinaria novillada nocturna con Mariano del Olmo, Jesús Luján y Manuel Rocha.<br>A las 10 de la nocha, en el atrio

de la Basílica de la Caridad, se<br>realizará el ritual de velación con realistar a conchera. O podrá<br>asistir al palenque, con torneo de<br>gallos y variedad artística.<br>A las 0:00 boras saldrá de la

Basílica la Virgen, entre luces y<br>alabanzas, para recibir una vez<br>más el cariño de Tlaxcala y sus

### Origon de la flesta

Al regreso de España, los fundadores trajeron varias imá-<br>genes, como la de San Francisco<br>de Asís, San Luis Obispo de Tolosa, San Miguel Arcangel y la<br>Virgen María llamada la gachapina, que min se conserva en la<br>capilla de la tercera orden del templo franciscano, y posterior-<br>mente las de San Lucas, San Diego y San Nicolás.

El monarca europeo que go-<br>bernaba estas regiones ordenó que la localidad se llamara<br>pueblo de San Luis Huamantia, (hoy heroica ciudad de Hua-<br>mantla) y por años la fiesta pa-<br>tronal se celebró el 19 de agosto

en honor a San Luis Obispo.<br>
can los años, el pueblo indi-<br>
gena que adoraba a Xochiquet-<br>
zali noeptó creer en las imágenes de Cristo crucificado y la Virgen<br>María, en la que recordaban a su antigna deidad indigena.

# **DE PASEO**

### **Visitas gratis**

1 programa Jornadas de Divulgación del Patrimonio<br>En Cultural, conocida como Visitas guiadas gratis todos los domingos, le propone unirse al<br>paseo "De Aztián a Tenochtitlán", este 17 de agosto.<br>a las 10:45 horas. El guía lo llevará en un recorrido por el<br>Parque Texosómoc, delegación Azcapotzalco. Cita en la avenida Zempostlecas y<br>calzada de las Armas.<br>Estribame: cerqueda@artel.net

# ANEXO<sub>10</sub>

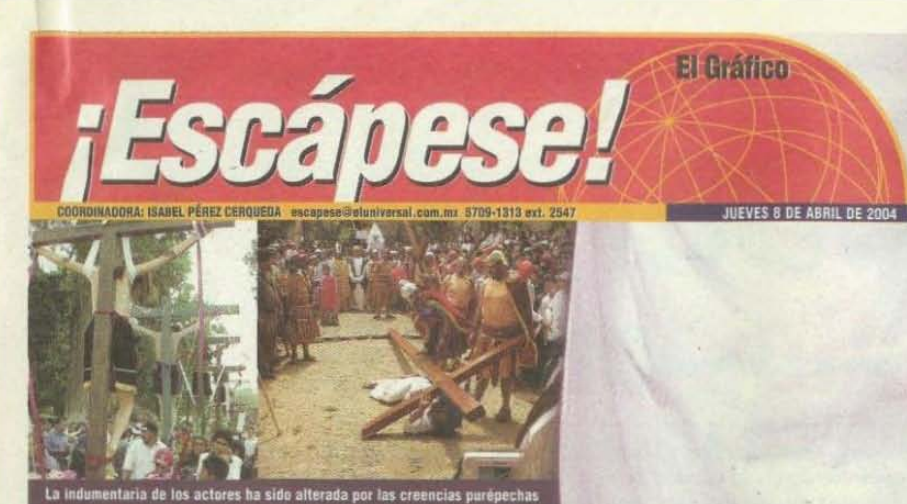

En esta comunidad de Michoacán se levanta

un gran escenario para las representaciones<br>bíblicas de la Pasión y la Muerte de Jesús

### ISABEL PEREZ CERQUEDA Penitencia con grilletes

stirá la l siglo XVI

idad destaca en las d es pagano- religiosas res<br>ral con el pueblo conqui

de el primer día comienza toda u<br>des para festejar la Semana Sai<br>cabo representaciones bíblicas<br>de Jesús, de Jes

En Tzintzuntzan, el Consejo de Anclanos guarda con<br>celo una veintena de grilletes que, según se dice,<br>pertenecieron a los conquistadores españoles, quienes<br>los usaron para el traslado de sus esclavos.

ina tradición de la pe En la pa lte de Tzintzuntzan, los partic<br>es para pies, mientras correr iara pies, mie<br>una ruta prefi

e rito, a m la la

iza y musica<br>sial, Entre ell ca son manifestaciones<br>e ellas, sobresale la "Da es que logran un pri<br>Danza de los viejito La d nejitos" y la<br>de la etnia r

### Cómo I

de la ciudad de México se puede llegar a Tzintzuntzan por la súj<br>ra México-Guadalajara, saliendo en el entronque con Morelía,<br>oseguir desde este punto por la autopista que va a

R T

ın la ı is; una es la fe ral 15, que pasa p  $\frac{1}{2}$  de 57

٦

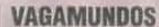

U ¿Donde pasa usted este año<br>la Semana Santa y cómo la celebra?

Proporcionaremos 40 felletos turísticos animas de felletos de Michaecía a ligual de Michaecía a ligual de presonas que contesten las preguntas y as comuniques al correo de presonas que contesten de presonas de voz, marcan

# **DE PASEO Visitas gratis**

| Programa Jornadas<br>| de Divulgación del<br>| Patrimonio Cultural del Gobierno del Distrito<br>Federal invita al recorrido 'Tras la huella de Martín Garatuza" este domingo<br>11, donde visitarán la calle de don Juan Manuel, el<br>Museo Casa Talavera y la<br>Capilla de Manzanares, La cita es a las 10:45 en los<br>portales del edificio de gobierno del Distrito<br>Federal, 5 de Febrero y Zócalo, delegación Cuauhtémoc.

Escribame:<br>cerqueda@axtel.net

**Santa en** 

### **ISABEL PÉREZ CERQUEDA**

**Escápese** 

na tribu primitiva, "El Cojó".<br>ha sido moles 66 tada por un dios<br>maligno, "El Pochó", aquella trata<br>de destruir el poder del dios y el de de destruir el poder del dios y el del<br>las pochoveras que han hecho<br>causa común, obligadas por la<br>maldad del dios Éstas lo dejanyél,<br>al verse abandonado, deja sus reales para buscar nuevas vasallas o bu, hombres que a causa de una<br>maldición del Pochó se transformaron en seres de madera, apro<br>vechan el abatimiento momen táneo del dios y juran peregrinar<br>con las pochoveras hasta encontrarlo y matarlo; para ello domes-<br>tican tigres que harán las veces de perros de caza y les servirán en la lucha contra el Pochó, como para<br>procurarse alimento de caza".

Imaginese esta historia repre-<br>sentada en una danza con faldas y máscaras multicolores que bailan<br>al ritmo cadencioso de un pito y un tambor, a fin de representar la<br>mítica riña entre el bien y el mal. El Cojó es el bien, aunque en la<br>batalla que libra consigo mismo despierta la parte negativa de su<br>yo interno y le juega fuertes bro-<br>mas a sus espectadores cuando les aventarles agua y harina cuando

El hechizo que pesa sobre las pochoveras se extiende entre todos los presentes para ad-<br>mirar y disfrutar esta danza indígena en Te-<br>nosique, Tabasco; nosique, Tabasco;<br>que pretende con-<br>vertirse en el carnaval más extraño del mundo. Cuando aparecen<br>los tigres ellas se re-<br>tiran. Los cojões, en pa-

E.

×

**O** El Martes de Carnaval regresa sobre sus pasos para recoger el mal que ha causado y destruir al dios Pochó

### $\mathbf{d}$ S П  $\mathbf{a}$ e  $\mathbf{0}$

rejas, extienden cuerdas sobre el rejas, extenteri cuertas sobre el<br>sua para cuertas sobre el<br>para que los tigres las esquiven. Los<br>cojões, entonces, ejecutar uma diariza que representa la cacería del<br>diariza que representa la cacería del<br>diariza dermina c a los espectadores, propiciando<br>una fiesta de carreras y risas de<br>plegria y fiesta!

### La Fiesta

Todo comienza el 19 de enero,<br>día de San Sebastián y los siguientes do mingos se escenifi-<br>curán las danzas y

entre semana los bailes populares;<br>se elegirán el Rey Feo y la Reina del<br>Carnaval – El primero de febrero<br>arrança la fiesta formal con la danza del Pochó y comparsas tradicalles de la ciudad, culminando en<br>el parque central. El domingo an-<br>terior al Miércoles de Ceniza se tenor al Miercoles de Centa<br>a experimente y concurso de carros y comparsas alegóricas<br>por las principales calles de la ciuta<br>dad. La danza infantil se realiza el<br>lunes para que la tradición se preserve

Al final del festejo se quitan las máscaras<br>en el mismo sitio<br>donde, al ponérselas, habían absorbido sus rasgos negativos, y de ahí arrojan, en gran una carrera por varias calles, sus vestimentas vegetales.

En la delegación Tláhuac hacen un festejo por la cuaresma, en el cual los danzantes bailan alegres por las calles

> Sólo este día sale la bandera<br>blanca pues en el sincretismo maya representa el lugar donde moran los dioses benévolos ¡Venga a conocer Tabasco y el edên que son sus tradiciones!

Nets complete ex al universiteisfice, complete

### **DE PASEO Visitas gratis**

"Juegos de loteria en el Duinsco de Santa María" el próximo domingo 29 visitará el edificio morisco, el Museo<br>de Goología y el Templo de la<br>Sagrada Familia, Cita 10:45<br>horas en la Alameda de Santa María la Ribera, delegación Cuauhtémoc

Escribane: cerqueda@aztel.net

### **XIII Festival** Cultural de la Mariposa Monarca

¡A celebrar a la monarcat Para que visite Angangueo, la<br>casa de la mariposa monarca ou Michoacán y distrute más<br>de esta pequeña y maravillosa especio, 11 municípios han organizado el<br>13 Festival Cultural de la Mariposa Monarca que se<br>colebra del 27 de febrero al 14 de marzo

Hobrá cursos, talleros,<br>exposiciones, conferenc<br>mesas de análisis, la proyección de documen acerca del medio ambiente y<br>los pueblos indígenas y<br>diferentes actividades artísticas y culturales que<br>abordarán los temas de turismo, agricultura, y la conservación del entorno orestal.

Estas actividades alternarán con las acciones de desarrollo regional "País de<br>la Monarca".

Más Información en el<br>niversalgrafico.com.mx
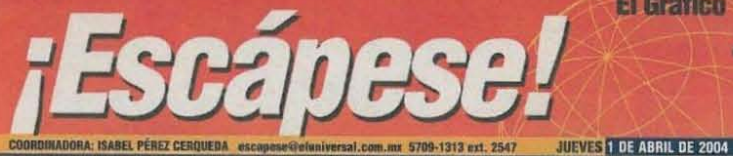

### ISABEL PEREZ CERQUEDA

 $\frac{1}{2}$ 

 $i$ SABEL PÉREZ CERQUEDA<br>
"Era una peregrinación muy<br>
grande en la que participó una<br>
chica de Zaachila. Caminaron<br>
mucho durante dos días y<br>
brotearon un ró. Cuando<br>
llegaron a la iglesia, ella díjo:<br>
Sí he sabido que est

### La leyenda

 $\mathbf{r}$ 

La leyenda<br>
En una región muy humilde<br>
de Oaxaca, enclavada en la<br>
sierra sur y la costa, vive la<br>
selmia chalina. Hasta ahí llegó<br>
desde España una imagen de la<br>
derside España una imagen de la<br>
Virgen de la Purisima<br>
Con

Fue entonces cuando se<br>decidió trasladarla a<br>Juquila y realizar una copia para colocarla<br>en la iglesia ncipal, para ar la original en<br>ugar conocido

 $\bullet$ 

Dicen que la fe mueve montañas. Es la virtud que nos permite creer en una fuerza superior, en la cual podemos apoyamos

Virgen de

**El Gráfico** 

#### **El Pedimento**

Sale usted de la ciudad de<br>México hacia Oaxaca para llegar a<br>la 6:30 de la mañana a más tardar,<br>toma un taxi y le pide que lo<br>traslade a la terminal de las<br>camionetas Suburban que lo<br>trasladarán a Juquila; 4 horas y<br>media costo.

sobre la carretera encontrará<br>diversos lugares que le ofrecerán<br>tlayudas recién hechas, tasajo,<br>longaniza, frijoles y café de olla para desayunar.

para osayunar.<br>
olna media hora antes de llegar<br>
a Juquila se encuentra "El e baje<br>
Pedimento". Lo ideal es que baje<br>
primero ahí. Se ven los diversos<br>
tendejones donde puede adquirir<br>
veladoras y reliquias diversas,<br>
segú

También venden las figuras en<br>madera de lo que quiera o las<br>reliquias que penden de un hilo<br>rejo y un alfilier para adheritio al<br>vestido de la Virgen. Luego baja<br>usted por un camino de terracería,<br>camino pavimentado hacia ore la Virgen, y ramos de

La capilla donde se encuentra la<br>está en lo alto. Se le ve cubierta<br>está en lo alto. Se le ve cubierta<br>con un vestido blanco y un manto<br>transparente bordado en hilos<br>dorados. Ese es uno de los miles<br>dorados. Ese es uno de

El párroco Alberto Pacheco<br>hace un ritual a las cuatro de la<br>mañana para vestir a la imagen,<br>Tiene planeado poner un museo<br>con los vestidos más caros. Hasta<br>el momento son más de 200 esco

**ALERAN ESSEERER BRAU** 

## **VAGAMUNDOS**

a ¿Dónde pasará<br>Semana Santa? Sciinanta Sainte<br>
Proporcionaremos 20 pases<br>
dobles al balneario de aguas<br>
Juan del Río, Querétaro a igual<br>
Juan del Río, Querétaro a igual<br>
número de personas que<br>
comuniquen al correo de voz,<br>
marcando 57 09 13 13 ext. 2 marcanus or us escriban a<br>escapese@eluniversal.com.mx<br>campleto y su nombre<br>campleto y su número telefónico.<br>No direcciones.

## **DE PASEO Visitas gratis**

mvitan al recorrido del<br>domingo 4 "Génesis" donde<br>divistraria la zona arqueológica<br>de Tenayuca y el Museo de sitio<br>de Santa Cecilia. La cita es a las<br>arqueológica, Tizoc Sun, San<br>Barctolo Tenayuca (Tomar<br>metro Hidalgo<br>micr

## Semana Santa en Chalcatongo

Semana Santa en Chalcatongo<br>
Del 8 al 11 de abril,<br>
Chalcatongo de Hidalgo,<br>
Chalcatongo de Hidalgo,<br>
Traxiaco, en la región mixteca<br>
de Daxaca, realizará la<br>
tradicional Semana Santa de<br>
Cristo Jesús. El jueves hará un<br>
r Escríbame:<br>cerqueda@axtel.net

# ANEXO<sub>11</sub>

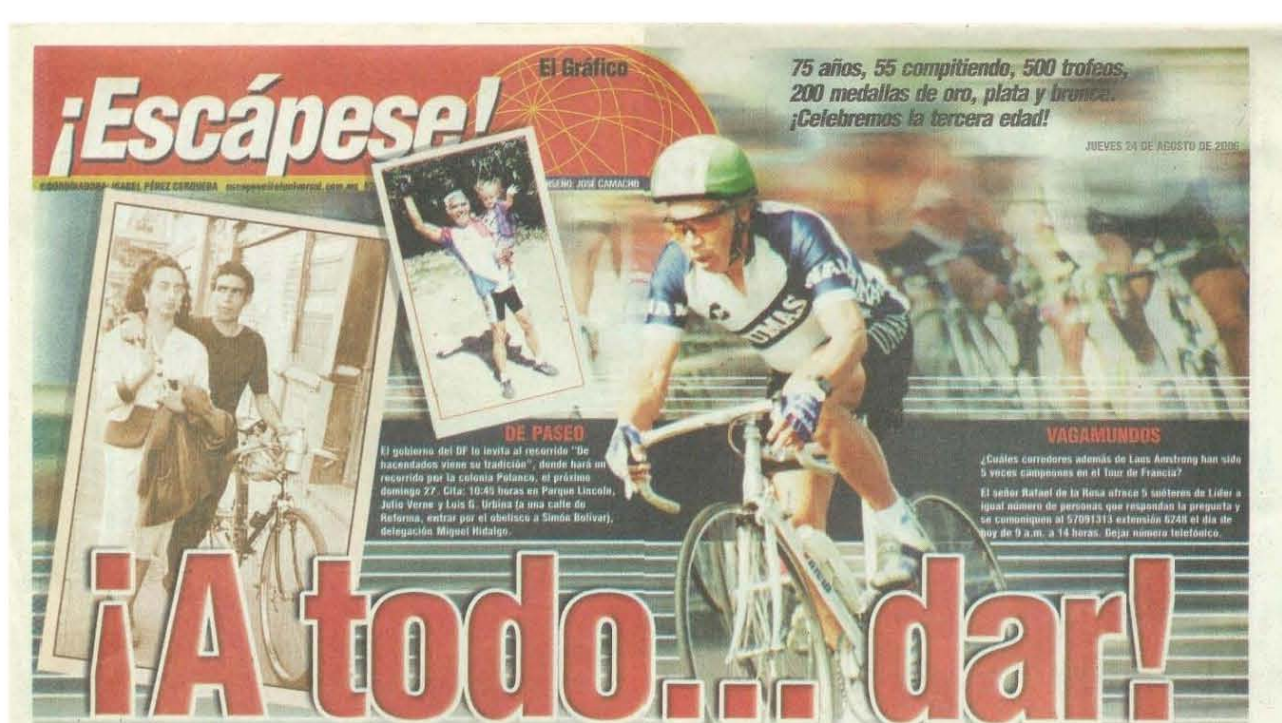

ISABEL PÉREZ GERQUEDA

precio, lo gozzi uno infinitamente".<br>
Nos comparte l'arist<br/>a de Corrazón, cuya bicicleita ya forma parte de su cuerpo como uno más de sus órganos, quien se inició func<br/>e SS de sus deganos, quien se inició func<br/

Sucedió en una ocasión que iba para el Desierto de los Leones con una caja, cuando ne pasaron unos ciclistas, le aceleré y no me pudieron rehasar hasta que llegué a la corra. Me alcanzaron y me preguntaron:<br>  $-\xi$ Hasta aquí vienes?<br>
Sí

 $\begin{tabular}{l} $-\bar{e}$1a547 a qui veness$ \\[-1.5mm] $-\bar{e}$14 n to a habitations piecado, equi &\hbox{trans}^2$ \\[-1.5mm] $-\infty$1m, 583$ \\[-1.5mm] $-\infty$2m, 583$ \\[-1.5mm] $-\infty$2m, 583$ \\[-1.5mm] $-\infty$2m, 583$ \\[-1.5mm] $-\infty$3m, 583$ \\[-1.5mm] $-\infty$4m, 583$ \\[-1.5mm] $-\infty$4m, 583$ \\[-1.5mm] $-\infty$4m, 58$ 

so viernes y sábado, entreno mar es y jueves, de

efferson marce y que en encadado profesional, "En 1955 tuve mi primera bicioleta profesional, que aún conservo, y se la regalé a mi hija Gloria.<br>Que aún conservo, y se la regalé a mi hija Gloria.<br>Cané el cuatro en una comp

pagaba bien, 12 pesos por cada una".  $\theta$ obie Bosis<br>"Gloria yonos conocimos casi cuando empezaba a ser ciclista y nos casamos, fue cuando empezá a competir. Yo no pude estar em un equipo fuerte porque ya teria of porque y

deporte con la vida hogarena y el trabajo, ahora es<br>moy difícil. Tel vida hogarena y el trabajo, ahora es<br>morals época abrás mi taler a <br/>as 10 de la mañana porque primero me iba a entrepar y en mi chandou da<br/>in pa

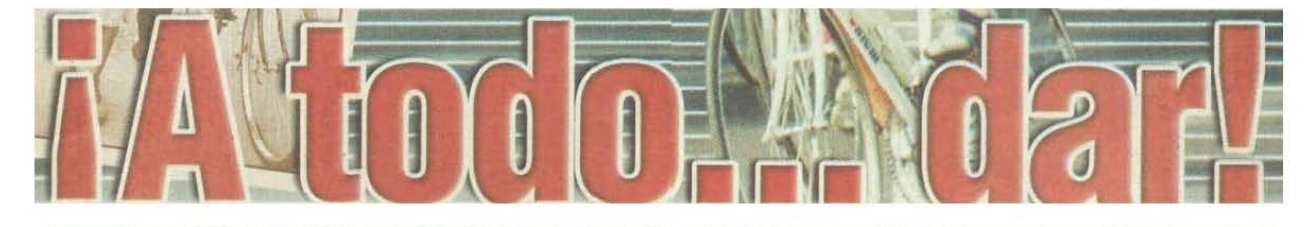

## lSA8B. *l'fIIEz* CERIJIJfDA

"Con el ciclismo uno se siente completamente en libertad, cuando pedaleo por una carretera como la **que va a Puriflcadón, adelante de 1l!xcoco, es tan**  bonito empezar a ver el vaIJe de México desde esa subida, ¡es precioso!, o cuando uno va sobre la carretera hacia Oaxtepec y va subiendo y subiendo se ven los volcanes en toda su magnitud. Eso no tiene precio, lo goza uno infinitamente".

Nos comparte Rafael de la Rosa, ciclista de corazón, cuya bicicleta ya forma parte de su cuerpo como uno más de sus órganos, quien se inició hace S5 años en este retador deporte.

"Nací el 5 de julio de 1931 - nos dice don Rafael-, desde niño me encantó la bicicleta. Quedé huérfano chiquillo, papá se fue e hizo su vida. Cuando regresó • por *IlOSOII'OS* con 'mamá Juanita', ella me preguntó: 'Rafa, ¿qué quieres?', y yo le dije: 'Dos pesos para alquilar bicicleta'.

"Trabajé con mi cuñado, repartiendo material para la construcción, yo tenia 19 años y tomaba taxi para todo, entonces él me regaló una bicicleta.

Sucedió en una ocasión que iba para el Desierto de los Leones con una caja, cuando me pasaron unos ciclistas, le aceleré y no me pudieron rebasar hasta que llegué a la obra. Me alcanzaron y me preguntaron:

- -¿Hasta aquí vienes?
- $-$ Sí
- -¡Ya nos habíamos picado!, ¿qué traes?
- -Material.
- -¿Cuánto pesa?
- -Cerca de 100 kilos.
- "La quisieron levantar y no pudieron.

"Entonces me invitaron al club Phillips y ahí comencé a entrenar. El 20 de noviembre de 1951 hice mi primera carrera. corrí un circuito de 30 ki**lómetros, en el Monwnento a la Revolución, que por**  cierto me tiraron, no terminé y bueno, era novato.

"La primera carrera que gané fue la del circuito Taxqueña, tenía 22 kilómetros el circuito y le dábamos 10 vueltas, tenía 21 años.

"Entrenaba en la carretera de Cuernavaca y regresaba a las 7 de la tarde a comer. Hasta la fecha

entreno martes y jueves. descanso viernes y sábado, Y corro el domingo.

"En 1955 tuve mi primera bicicleta profesional, que aún conservo, y se la regalé a mi hija Gloria. Gané el cuadro en una competencia de ida y vuelta. Para entonces yo ya tenia mi tallercito de bicicletas y armaba bicicletas que llegaban de Francia; me pagaba bien, 12 pesos por cada una".<br>
Doble Boda

"Gloria y yo nos conocimos casi cuando empezaba a ser ciclista y nos casamos, fue cuando empecé a competir. Yo no pude estar en un equipo fuerte porque ya tenia compromisos. Tuve nueve hijos: Manuel, Enrique, Juan José, Alberto, Laurita, Rafael, Gloria, Alejandro y Gabriel, y tengo 20 nietos.

"Mj vida matrimonial ha sido muy feliz, le doy gracias a Dios haber encontrado a la mujer que encontré y mis hijos me han hecho feliz. Les he inculcado la bicicleta, y algunos la han seguido poquito tiempo. Alejandro fue el que más corrió, poquito tiempo. Alejandro fue el que mas corrio,<br>pero se casan y dejan la bicicleta, para mí fue al<br>revés. Eran otras épocas, se podía combinar el deporte con la vida hogareña y el trabajo, ahora es muy dificil.

''En aquella época abría mi taUer a las la de la mañana porque primero me ih8 a entrenar *y* en mi chamba salía para el gasto, así que ¡a todo dar! Después empecé a trabajar en el gobierno del DF, ahí los jefes me ayudaron, me recorrían el horario porque mi trabajo se prestaba para eso. Estoy muy agradecido con todos ellos porque de lo contrario no **hubiera seguido, por eso nunca les fallé en mi**  trabajo.

"Trabajé en el gobierno de 1969 a 1997 y salí pensionado porque ya no me dejaron entrenar y correr. Desde entonces me dedico en cuerpo y alma a mi deporte y a mi familia. Estoy conforme con lo que he hecho. tIe Uevado una vida sana y con mi familia estoy muy feliz".

El señor De la Rosa ha fumado toda su vida "como chacuaco", y su reporte médico dice: "pulmones muy ventilados". La disciplina y la honestidad que le enseñó el ciclismo será su legado a los demás.

Vea eluniversalgrafico.com.mx

# **FUENTES**

## **Bibliografía**

\*Abascal Rojas, Francisco. *Libros profesionales de empresa*. 4ª. Edición. Capítulo: Filosofía de la Planeación estratégica. ESIC Editorial, Madrid, marzo 2004 pág. 185.

\*Alsina, Miquel Rodrigo, *La construcción de la noticia*. Barcelona, PaIdos, 1993, p.p.190. Referencia tomada de Robles, Francisca *El proceder narrativo en la entrevista periodística*; del suceso al relato. Revista Mexicana de Ciencias Políticas y Sociales, vol. XLIV, núm. 183, mayo-diciembre, 2001, pp. 65-83

\* Álvarez Jiménez, Antonio *"Periodismo especializado"*. en Antología para la materia de práctica periodística dirigida. Gutiérrez Gonzáles, Emma

\* Baltar Moreno, Adolfo y Valencia María Clara ; *El relato de viajes como narrativa transmedia*. Icono14, ISSN-e 1697-8293, Vol. 14, Nº 1, 2016 (Ejemplar dedicado a: Narrativa transmedia: Resignificando el consumo mediático). Transmedia storytelling on travel stories

\*Benvenista, Emile. *Problemas de lingüística general I*, México, Siglo XXI, 1986, p.p. 26

\* Cavafis, *Poesía completa,* Madrid, Alianza Editorial, 1997, pp. 104-105. Traducción Pedro Bádenas de la Peña

\* Eco, Humberto. *Cómo se hace una tesis*. Técnicas y procedimientos de investigación, estudio y escritura. Gedisa Editorial, 1991

\* Novo, Salvador "La semana pasada"*, Hoy*, México, núm. 240, septiembre 27 de 1941, pp. 19-20

Quesada Pérez, Montserrat. *Periodismo especializado*. Ediciones Internacionales Universitarias, 1998. Antología para la materia de prácticas periodística dirigida, Gutiérrez González, Emma.

106

# **Hemerografía**

\* Lobo, Ramón, *Kapuscinski viaja con Heródoto,* suplemento *Babelia*, *El País*, 13 mayo-2006

\* Pérez Cerqueda, María Isabel, Archivo Personal Página "¡Escápese!" de los periódicos de *El Universal Gráfico* periodo 2003-2007

\* Archivo Hemerográfico del periódico *El Universal*

\* García Márquez *"El mejor oficio del mundo"* El País, 20-10-1996.

# **Documentos**

- Agenda de competitividad de Destinos Turísticos 2013-2018 Nayarit, SECTUR México
- Diagnóstico Situacional ACDT Nuevo Vallarta / Riviera Nayarit
- Diccionario Etimológico
- El Diario Oficial de la Federación publicó el 5 de Febrero de 2016, el ACUERDO General del Pleno del Consejo de la Judicatura Federal por el que se cambia la denominación de Distrito Federal por Ciudad de México en todo su cuerpo normativo. Dicha denominación será obligatoria hasta el año 2018.
- Chacón Gutiérrez, Alejandra Guadalupe, *Ejecución del Plan Estratégico para Pequeñas Empresas bajo un Esquema Interactivo de Consultoría*, Tesis para Maestría en Ingeniería, Facultad de Ingeniería, UNAM, 2013
- García Rubio, Claudia I., *Radiografía de la Prensa diaria en México 2010.*  Revista Comunicación y Sociedad, Universidad de Guadalajara
- $\bullet$  Romero, Lourdes, "El relato periodístico como acto de habla", *Revista Mexicana de Ciencias Políticas y Sociales*, Vol. 41 No. 165, julio-septiembre (1996) p. 9-27
- -
- Todorov Tzevetan, p.p.196. Referencia tomada de Robles, Francisca; "El proceder narrativo en la entrevista periodística; del suceso al relato".

*Revista Mexicana de Ciencias Políticas y Sociales*, vol. XLIV, núm. 183, mayo-diciembre, 2001, pp. 65-83

-

## **Mesografía:**

- Del sitio web www.academia.edu Planeamiento estratégico
- \* Caminos Marcet, José María, *Periodismo de Investigación. Teoría y Practica* p. 2 https://periodismo de investigación.files.wordpress.
- Rodríguez Betancourt, Miriam. Universidad La Habana. Artículo: *Periodismo especializado*. *¿Una* fase superior?" http://periodismoespecializadounfv2010.blogspot.mx/
- www.entornoturistico.com 10 datos que debes conocer de Thomas Cook.
- www.periodismodeviajes.org
- · Del sitio web http://97aniversario.especial.eluniversal.com.mx página web de El Universal de su 97 aniversario. El Universal 97 años de constante evolución.
- Del sitio web eluniversal.com
- · Del sitio web http://97aniversario.especial.eluniversal.com.mx El Gráfico, el diario más leído en México. Redacción. Sep. 30, 2013
- Ángeles, Elsa." Certifica '*El Gráfico'* su circulación diaria". archivo.eluniversal.com.mx/nacion/90849.html 18-11-2002
- Del sitio web www.dof.gob.mx/nota\_detalle.php?codigo=5424565&fecha=05/02/2016 Acuerdo General del Pleno del Consejo de la Judicatura Federal
- Del sitio web

http://vinculando.org/vacaciones\_viajes/turismo\_sostenible/3\_evolucion\_hist orica\_del\_turismo.html

- Organización Mundial de Turismo, citado en Secretaría de Turismo, *Programa Nacional de Turismo 2001-2006*, México, 2001, p. 31
- INEGI-SECTUR, *Cuenta Satélite del Turismo de México 1998-2003*, s.p.
- www.fundeu.es/.../para-la-academia-espanola-el-termino-cultura-es-undebate-real-1982
- Vargas llosa, Mario *Discurso de la Cultura.* La Cátedra de la Corte Suprema en su primera jornada 2010. https://www.youtube.com/watch?v=AVqy2o1hhNM
- Del sitio web del.rae.es Diccionario RAE
- Del sitio web www.erroreshistoricos.com
- Robles, Francisca; *El proceder narrativo en la entrevista periodística; del suceso al relato*. Revista Mexicana de Ciencias Políticas y Sociales, vol. XLIV, núm. 183, mayo-diciembre, 2001, pp. 65-83
- Scanella, Petra M. Editorial Tecnos S.A. 1986. Capítulo: "*Las condiciones del periodismo de investigación",* pag. 35
- Stanton William, Etzel Michael y Walker Bruce, Mc Graw Hill, *Fundamentos de Marketing*, 13a Edición, de Pág. 569
- Del sitio web: MarketingPower.com, de la American Marketing Asociation, URL= http://www.marketingpower.com
- Del sitio web www.merca20.com/definicion-de-publicidad/
- Estudio General de Medios. Portal de la Secretaría de Gobernación (Segob)